# **Точное решение задачи о смещении подвижной опоры фермы с произвольным числом панелей**

УДК: 624.07

# **Пережилова Екатерина Дмитриевна**

Студентка кафедры Робототехники, мехатроники, динамики и прочности машин ФГБОУ ВО Национальный исследовательский университет «МЭИ», 111250 (г. Москва, ул. Красноказарменная, 14); e-mail: katyaperezhilova@mail.ru

**Аннотация:** Представлен аналитический расчёт деформации балочной фермы, имеющей одну неподвижную опору, другую — подвижную. Нагрузка распределена равномерно по узлам верхнего пояса. Аналитическое выражение для смещения в зависимости от числа панелей, размеров и нагрузки получено методом индукции. Усилия в стержнях определяются методом вырезания узлов. Смещение опоры вычисляется по формуле Максвелла- Мора. Сравниваются различные схемы крепления конструкции. Используется система Maple.

**Ключевые слова:** расчёт, ферма, смещение опоры, индукция, усилия, формула Максвелла- Мора

# **THE EXACT SOLUTION OF THE PROBLEM OF DISPLACEMENT OF THE MOVABLE SUPPORT OF THE TRUSS WITH AN ARBITRARY NUMBER OF PANELS**

# **Perezhilova Ekaterina Dmitrievna**

Student of the chair "Robotics, mechatronics, dynamics and strength of machines" National research University "MPEI", 111250 (Moscow, Krasnokazarmennaya str, 14); e-mail: katyaperezhilova@mail.ru

**Annotation.** The analytical calculation of the deformation of the braced truss, which has one fixed support and the other movable, is presented. The load is distributed evenly on the upper belt. The analytical expression for the displacement depending on the number of panels, dimensions and load obtained by the method of induction. The forces in the rods are determined by cutting out the knots. The deflection is calculated by the Maxwell - Mohr's formula. The comparison of different schemes of fixing the truss is done. The system Maple is used.

**Key words**: calculation, truss, displacement, induction, forces, Maxwell - Mohr's formula

Плоские балочные фермы широко применяются в строительстве и машиностроении. Легкие, прочные, недорогие фермы обеспечивают себе эксплуатационное преимущество. Рассмотрим плоскую статически определимую ферму балочного типа с произвольным числом панелей *n*. В верхнем поясе фермы применены укороченные элементы длиной *a*, повышающие критическую нагрузку потери их устойчивости при сжатии и позволяющие более равномерно распределить нагрузку по узлам. В нижнем (растянутом) поясе нет необходимости в укороченных стержнях. Здесь применены стержни длиной 4*a*. Найдем смещение левой подвижной опоры. Это смещение может возникать не только по причине температурных деформаций стержней фермы, но и из-за действующей нагрузки, обычно равномерно распределенной по узлам верхнего пояса. Выведем аналитическую зависимость смещения опоры фермы от числа панелей. Рассмотрим случай расположения опор на нижнем поясе (рис. 1, схема 1). Используем программу [1], реализующую метод вырезания узлов в символьной форме в системе аналитических преобразований Maple [2], и метод индукции [3-6]. Этот метод применяется в самых разнообразных задачах, содержащий целочисленный параметр, задающий число ячеек периодичности. Метод используется для оценки жесткости торсионных подвесок [7] и для расчета фундаментов [8]. В работах [9-11] исследовались пространственные фермы. В [12] дан обзор различных аналитических решений для плоских ферм.

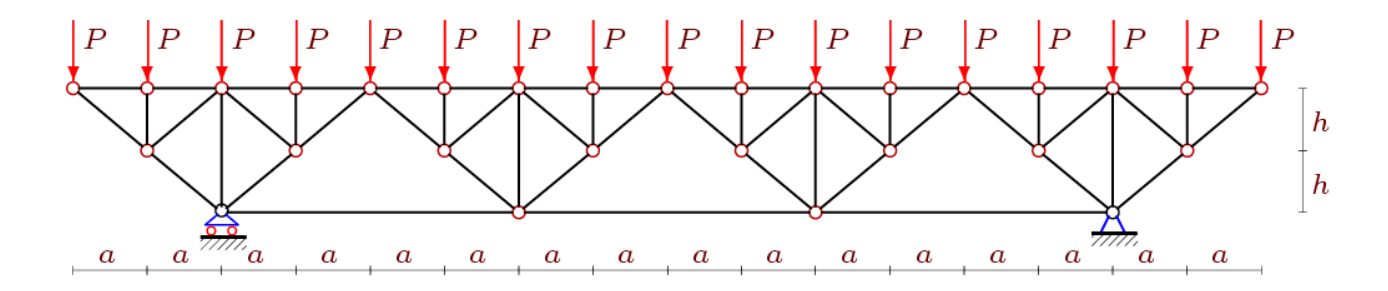

Рис. 1. Ферма. Схема опор 1, *n*=4

Расчёт усилий в стержнях фермы можно осуществить методом вырезания узлов. Пронумеруем узлы и стержни фермы (рис.2).

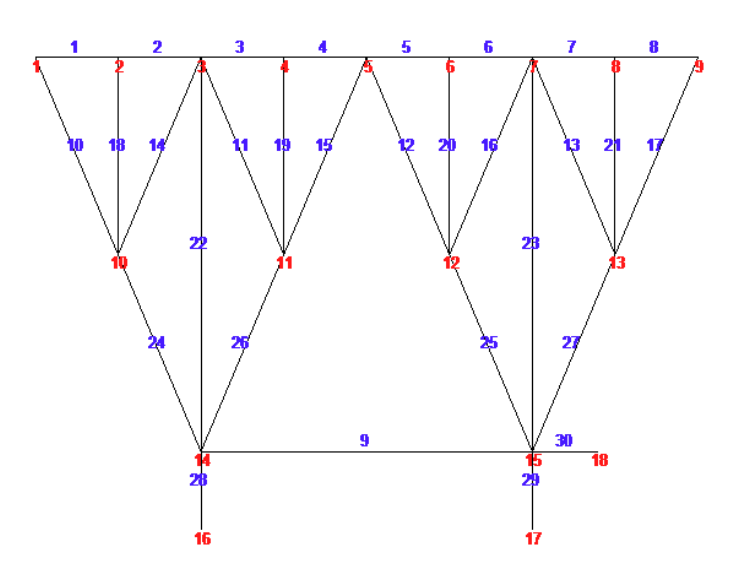

Рис. 2. Данные о номерах стержней и узлов, n=2

Этот фрагмент программы (на языке системы Maple) имеет вид:

```
>for i to 4*n+1 do
   x[i] := (i-1)*a; y[i] := 2*h;od:>for i to 2*n do
   x[i+4*n+1]:=(i-1)*2*a+a; y[i+4*n+1]:=h;od:
>for i to n do
   x[i+6*n+1]:=i*4*a-2*a; y[i+6*n+1]:=0;odd:
```
Смещение вычисляется по формуле Максвелла - Мора

$$
\Delta = \sum_{i=1}^{m-3} S_i N_i l_i / (EF),
$$

 $S_i$  — усилия в стержнях фермы от действия внешней нагрузки P,  $N_i$  где усилия в стержнях от действия единичной горизонтальной силы, приложенной к подвижной опоре,  $l_i$  — длины стержней,  $EF$  — жесткость стержней. Число стержней фермы с опорами:  $m = 14n + 2$ . Опорные стержни считаем жёсткими.

Решаем задачи для ферм с увеличением числа панелей: 2,3,...,11. С помощью оператора rgf findrecur из пакета genfunc находим рекуррентное уравнение, которому удовлетворяют члены последовательностей коэффициентов в выражении для прогиба. Для решения рекуррентного уравнения и получения искомого результата следует применить процедуру rsolve. Проанализировав полученные последовательности решений 10 ферм по методике для плоских и пространственных ферм, выведем формулу:

$$
EF \Delta = 2Pa^{2}(4n^{3} - 12n^{2} + 5n + 3) / (3h)
$$
\n(1)

Рассмотрим иное крепление конструкции с приподнятыми от нижнего пояса опорами, часто применяемое для увеличения пролета (рис. 3).

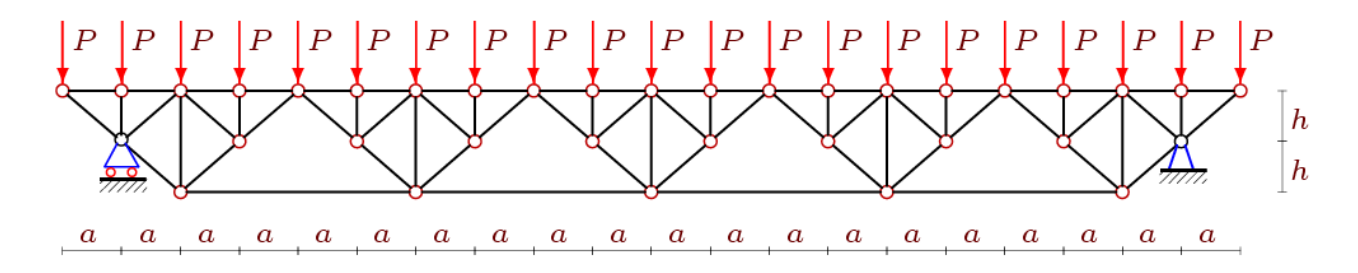

Рис. 3. Схема опор 2, при n=5

Применяя тот же алгоритм, получим следующее выражение для смещения

$$
EF \Delta = P(A_n a^3 + 2c^3 + B_n h^3) / (2ah)
$$
\n(2)

гле  $c = \sqrt{a^2 + h^2}$  — длина раскосов. Коэффициенты в этом выражении получены из решения достаточно простых рекуррентных уравнений вида  $A_n = 2A_{n-1} - A_{n-2}$  оператором rsolve и имеют вид

$$
A_n = 2(1 - n), B_n = 4n - 7.
$$

Для коэффициента  $B_n$  рекуррентное уравнение получается таким же как и для  $A_n$ , различие только в начальных данных.

На рисунке 4 построены графики зависимости безразмерного смещения  $\Delta' = \Delta EF / (P_S L)$  от высоты фермы, где  $P_s = (4n + 1)P$  — фиксированная суммарная нагрузка, *L*=4*an*=60м — длина пролета, *n*=4.

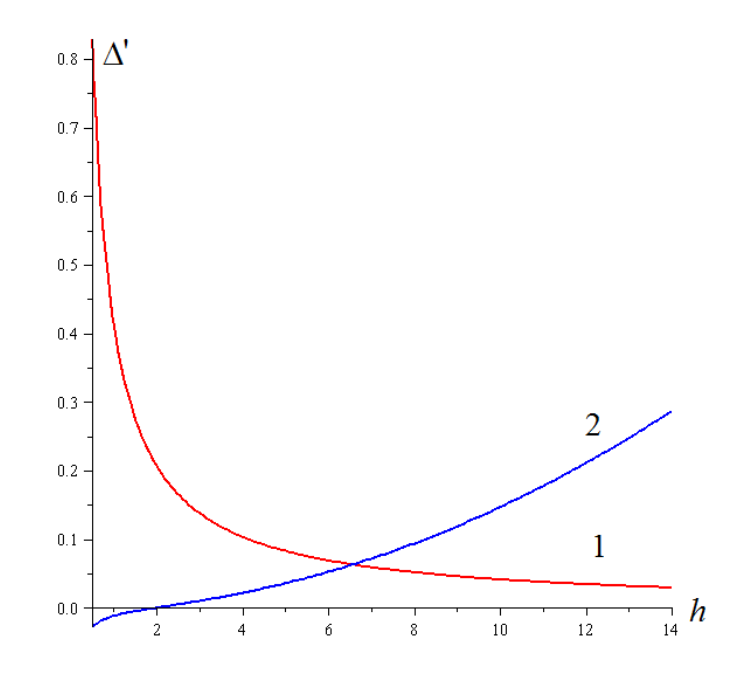

Рис. 4. Зависимость смещения опоры от высоты фермы *h.*

1— схема опор 1, 2— схема опор 2

Заметим принципиально разный характер кривых. Для опор по схеме 1 (рис. 1) с увеличением высоты смещение падает. В схеме же 2 (рис. 3) смещение растет. Экстремальные точки (обычные в таких случаях [10]) не  $\lim_{n \to \infty} \Delta' = 0$ <br>обнаружены. Кривая 1 имеет очевидную горизонтальную асимптоту  $\lim_{n \to \infty} \Delta' = 0$ У кривой 2 методами Maple определяется параболический рост

$$
\lim_{h \to \infty} \frac{\Delta'}{h^2} = \frac{2(4n^2 - n - 5)}{L^2(4n + 5)}.
$$

Основное значение найденного решения, однако, не зависимость смещения от размеров фермы, а зависимость от числа панелей. Здесь два решения также ведут себя по разному (рис. 5).

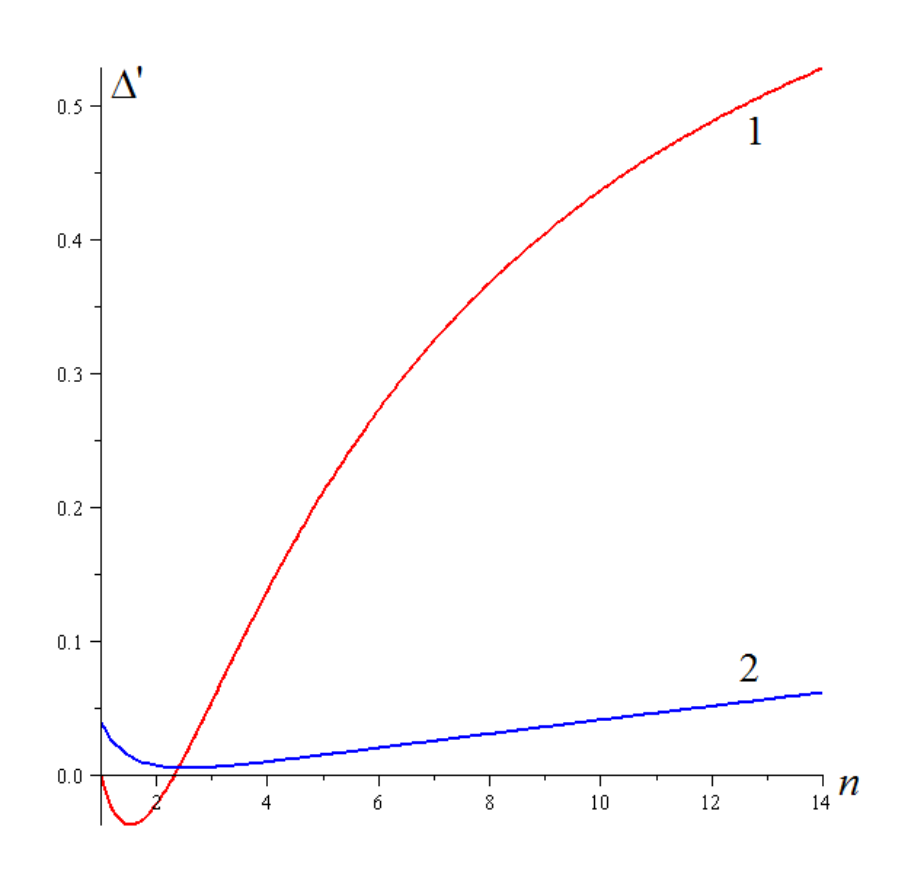

Рис. 5. Зависимость смещения опоры от числа панелей*.*

1— схема опор 1, 2— схема опор 2

Для крепления 1 имеем горизонтальную асимптоту, ограничивающую

 $\lim_{n\to\infty}\Delta'=L/(24h)$  . Крепление опор по схеме 2 соответствует линейному на бесконечности (в рамках сделанного предположения о постоянстве пролета и нагрузки) росту c наклонном асимптоты .

# **Список цитируемой литературы**

- *1. Кирсанов М. Н. Maple и Maplet. Решения задач механики. СПб.: Изд-во Лань, 2012. 512 с.*
- *2. Голоскоков Д.П. Практический курс математической физики в системе Maple. СПб.: Изд-во ПаркКом, 2010. 644 с.*
- *3. Тиньков Д.В. Анализ влияния условий закрепления на прогиб плоской балочной фермы с нисходящими раскосами // Trends in Applied Mechanics and Mechatronics. М: Инфра-М, 2015. Т.1. С. 52-56.*
- *4. Кирсанов М.Н. Точные формулы для расчета прогиба и усилий в стержнях типовой фермы «Молодечно» с произвольным числом панелей // Инженерно-строительный журнал. 2016. №1(61). С. 33-41.*
- *5. Кирсанов М.Н. Аналитическое исследование деформаций плоской фермы арочного типа // Вестник государственного университета морского и речного флота им. адмирала С. О. Макарова. 2015. № 3(31). С. 42-48.*
- *6. Кирсанов М.Н. Математическая модель балочной фермы с элементами упрочнения // Инженерно-строительный журнал. 2015. №4(56). С. 38-44.*
- *7. Кирсанов М.Н. Жесткость торсионной подвески микромеханического волнового твердотельного гироскопа // Приборы и системы. Управление, контроль, диагностика. 2015. № 3. С. 18–22.*
- 8. *Кирсанов М.Н. Дискретная модель свайного фундамента // Инженерностроительный журнал. 2015. №3(55). С. 3–9.*
- *9. Кирсанов М.Н. Учет строительного подъема в аналитическом расчете пространственной балочной фермы // Известия Московского государственного технического университета МАМИ. 2014. Т.4. №2(20). С. 36-39.*
- *10.Кирсанов М.Н., Андреевская Т.М. Анализ влияния упругих деформаций мачты на позиционирование антенного и радиолокационного оборудования // Инженерно-строительный журнал. 2013. №5(40). С. 52- 58.*
- *11.Кирсанов М.Н. Изгиб, кручение и асимптотический анализ пространственной стержневой консоли // Инженерно-строительный журнал. 2014. № 5 (49). С. 37-43.*
- *12.Тиньков Д.В. Сравнительный анализ аналитических решений задачи о прогибе ферменных конструкций // Инженерно-строительный журнал. 2015. №5(57). С. 66-73.*

### *References:*

 *1. Kirsanov M.N. Maple and Maplet. Reshenie problem mehanici [Solving problems of mechanics], Saint-Peterburg Lan Publ., 2012, 512 p. (in Russian) 2. Goloskokov D. P. a Practical course in mathematical physics in the Maple system. SPb.: Publishing house of Parccom, 2010. 644 p.* 

*3. Tinkoff D. V. analysis of the influence of the fixing conditions for the deflection of a flat beam farm with down braces // Trends in Applied Mechanics and Mechatronics. M: Infra-M, 2015. Vol. 1. Pp. 52-56.* 

*4. Kirsanov M. N. The exact formulas for calculating deflection and stresses in the bars of the model farm "Molodechno" with an arbitrary number of panels // magazine of civil Engineering. 2016. No. 1(61). Pp. 33-41.* 

*5. Kirsanov M. N. Analytical study on deformations of flat farm arch type // Bulletin of state University of sea and river fleet them. Admiral S. O. Makarov. 2015. No. 3(31). Pp. 42-48.* 

*6. Kirsanov M. N. A mathematical model of a girder with elements of strengthening // Magazine of Civil Engineering. 2015. No. 4(56). Pp. 38-44.* 

*7. Kirsanov M. N. The stiffness of the torsion bar suspension of a micromechanical solid-state wave gyro // Devices and systems. Management, control, diagnostics. 2015. No. 3. Pp. 18-22.*

*8. Kirsanov M. N. Discrete model of pile Foundation // Magazine of Civil Engineering. 2015. No. 3(55). Pp.3-9.*

*9. Kirsanov M. N. Accounting for construction hoist in the analytical calculation of the spatial girder beam // Bulletin of Moscow state technical University MAMI. 2014. Vol. 4. No. 2(20). Pp. 36-39.* 

*10. Kirsanov M. N., Andrew T. M. analysis of the influence of elastic deformation of the mast on the positioning of antenna and radar equipment //Magazine of Civil Engineering. 2013. No. 5(40). Pp. 52-58.* 

*11. Kirsanov M. N. Bending, torsion and asymptotic analysis of spatial rod console // Magazine of Civil Engineering. 2014. No. 5 (49). P. 37-43.* 

*12. Tinkoff D. V. Comparative analysis of analytical solutions to the problem of deflection of truss structures //Magazine of Civil Engineering. 2015. No. 5(57). Pp. 66-73.* 

### **Савиных Алена Сергеевна**

#### **Анализ прогиба арочной раскосой фермы, нагруженной по верхнему поясу**

#### **Savinykh Alena Sergeevna**

#### **Analysis of deflection of the arch truss loaded at the upper belt**

Приведён аналитический расчет деформации арочной фермы, имеющей две опоры, одна из которых неподвижна, другая – подвижна. Ферма равномерно нагружена по верхнему поясу. Для определения усилий в стержнях методом вырезания узлов использовалась система компьютерной математики Maple. С помощью метода индукции было получено решение в символьной форме для произвольных числа панелей, геометрических характеристик фермы, жесткости поясов и нагрузки. Теоретической основой для расчета прогиба является формула Максвелла-Мора.

The analytical calculation of the deformation of the arch truss that has two supports, one of which is stationary, the other is moveable is presented. Truss uploaded in the nodes of the upper belt. To determine the forces in the rods used a system of computer mathematics Maple and the method of cut nodes. By induction we obtain analytical solutions in symbolic form for the deflection regardless of the size of the truss, load, number of panels and the stiffness of the belts. The formula of Maxwell-Mora is the theoretical basis for the analytical calculation of the deflection.

**Ключевые слова**: ферма; прогиб; деформация; индукция; Maple; формула **Key words**: truss; deflection; deformation, induction; Maple; formula.

Рассмотрим плоскую арочную раскосную ферму (рис.1) с произвольным числом панелей *n* в средней ее части. Число панелей в боковых частях примем *m*=2. Расчет усилий в стержнях фермы может быть произведен как методом вырезания узлов, так и методом сечений. Метод сечений не имеет эффекта накопления погрешности округления, однако, программная реализация метода сечений затруднительна, в то время как для расчета методом вырезания узлов известна программа [1] на языке символьной математики Maple. Прогиб фермы с определённым заданным числом стержней будем определять с помощью формулы Максвелла-Мора. Более трудной задачей является нахождение зависимости прогиба от числа панелей *n*, т.е. решение задачи о прогибе фермы с не заданным наперёд числом панелей.

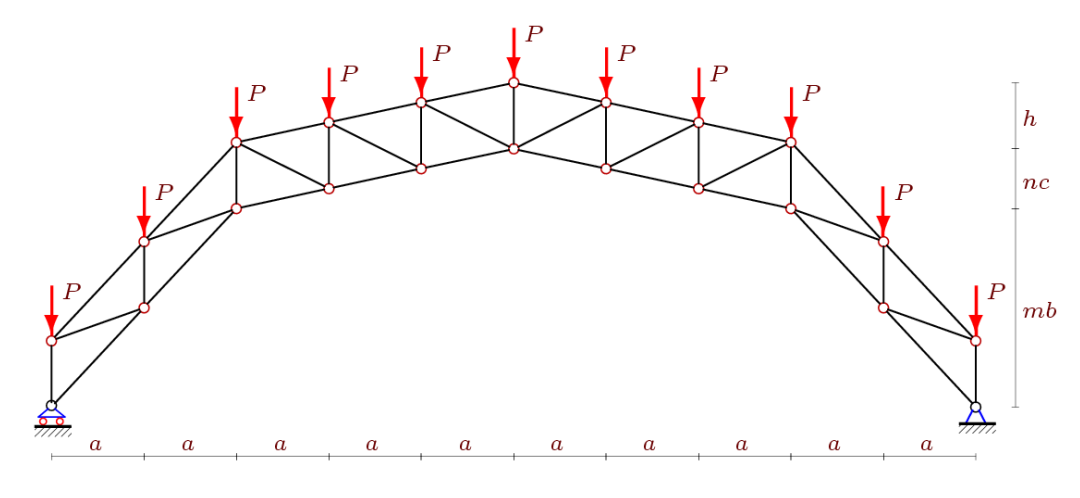

Рис. 1 Ферма при n=3, m=2

В работах [2-8] для вывода формулы зависимости прогиба от геометрических параметров фермы, нагрузки и числа её панелей использован метод индукции и компьютерная программа [1].

Пропорции фермы помимо размеров панелей задают два числа: n — число панелей в половине средней части фермы и *m* — число панелей в боковых опорных частях. Число стержней равно  $K=8(m+n)+4$ , включая три стержня, моделирующие опоры. В программу [1] необходимо ввести данные о координатах шарниров и порядке соединения стержней и шарниров. Последнее аналогично заданию графа в дискретной математике и реализуется в виде специальных векторов с координатами - номерами шарниров по концам стержней.

В системе Maple задание координат выполняется в циклах. Начало координат располагается в левом опорном шарнире (рис. 2):

```
> r := 2^{*} m + 2^{*} n + 1:
> for i to r do x[i]:=a^*(i-1); od:
> for i to m do
    V[i] := (i-1)*b:
    y[i+m+2*n+1]:=(m-i)*b:: ho
>for i to n do
    y[i+m] := (i-1)*c+m*b;y[i+m+n+1]:=m*b+(n-i)*c;od:> y[m+n+1] :=m*b+n*c:
>for i to r do
   x[i+r]:=(i-1)*a:
   V[i+r]:=V[i]+h:
```
 $od:$ 

Расчет прогиба, измеряемого по вертикальному смещению центрального узла нижнего пояса (узел с номером  $n+m+1$ , рис. 2), производится по формуле Максвелла-Mopa:

$$
\Delta = \sum_{i=1}^{K-3} \frac{S_i N_i l_i}{E F_i}
$$

где введены обозначения:  $S_i$  – усилия в стержнях фермы от действия внешней нагрузки,  $N_i$ - усилия в стержнях от действия единичной горизонтальной силы, приложенной к подвижной опоре,  $l_i$  — длины стержней,  $K = 4(2m + 2n + 1)$  — число стержней, включая три стержня, соответствующие подвижной и неподвижной опорам,  $EF -$  их жесткость. Жесткость принята для всех стержней одинаковой. Три опорные стержня приняты недеформируемыми и в сумму не входят.

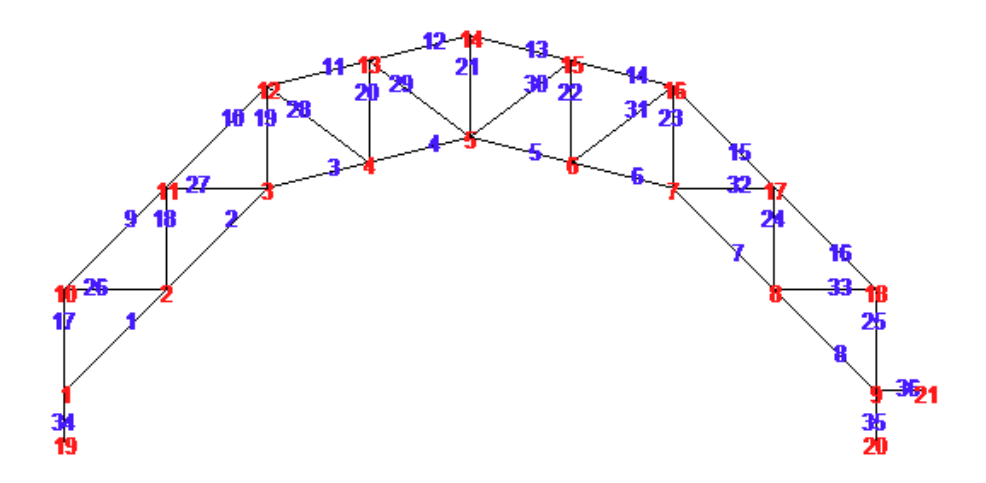

Рис. 2. Нумерация стержней и узлов в системе Maple, n=2, m=2

Решения будем искать в символьной форме при m=2, используя метод индукции для обобщения отдельных решений на произвольное число панелей п. Аналогичные расчеты смещения подвижной опоры статически определимых ферм содержатся в [9-11]. Более сложные задачи о прогибе пространственных ферм методом индукции решены в  $[12-15]$ .

Результатом индукции по десяти фермам является следующая формула:

$$
EF \Delta = P \frac{Ah^3 + Bg^3 + Cd^3 - Dh^2b + Rh^2c + Q(2hb^2 - 4hbc + v^3) + Hhc^2 + Ju^3}{h^2},
$$
 (1)

где А, В, С, D, E, Q, H, J — коэффициенты, зависящие от числа панелей n, равные:

$$
A = 4 + 3n + n^{2} / 2;
$$
  
\n
$$
B = n(5n^{3} + 40n^{2} + 121n + 92) / 12;
$$
  
\n
$$
H = n^{3} + 6n^{2} + 16n + 12;
$$
  $C = 7 + 6n;$   
\n
$$
D = 3 + 4n;
$$
  $R = 1 + 3n;$   $Q = 2(n + 1);$   $J = n^{2} / 2.$  (2)

 $\ddot{\phantom{a}}$ 

Геометрические параметры  $d, q, u, v$  зависят от задаваемых размеров фермы  $a, b, c, d$ h и определяются через них следующим образом:

$$
d = \sqrt{a^2 + b^2}, \ g = \sqrt{a^2 + c^2}, \ u = \sqrt{a^2 + (h - c)}, \ v = \sqrt{a^2 + (h - b)^2}.
$$

На примере вывода коэффициента С, приведем фрагмент программы, иллюстрирующий процедуру определения рекуррентного уравнения для коэффициентов искомой формулы и решения этого уравнения

Таким образом, было выведено общее решение, справедливое для произвольного числа панелей п. На рисунке 2 представлены графики зависимости (1) безразмерного прогиба  $\Delta' = \Delta EF / (P_s L)$ , где обозначена суммарная нагрузка на ферму  $P_s = P(2n + 2m + 1)$ от количества панелей при  $L = 2a(n+m) = 50$ ,  $c=1$ м.

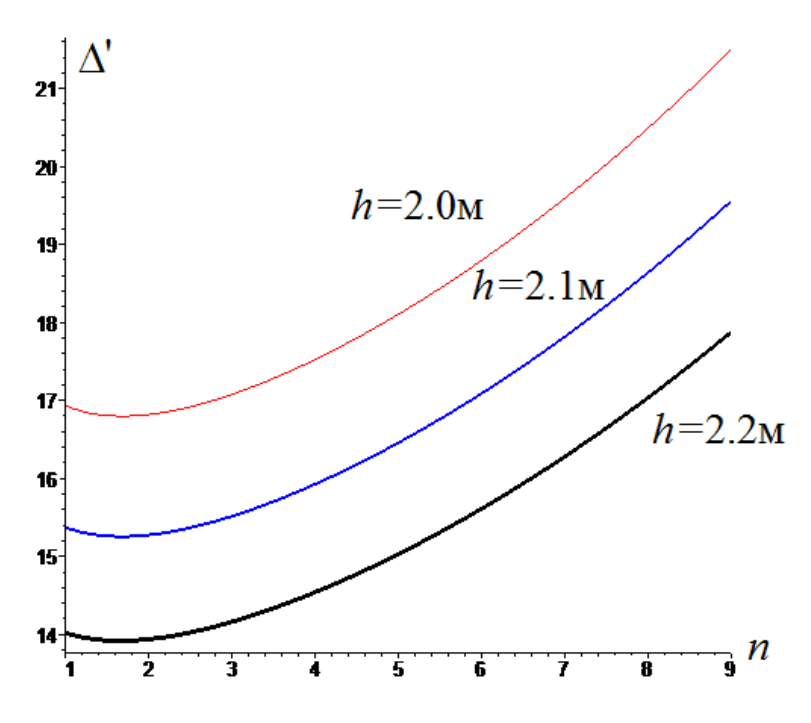

Рис.2 Зависимость прогиба от числа панелей п

Характерной особенностью решения являются точки минимума, приходящиеся на достаточно малые значения числа панелей. На практике фермы с такими параметрами используются редко. Заметна также существенная чувствительность прогиба к высоте h. Небольшое увеличение высоты заметно увеличивают жесткость конструкции.

Для расчета устойчивости и прочности фермы на практике необходимо знать величины усилий в наиболее сжатых и растянутых стержнях фермы. В данной конструкции это стержни в середине верхнего и нижнего пояса соответственно. Методом индукции получим следующие выражения

$$
S_{n+2} = (n^2 + 4n + 3)Pg/(2h)
$$
,  $S_{2n+6} = -(n+2)^2Pg/(2h)$ .

Отметим, что усилия в этих стержнях растут с квадратом числа панелей.

Все полученные зависимости могут найти применение при проектировании новых и оценки эксплуатационных характеристик известных сооружений рассмотренного типа. Сравнивая найденное решение с аналогичными задачами [2-7], заметим, что оно содержит больше геометрических параметров — четыре  $(a, b, c, h)$ , помимо *n* и *m*, в то время как в большинстве задач их не более трех. Это приводит к усложнению итоговой формулы, в которой приходится методом индукции определять уже восемь коэффициентов (2) в зависимости от числа панелей.

Следующим (достаточно трудоемким) будет распространение шагом аналитических расчетов на произвольное число панелей т в боковых частях фермы.

### Литература

- 1. Кирсанов М.Н. Maple и Maplet. Решения задач механики. СПб.: Лань, 2012. 512 с.
- 2. Кирсанов М.Н. Аналитический расчет регулярной балочной фермы с произвольным числом панелей со сложной решеткой // Строительная механика и расчет сооружений. 2016. № 3 (266). С. 16–19.
- 3. Кирсанов М.Н. Аналитический расчет многорешетчатой фермы // Строительная механика и расчет сооружений. 2014. № 6 (257). С. 2–6.
- *4.* Кирсанов М.Н. Анализ прогиба решетчатой балочной фермы распорного типа // Инженерно– строительный журнал. 2015. № 5 (57). С. 58–65.
- 5. Кирсанов М.Н. Формулы для расчета плоской балочной фермы с произвольным числом панелей // Строительная механика и конструкции. 2016. Т. 1. № 12. С. 19– 24.
- 6. Кирсанов М.Н. Сравнительный анализ жесткости двух схем арочной фермы // Строительство уникальных зданий и сооружений. 2015. № 9 (36). С. 44–55.
- 7. Кирсанов М.Н. Скрытая особенность и асимптотические свойства одной плоской балочной фермы // Строительная механика и расчет сооружений. 2014. № 4 (255). С. 9–13.
- 8. Kirsanov M.N. Analytical calculation, marginal and comparative analysis of a flat girder // Scientific Herald of the Voronezh State University of Architecture and Civil Engineering. Construction and Architecture. 2016. № 1 (29). С. 84–105.
- 9. Кружков Е. П. Горизонтальное смещение опоры плоской арочной фермы с треугольной решеткой в зависимости от числа панелей // Вестник научных конференций. 2015. № 4-1(4). С. 90-91
- 10. Поляков В.К. Формула для горизонтального смещения опоры безраспорной арочной фермы под действием равномерной нагрузки по верхнему поясу // Актуальные вопросы в научной работе и образовательной деятельности. Ч. 10. Тамбов, 2015. С. 98-99.
- 11. Савиных А.С. Формула для расчета смещения подвижной опоры плоской статически определимой фермы//Научный альманах. 2016. N 9-2(23). С. 46-49.
- 12. Кирсанов М.Н. Анализ прогиба фермы прямоугольного пространственного покрытия // Инженерно–строительный журнал. 2015. № 1 (53). С. 32–38.
- 13. Кирсанов М.Н., Андреевская Т.М. Анализ влияния упругих деформаций мачты на позиционирование антенного и радиолокационного оборудования // Инженерно– строительный журнал. 2013. № 5 (40). С. 52–58.
- 14. Кирсанов М.Н. Статический расчет и анализ пространственной стержневой системы // Инженерно–строительный журнал. 2011. № 6. С. 28–34.
- 15. Кирсанов М.Н. Аналитический расчет пространственной стержневой регулярной структуры с плоской гранью // Строительная механика и расчет сооружений. 2015. № 2 (259). С. 2–6.
- 1. Kirsanov M.N. *Maple and Maplet. Reshenie problem mehanici* [Solving problems of mechanics], Saint-Peterburg Lan Publ., 2012, 512 p. (in Russian)
- 2. Kirsanov M.N. Analytical calculation of a regular beam truss with an arbitrary number of panels with a complex lattice // *Stroitelnaja mehanika i raschet sooruzhenij* [Construction mechanics and calculation of structures], 2016, no. 3, pp. 16-19. (in Russian)
- 3. Kirsanov M.N. Analytical calculation of multi-lattice truss // *Stroitelnaja mehanika i raschet sooruzhenij* [Construction mechanics and calculation of structures], 2014, no. 6, pp. 2-6. (in Russian)
- 4. Kirsanov M.N. Analysis of the deflection of a lattice girder truss of a spacer type // *Inzhenerno– stroitelnyj zhurnal* [*Magazine of Civil Engineering*], 2015, no. 5, pp. 58-65, DOI: 10.586/MCE.57.5. (in Russian)
- 5. Kirsanov M.N. An analytical expression for the deflection of a truss girder with a complex lattice // *Stroitelnaja mehanika i raschet sooruzhenij* [Construction mechanics and calculation of structures], 2016, no. 12, pp. 19-24. (in Russian)
- 6. Kirsanov M.N. A comparative stiffness analysis of two schemes arched truss// *Stroitelstvo unikal'nyh zdanij i sooruzhenij* [Construction of unique buildings and structures], 2015, no. 9, pp. 44-55.(in Russia)
- 7. Kirsanov M.N. The hidden feature and asymptotic properties of one flat beam truss // *Stroitelnaja mehanika i raschet sooruzhenij* [Construction mechanics and calculation of structures], 2014, no. 4, pp. 9-13.
- 8. Kirsanov M.N. Analytical calculation, marginal and comparative analysis of a flat girder // Scientific Herald of the Voronezh State University of Architecture and Civil Engineering. Construction and Architecture, 2016, no.1, pp. 84–105.
- 9. Kruzhkov E.P. The horizontal offset supports of flat arched truss with a triangular lattice depending on the number of panels and the redistribution of the areas of the rods / / *Vestnik nauchnyh konferencyi* [Bulletin of scientific conferences], 2015, no. 4-1(4), pp. 90-91, DOI: 10.17117/na.2016.06.02.247. (in Russian)
- 10. Polyakov V.K. The formula for the horizontal displacement of the support of the unrestricted arched truss under the action of uniform load over the upper belt // *Aktualnye voprosy v nauchnoj rabote i obrazovatelnoj dejatelnosti* [Actual questions in scientific work and educational activities], Tambov, 2015, vol. 10, pp. 98-99. (in Russian)
- 11. Savinykh A.S. The formula to calculate the displacement of the movable support of flat statically determinate truss //Science Almanac. 2016. N 9-2(23). pp. 46-49. DOI: 10.17117/na.2016.09.02.046 (in Russian)
- 12. Kirsanov M.N. Deflection analysis of rectangular spatial coverage truss // *Inzhenerno– stroitelnyj zhurnal* [*Magazine of Civil Engineering*], 2015, no. 1, pp. 32-38, DOI: 10.5862/MCE.53.4 (in Russian)
- 13. Kirsanov M.N. Analysis of the effect of elastic deformation of the mast on the positioning of antenna and radar equipment// *Inzhenerno– stroitelnyj zhurnal* [*Magazine of Civil Engineering*], 2013, no. 5, pp. 52-58, DOI: 10.5862/MCE.40.6. (in Russian)
- 14. Kirsanov M.N. Static calculation and analysis of spatial rod system// *Inzhenerno– stroitelnyj zhurnal* [*Magazine of Civil Engineering*], 2011, no. 6, pp. 28-34. DOI: 10.5862/MCE.24.1 (in Russian)
- 15. Kirsanov M.N. Analytical calculation of a spatial bar-shaped regular structure with a flat face // *Stroitelnaja mehanika i raschet sooruzhenij* [Construction mechanics and calculation of structures], 2015, no. 2, pp. 2-6. (in Russian)

### **Савиных Алена Сергеевна**

Студент Национальный исследовательский университет «МЭИ» г. Москва, ул.Красноказарменная, 14

alena-9801@mail.ru

## **Savinykh Alena Sergeevna**

Student National research university "MPEI" Moscow, Krasnokazarmennaya st., 14

alena-9801@mail.ru

# **Передача данных из AutoCad в сметную программу в Excel**

УДК 697.9

# **Александров Андрей Борисович**

магистрант кафедры «Промышленное и гражданское строительство, геотехника и фундаментостроение» ФГБОУ ВО «Южно-Российский государственный политехнический университет (НПИ) имени М.И. Платова» (г. Новочеркасск, ул. Просвещения, 132), руководитель отдела комплексного оснащения ООО «ПЛЭЙС-А», г. Москва; e-mail: andrded@rambler.ru ;

**Аннотация:** В статье приведены примеры передачи данных для составления сметной документации. Описаны типовые блоки и характерные атрибуты. Предложены пути совершенствования системы.

**Ключевые слова**: блок, атрибут, гидравлическая схема фреонопроводов, спецификация

# **DATA TRANSFER FROM AUTOCAD TO ESTIMATE PROGRAM IN EXCEL**

# **Andrej Aleksandrov**

master student of Department «Industrial and Civil Engineering, Geotechnics and Foundation Engineering», Platov South-Russian State Polytechnic University (Novocherkassk), (Novocherkassk, Prosvecheniya st. 132), head of Department of complex equipment OOO «PLACE-A», Moskov; e-mail: [andrded@rambler.ru](mailto:andrded@rambler.ru) :

Abstract. The article presents examples of data transfer for the preparation of cost estimates. The model describes blocks and characteristic attributes. Suggested ways of improving the system

**Keywords:** block, attribute, hydraulic diagram freonoprovodov, specification

Содержание:

- 1. Введение
- 2. Блоки с атрибутами как элементы гидравлической схемы
- 3. Извлечение данных из файла AutoCAD (dwg) в Excel (xls)
- 4. Обработка данных средствами MS Excel
- 5. Минимизация возможных ошибок при задании данных
- 6. Варианты по оптимизации расчетного комплекса программ
- 7. Литература
- 8. Приложения

## **Введение**

При работе с проектами сложных объектов большого числа проектировщиков достаточно актуальной становится задача оптимизации внесения данных из гидравлической схемы объекта проектирования, выполненной в программе AutoCAD, в специализированные программы составления сметного расчета данных о расходных материалах. Одним из путей реализации этой задачи и задачи составления спецификации чертежа является извлечение атрибутивных данных специально описанных блоков.

Задача передачи данных из одной программы в другую решалась при разработке большого программного комплекса «АПОФЕОС» [1-6], а также при определении экономической эффективности различных расчетных схем в различных программных комплексах [7 - 11].

Цель работы – оптимизация внесения данных в гидравлическую схему в программе AutoCAD с последующим извлечением данных в смету расходных материалов в формате xls.

фреонопроводов Гидравлическая входит состав схема  $\bf{B}$ исполнительской документации проекта и относится к пятому разделу 5 «Подраздел 5.3.5. Система холодоснабжения». Примеры гидравлических схем приведены на рис. 1.

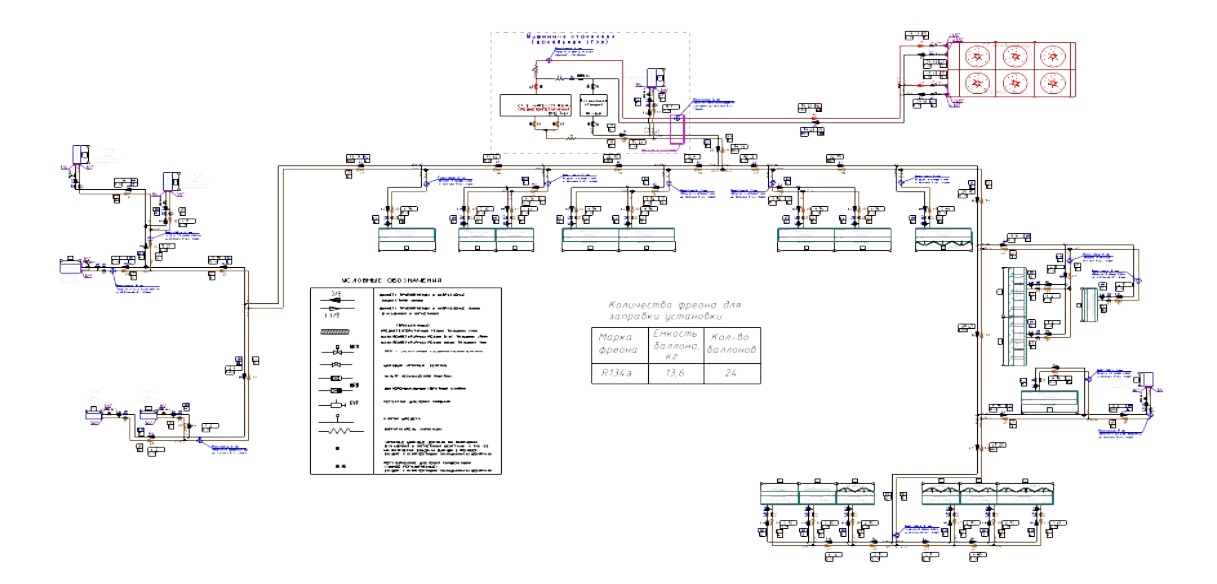

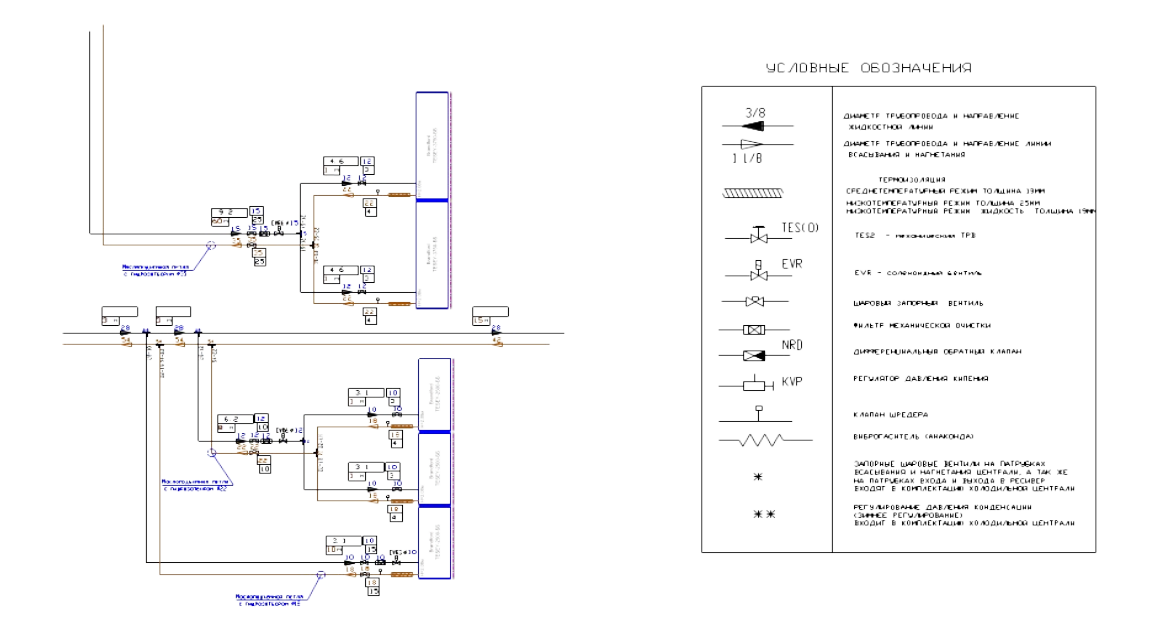

Рис. 1. Примеры гидравлических схем приведены

Схема вычерчивается в системе AutoCAD с использованием блоков отдельных элементов. После этого необходимо выполнить подсчет расходных материалов (элементов) схемы, их сортировку и помещение в таблицу спецификации. Затем те же данные вбиваются в «Смету расходных материалов» в файл формата Excel и в дальнейшем корректируются при создании коммерческих предложений (документов). Смета не является спецификацией чертежа, но предлагаемый способ извлечения данных позволяет при необходимости внести их значения и в спецификацию чертежа, выполненную по ГОСТ.

Нами предлагается внести в используемые системой AutoCAD блоки специальные поля описания называемые «атрибуты». Это позволяет упростить и систематизировать оформление как самой графической схемы, а также дает возможность в автоматическом режиме получать необходимые данные в табличном виде.

Для извлечения данных из чертежа будем использовать заранее настроенный файл формата "dwg". В него нужно будет внести расчётную схему путем стандартного копирования данных (нажатие клавиш Ctrl+C или  $Ctrl+V$ ).

Для запуска процесса используем программу, написанную на внутреннем языке AutoLisp, для удобства интерфейса так же написана программа(dcl) для вывода диалогового окна в AutoCAD.

## **Блоки с атрибутами как элементы гидравлической схемы.**

Элементами схемы в файле формата "dwg" являются динамические блоки с атрибутами. Задание значений атрибутов блока позволяет нам извлекать из чертежа готовую базу данных.

Как правило, на чертеже имеется 6 типов трубопроводов:

*- жидкостная труба среднетемпературная. Тэг атрибута - СТ\_Ж,*

*- жидкостная труба низкотемпературная. Тэг атрибута - НТ\_Ж,*

*- труба на всасывание компрессора среднетемпературная. Тэг атрибута - СТ\_ВС,*

*- труба на всасывание компрессора низкотемпературная. Тэг атрибута - НТ\_К,*

*- труба на конденсатор среднетемпературная. Тэг атрибута - СТ\_К,*

*- труба на конденсатор низкотемпературная. Тэг атрибута - НТ\_К.*

Диаметр трубы может принимать одно из 12 возможных значений диаметра – 10, 12, 15, 18, 22, 28, 35, 42, 54, 67, 80 и 92.

Для внесения данных используется динамический блок с атрибутами:

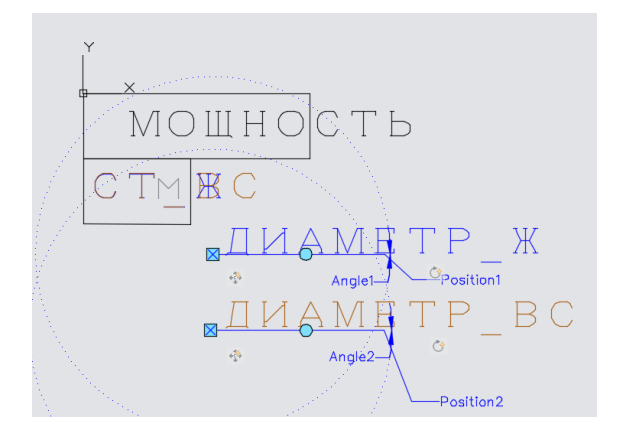

Рис. 2. Динамический блок

Это позволяет не только считывать данные из блока, но и изменять положение и угол поворота значений атрибутов «по месту» (рис. 3).

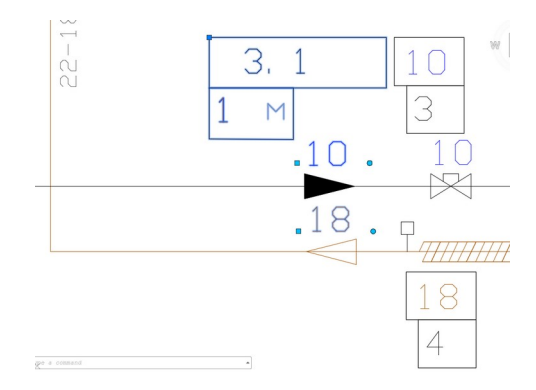

Рис. 3. Изображение динамического блока на схеме

Разный цвет отображения атрибута определяет к какому трубопроводу относится значение (жидкость, всасывание, конденсатор).

Таким образом мы получаем возможность извлечь данные в смету расходных материалов с учетом диаметра и функционального использования трубы.

## *Используемые типовые блоки схемы*

**Блок** *«Труба медная»* на схеме обозначается .

Заводится значение диаметра и длина участка трубы в Тэг соответствующий типу трубы.

Пример заполнения атрибутов блока в диалоговом окне на чертеже приведен на рис. 4:

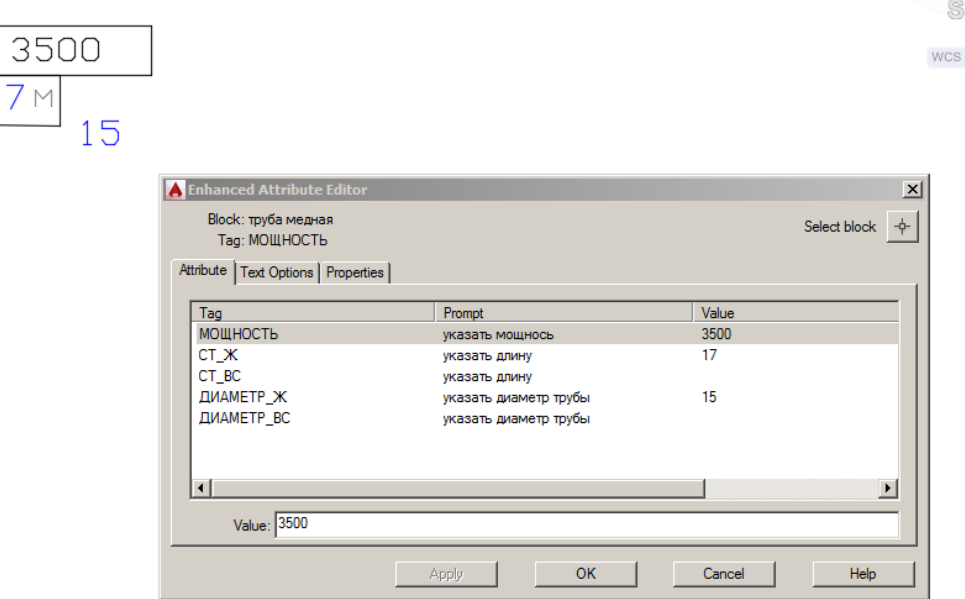

Рис. 4. Пример заполнения атрибутов блока «*Труба медная*»

**Блок** *«Уголок медный 90»* на схеме обозначается

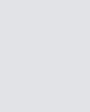

Заводится значение диаметра (16) и колличество (2) в Тэг соответствующий типу трубы (рис. 5).

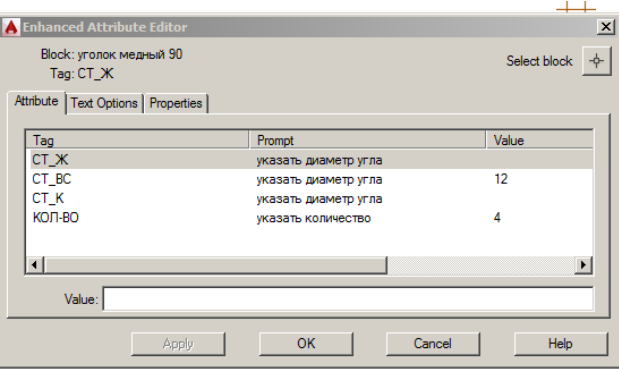

Рис. 5. Пример заполнения атрибутов блока «*Уголок медный 90*»

**Блок** *«Переходник медный»* на схеме обозначается

Блок «*Переходник медный*» определяется двумя диаметрами и задание их в атрибутов повышает риск ошибки. Для помощи проекктировщикам была выбрана дискретная форма ввода значений из окна выбора (рис. 6):

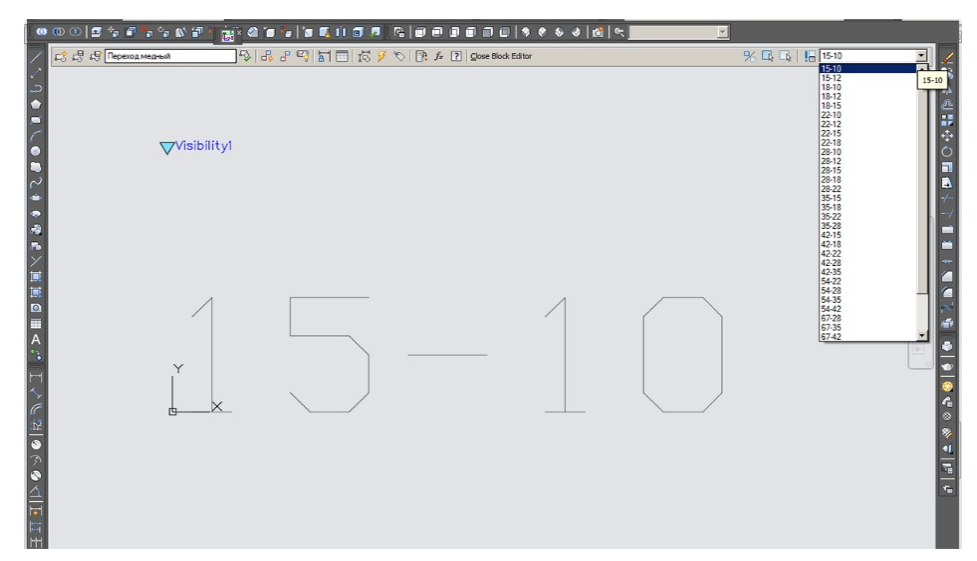

Рис. 6. Окно выбора диаметров блока «*Переходник медный*»

Создается блок («*Переход медный*») не содержащий в себе ничего кроме еще одного блока («*Переход медный D-D*») содержащего только атрибут. В разных отображениях (видимостях) (visibility) блока «*Переход* *медный*» внесен один и тот-же блок - «*Переход медный D-D*» с атрибутом, но с разными значениями атрибута. Это позволяет сохранить один и тот же тэг Tag(СТ\_Ж) по которому будут отсортированы результаты, но при этом каждый раз выбрать необходимое значение предлагаемых переходных диаметров.

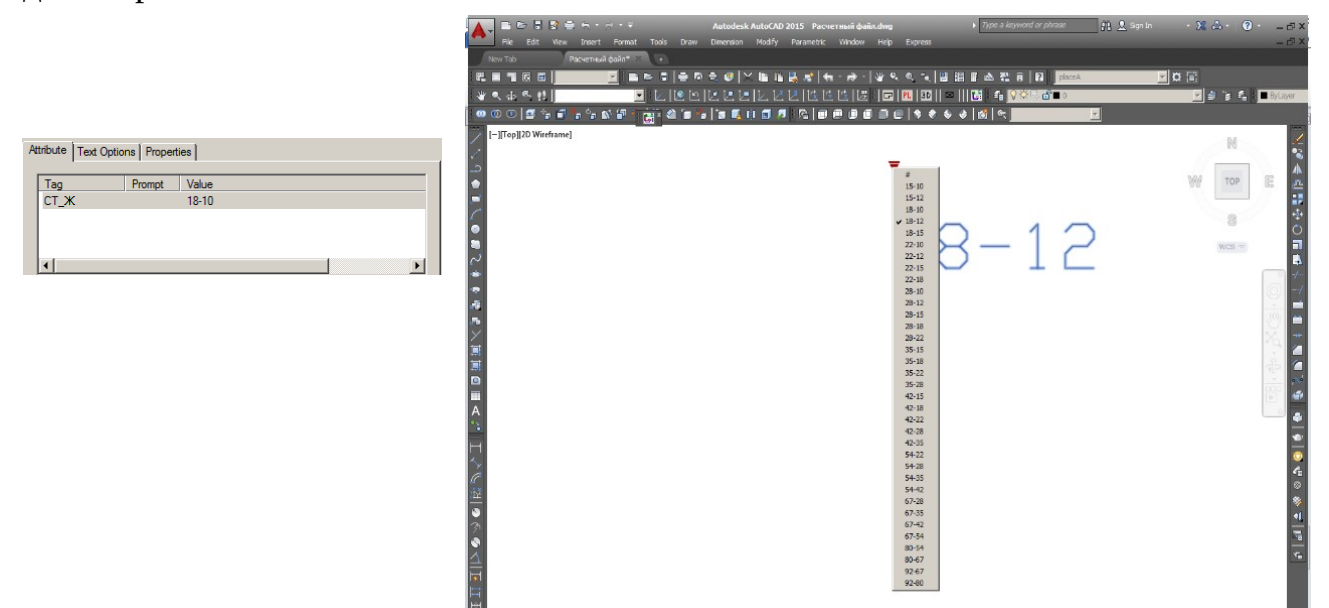

Рис. 7. Окно задания атрибутов «*Переходник медный*»

**Блок** «*Виброгаситель*» на схеме обозначается , а в качестве атрибута задается значение диаметра трубы и атрибут соответствующий типу трубы виброгасителя (рис. 8).

В диалоговом окне рис.8 для примера задан диаметр среднетемпературной трубы на всасывание равным 12 мм.

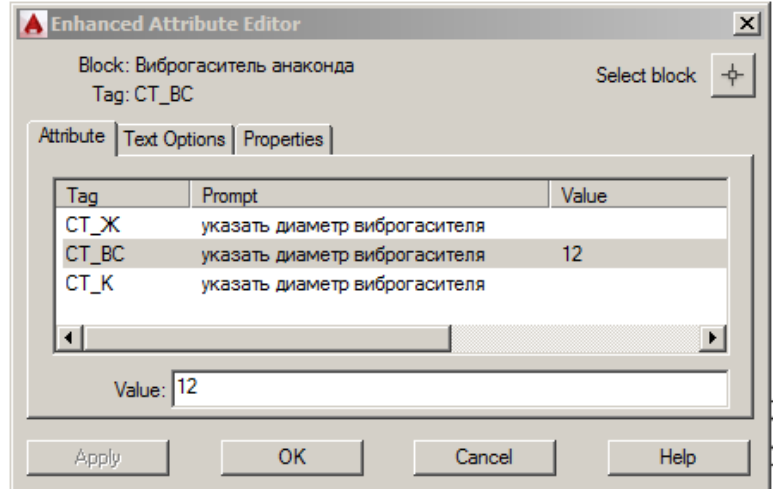

Рис. 8. Окно задания атрибутов «*Виброгасителя*»

**Блок** «*Тройник медный*» на схеме обозначается **Вес** В качестве атрибута задается диаметр.

**Блок** «*Вентиль шаровой*» на схеме обозначается Задается значение диаметра в атрибут соответствующий типу трубы.

**Блок** «*Фильтр жидкостной*» на схеме обозначается задается значение диаметра.

**Блок** «*Шумоглушитель*» , задается значение диаметра.

**Блок** «*Клапан Шредера*» на схеме обозначается подсчитывается общее количество (соответствует числу одноименных блоков)

**Блок** «Клапанный узел TES-2» на схеме обозначается ⊳ , в качестве атрибута указывается номер клапана

**Блок** «*Клапанный узел TES-5*» на схеме обозначается , в качестве атрибута указывается номер клапана

**Блок** «Электронный расширительный вентиль AKV10» на схеме

обозначается , в качестве атрибута указывается номер клапана **Блок** «*Электронный расширительный вентиль AKV15*» на схеме

обозначается , в качестве атрибута указывается номер клапана.

**Блок** *«Соленойдный вентиль ERV3»* на схеме обозначается , задается значение диаметра трубы.

**Блок** «*Соленойдный вентиль ERV6*» на схеме обозначается , задается значение диаметра трубы.

**Блок** «*Регулятор давления кипения KVP*» на схеме обозначается , задается значение диаметра трубы.

Готовая схема собирается их этих 16 типовых блоков и сохраняется в новый файл «Расчетный файл.dwg». В нем будет удобно провести извлечение данных «одним нажатием кнопки» так как он заранее для этого настроен.

Файл для извлечения данных (Расчетный файл.dwg) извлекает :

- 1. Названия блоков.
- 2. Тэги атрибутов.
- 3. Значения атрибутов блоков.

Настройки извлечения данных сохранены в файл в формате "dxe". При использовании команды «\_dataextraction» в программе AutoLisp в качестве настроек будет указан файл "IZVL\_HIDRA.dxe":

*(command"-dataextraction")*

 *(command"C:\\АвтоРасчетГидравлика\\IZVL\_HIDRA.dxe")*

*(command"YES")*

Для удобства запуска программы AutoLisp создана и настроена на запуск программы новая кнопка в меню программы AutoCAD.

Для выбора вариантов работы программы запрограмировано диалоговое окно приведенное на рис. 9.

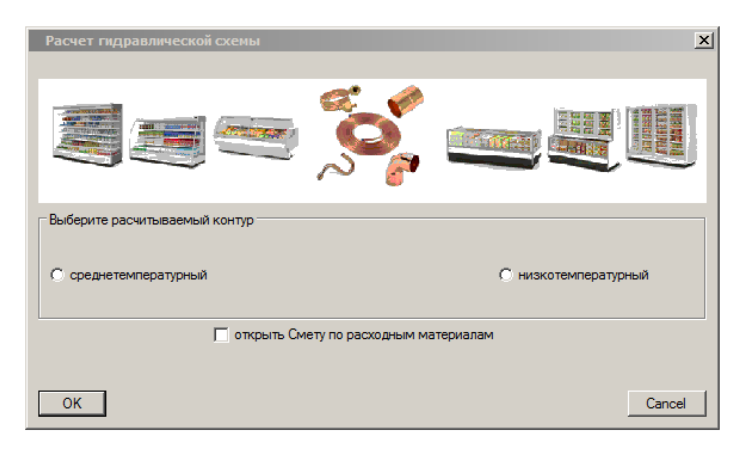

Рис. 9. Окно задания вариантов работы

При выборе среднетемпературного контура данные извлекаются в файл «ACAD\_EXEL\_step1.xls».

При выборе низкотемпературного контура в файл «ACAD\_EXEL\_step1\_NIZ.xls».

Установка галочки «*Открыть Смету по расходным материалам*» автоматически открывает файлы «ACAD\_EXEL\_step1.xls», «ACAD\_EXEL\_step1\_NIZ.xls», «Смета\_по\_расходным\_материалам.xls».

Эти файлы находятся по одному постоянному адресу (C:\ АвтоРасчетГидравлика) и при каждом новом расчете их содержание обновляется.

### **Обработка данных средствами MS Excel**

Файлы «ACAD\_EXEL\_step1.xls», «ACAD\_EXEL\_step1\_NIZ.xls» промежуточные файлы извлеченных данных.

| (m<br>$f_x$<br>C <sub>6</sub><br>÷<br>$\overline{A}$<br>G<br>$\mathsf{H}$<br>B<br>D<br>E<br>F<br>Ċ<br>J<br>$\mathcal{A}$<br>ДИАМЕТР_Ж ДИАМЕТР_ВС ДИАМЕТР_КОНД СТ_Ж СТ_ВС СТ_К<br>МОЩНОСТЬ КОЛ-ВО<br>Name<br>50<br>$\overline{c}$<br>Вентиль шаровой<br>52<br>3<br>Вентиль шаровой<br>5<br>Вентиль шаровой<br>52<br>Вентиль шаровой<br><b>Tan</b><br>Вентиль шаровой<br>742<br>7<br>Вентиль шаровой<br>55<br>Вентиль шаровой<br>57<br>9<br>Вентиль шаровой<br>54<br>10 <sup>10</sup><br>Вентиль шаровой<br>57<br>11<br>Вентиль шаровой<br>54<br>12<br>Вентиль шаровой<br>92<br>Вентиль шаровой<br>13<br>$^{60}$<br>Вентиль шаровой<br>14<br>742<br>15<br>Вентиль шаровой<br>22<br>16<br>Вентиль шаровой<br>18<br>Вентиль шаровой<br>17<br>35<br>Вентиль шаровой<br>18<br>28<br>19<br>Вентиль шаровой<br>35<br>20<br>Вентиль шаровой<br>28<br>21<br>Вентиль шаровой<br>54<br>Вентиль шаровой<br>22<br>742<br>23<br>Вентиль шаровой<br>22<br>Вентиль шаровой<br>24<br>12<br>25<br>Вентиль шаровой<br>ñn.<br>Вентиль шаровой<br>26<br>58<br>27<br>Вентиль шаровой<br>15<br>28<br>Вентиль шаровой<br>58<br>29<br>Вентиль шаровой<br>5<br>30<br>Вентиль шаровой<br>58<br>31<br>Вентиль шаровой<br>$\overline{22}$<br>Вентиль шаровой<br>32<br>12<br>Вентиль шаровой<br>'nn.<br>Вентиль шаровой<br>57<br>Вентиль шаровой<br>50<br>Вентиль шаровой<br>92<br>Вентиль шаровой<br>50<br>Виброгаситель анаконда<br>52<br>Виброгаситель анаконда<br>75<br>Виброгаситель анаконда<br>52<br>Виброгаситель анаконда<br>$^{60}$<br>Виброгаситель анаконда<br>42<br>Виброгаситель анаконда<br>35<br>Виброгаситель анаконда |                | ॶ<br>Буфер обмена Б | Шрифт | $\overline{\mathbb{F}_M}$ | Выравнивание | $\overline{\mathbb{Q}}$ | Число | <b>AMM</b><br>Fsi | форматирование * как таблицу * ячеек *<br>Стили | <b>Lett</b> Фо<br>Ячі |
|----------------------------------------------------------------------------------------------------|----------------|---------------------|-------|---------------------------|--------------|-------------------------|-------|-------------------|-------------------------------------------------|-----------------------|
|                                                                                                    |                |                     |       |                           |              |                         |       |                   |                                                 |                       |
|                                                                                                    |                |                     |       |                           |              |                         |       |                   |                                                 |                       |
|                                                                                                    |                |                     |       |                           |              |                         |       |                   |                                                 |                       |
|                                                                                                    | $\mathbf{1}$   |                     |       |                           |              |                         |       |                   |                                                 |                       |
|                                                                                                    |                |                     |       |                           |              |                         |       |                   |                                                 |                       |
|                                                                                                    |                |                     |       |                           |              |                         |       |                   |                                                 |                       |
|                                                                                                    | $\overline{4}$ |                     |       |                           |              |                         |       |                   |                                                 |                       |
|                                                                                                    | 5              |                     |       |                           |              |                         |       |                   |                                                 |                       |
|                                                                                                    | 6              |                     |       |                           |              |                         |       |                   |                                                 |                       |
|                                                                                                    |                |                     |       |                           |              |                         |       |                   |                                                 |                       |
|                                                                                                    | 8              |                     |       |                           |              |                         |       |                   |                                                 |                       |
|                                                                                                    |                |                     |       |                           |              |                         |       |                   |                                                 |                       |
|                                                                                                    |                |                     |       |                           |              |                         |       |                   |                                                 |                       |
|                                                                                                    |                |                     |       |                           |              |                         |       |                   |                                                 |                       |
|                                                                                                    |                |                     |       |                           |              |                         |       |                   |                                                 |                       |
|                                                                                                    |                |                     |       |                           |              |                         |       |                   |                                                 |                       |
|                                                                                                    |                |                     |       |                           |              |                         |       |                   |                                                 |                       |
|                                                                                                    |                |                     |       |                           |              |                         |       |                   |                                                 |                       |
|                                                                                                    |                |                     |       |                           |              |                         |       |                   |                                                 |                       |
|                                                                                                    |                |                     |       |                           |              |                         |       |                   |                                                 |                       |
|                                                                                                    |                |                     |       |                           |              |                         |       |                   |                                                 |                       |
|                                                                                                    |                |                     |       |                           |              |                         |       |                   |                                                 |                       |
|                                                                                                    |                |                     |       |                           |              |                         |       |                   |                                                 |                       |
|                                                                                                    |                |                     |       |                           |              |                         |       |                   |                                                 |                       |
|                                                                                                    |                |                     |       |                           |              |                         |       |                   |                                                 |                       |
|                                                                                                    |                |                     |       |                           |              |                         |       |                   |                                                 |                       |
|                                                                                                    |                |                     |       |                           |              |                         |       |                   |                                                 |                       |
|                                                                                                    |                |                     |       |                           |              |                         |       |                   |                                                 |                       |
|                                                                                                    |                |                     |       |                           |              |                         |       |                   |                                                 |                       |
|                                                                                                    |                |                     |       |                           |              |                         |       |                   |                                                 |                       |
|                                                                                                    |                |                     |       |                           |              |                         |       |                   |                                                 |                       |
|                                                                                                    |                |                     |       |                           |              |                         |       |                   |                                                 |                       |
|                                                                                                    |                |                     |       |                           |              |                         |       |                   |                                                 |                       |
|                                                                                                    |                |                     |       |                           |              |                         |       |                   |                                                 |                       |
|                                                                                                    |                |                     |       |                           |              |                         |       |                   |                                                 |                       |
|                                                                                                    |                |                     |       |                           |              |                         |       |                   |                                                 |                       |
|                                                                                                    | 33             |                     |       |                           |              |                         |       |                   |                                                 |                       |
|                                                                                                    | 34             |                     |       |                           |              |                         |       |                   |                                                 |                       |
|                                                                                                    | 35             |                     |       |                           |              |                         |       |                   |                                                 |                       |
|                                                                                                    | 36             |                     |       |                           |              |                         |       |                   |                                                 |                       |
|                                                                                                    | 37             |                     |       |                           |              |                         |       |                   |                                                 |                       |
|                                                                                                    | 38             |                     |       |                           |              |                         |       |                   |                                                 |                       |
|                                                                                                    | 39             |                     |       |                           |              |                         |       |                   |                                                 |                       |
|                                                                                                    | 40             |                     |       |                           |              |                         |       |                   |                                                 |                       |
|                                                                                                    | 41             |                     |       |                           |              |                         |       |                   |                                                 |                       |
|                                                                                                    | 42             |                     |       |                           |              |                         |       |                   |                                                 |                       |
|                                                                                                    | 43             |                     |       |                           |              |                         |       |                   |                                                 |                       |
|                                                                                                    | 44             |                     |       |                           |              |                         |       | K.                |                                                 |                       |

Рис. 10. Содержание файлов Excel

Числовые данные (значения атрибутов) извлекаются автокадом как текст и для дальнейшей обработки их требуется преобразовать в числовой формат. Для преобразования всех значений таблицы в числовой формат можно умножить все значения ячеек на 1 (рис. 11).

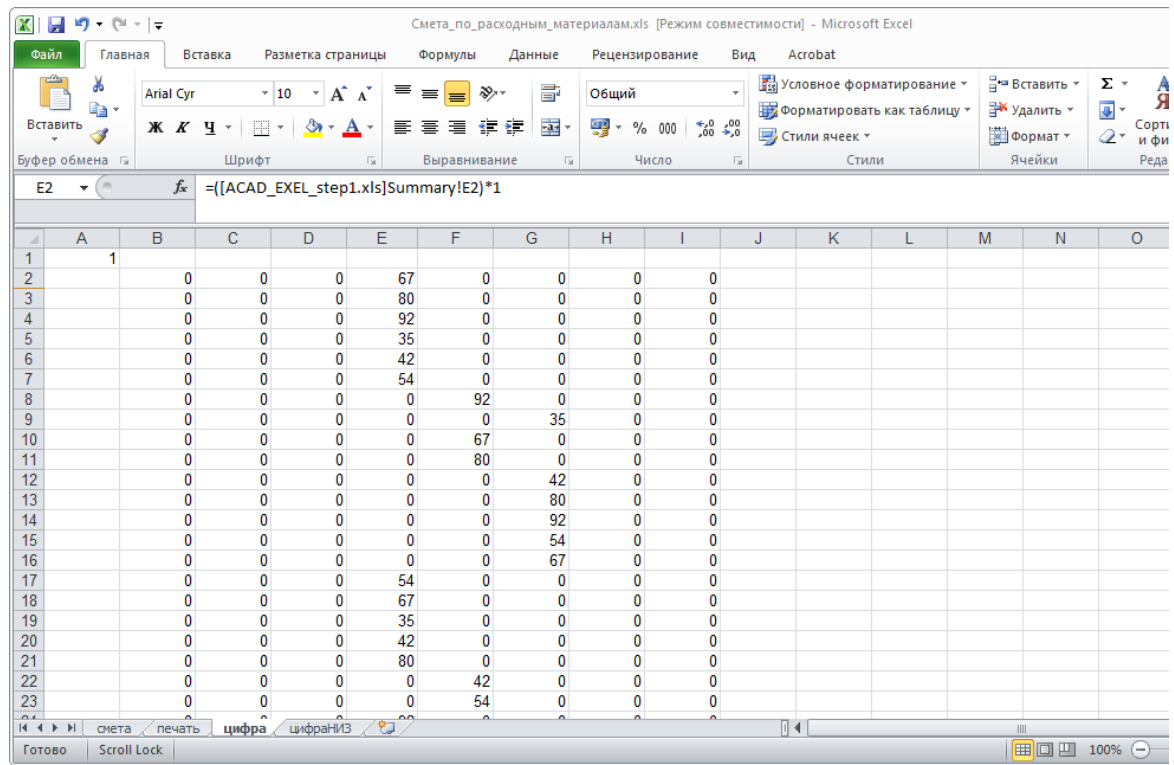

Рис. 11. Содержание файлов Excel после их нормализации

Эти преобразования сохраняются во вкладке «Цифра» файла «Смета по расходным материалам.xls», и происходят автоматически при открытии файла.

В смету расходных материалов данные по длине различных участков трубопровода попадают с использованием функции «СУММЕСЛИМН» условное сумирование с несколькими условиями.

Например ячейка «С8» файла «Смета\_по\_расходным\_материалам.xls» содержит формулу:

=СУММЕСЛИМН(цифра!\$E\$2:\$E\$10000;[ACAD EXEL step1.xls]Summary! \$A\$2:\$A\$10000;"труба медная";цифра!\$B\$2:\$B\$10000;"=10")

Эта строка означает, что если в файле «ACAD EXEL step1.xls» в столбце «А» встречается текст "Труба медная" (название блока), при этом в ячейке «В» (диаметр жидкостного трубопровода) стоит значение 10, то данные ячейки «В» суммируются в ячейку «С8».

Данные для суммирования берутся из вкладки «Цифра» - ... uuфра! \$B\$2:\$B\$10000... так как арифметические действия можно проводить только с данными переведенными в числовой формат.

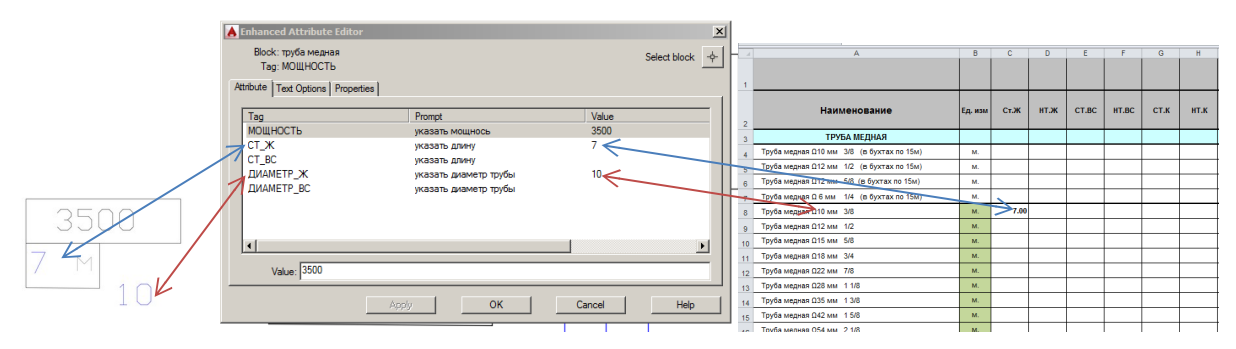

Рис. 12. Пояснения к алгоритму реализации расчета

На участке трубопровода также задается мощность характерехующая тепловое напряжение на участке (3500 Вт), но в смете расходных материалов эти значения не используются.

<sub>B</sub> строках, необходим подсчет где колличества элементов схемы(вентили, соленойды клапана, И.Т.Д.) **ИСПОЛЬЗУРТСЯ** функция «СЧЁТЕСЛИМН».

На пример:

=СЧЁТЕСЛИМН([ACAD EXEL step1 NIZ.xls]Summary!\$A\$2:\$A\$10000;"Переход медный D-D";[ACAD EXEL step1 NIZ.xls]Summary!\$E\$2:\$E\$10000;"=54-42")

Если в файле «ACAD\_EXEL\_step1.xls» в строке встречается название блока "Переход медный D-D"( столбец «А»), значения диаметров (столбец  $\langle E \rangle$ ). переходника  $"54-42"$  $\overline{B}$ ячейку  $\langle$  C<sub>84</sub> $\rangle$ файла «Смета по расходным материалам.xls» прибавляется единица.

Чтобы исключить из конечной сметы формулы и оставить только окончательные результаты в виде числовых значений используем макрос MS Visual Basic:

 $Sub$   $cx$  $end()$ Application.ScreenUpdating = False ActiveSheet.Copy After:=Sheets(Sheets.Count) Cells.Copy

Cells.PasteSpecial Paste:=xlPasteValues ActiveSheet.Move Application.ScreenUpdating = True End Sub

Для удобства запуска макроса назначается горячая клавиша.

В результате получаем файл с цифровыми значениями, без формул в ячейках и связей с другими файлами.

Алгоритм действия при расчете готовой схемы следующий:

1. Копирование схемы в расчетный файл./АВТОКАД/

2. Запуск AutoLisp программы кнопка в автокаде). */АВТОКАД*/

3. Выбор типа схемы в диалоговом окне (среднетемпературная или низкотемпературная). /АВТОКАД, при OK нажатии средствами AutoLisp открываются файлы Excel/

4. Запуск макроса Excel горячей клавишей. */Exel/*.

Полученые данные из сметы формата xls импортируются в программу  $\kappa 1C$ предприятие»  $\boldsymbol{M}$ ИСПОЛЬЗУЮТСЯ ДЛЯ составления коммерческих документов (например выставление счета клиенту).

## Минимизация возможных ошибок при задании данных

Важно понимать, что в ручном методе подсчета, возможность ошибки сосредоточена в механическом подсчете и сортировке данных. Вероятность совершить такую ошибку достаточно высока.

программном способе обработке данных ошибка подсчета <sub>B</sub> исключается, но сохраняется риск совершить ошибку при задании данных в блоки.

Возможные ситуации:

- неточно заведены числовые значения

В данном случае все зависит от аккуратности оператора.

Возможна автоматизированная проверка заведенных значений атрибутов.

- не все значения атрибутов заведены в схему

В файле шаблона в атрибутах установлено значение "#". Его наличие в извлеченных данных отслеживается и в конечном файле сметы появится соответствующее уведомление (рис. 13).

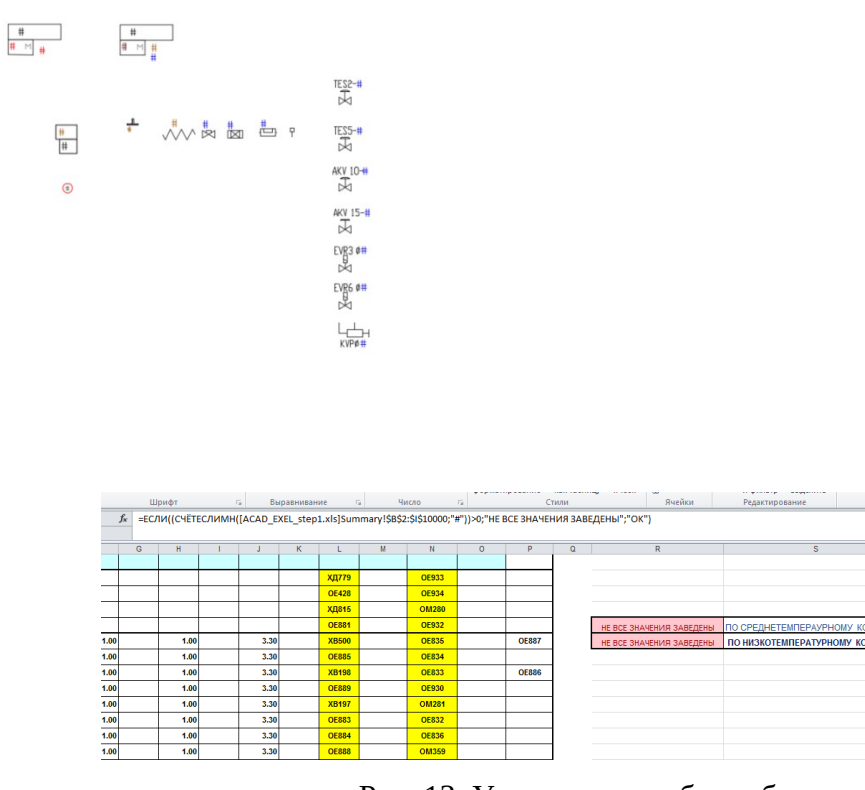

Рис. 13. Уведомление об ошибке

 *- в файле присутствуют блоки не входящие в схему.*

Внесение схемы в расчетный файл путем копирования выбранной области исключает появление посторонних блоков с атрибутами. В условных обозначениях используются не блоки с атрибутами, а их

изображение в виде WMF файла.

 *- промежуточный расчетный файл не обновился при извлечении данных в новый расчет попадут устаревшие данные.*

> Такая ситуация возможна если промежуточный расчетный файл по каким-то причинам открыт и его перезапись невозможна.

> Для того чтобы отследить это в файле «Смета\_по\_расходным\_материалам.xls» справа от рабочей таблицы указывается точное время создания промежуточных файлов, оно должно соответствовать текущему времени расчета.

### Это делается с помощью макроса Excel:

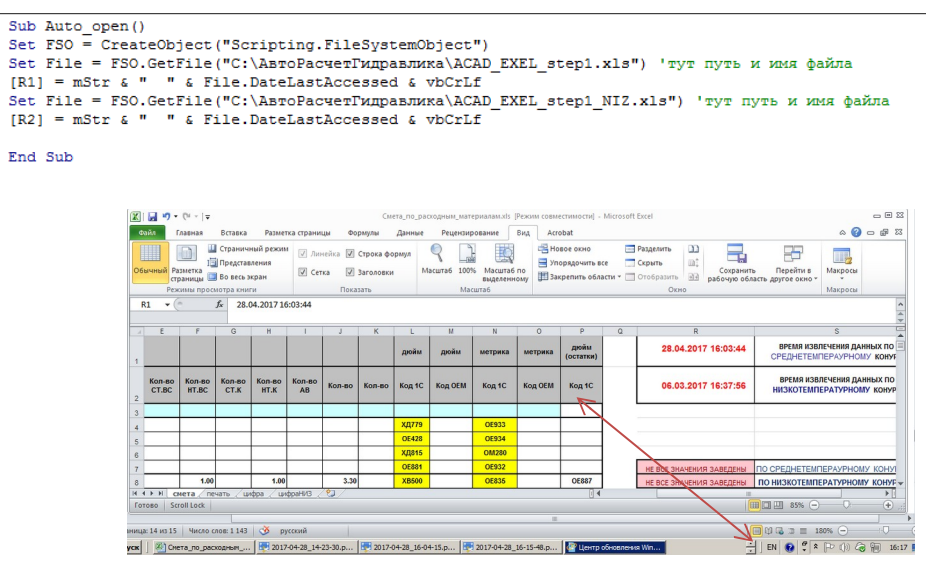

Рис. 13. Уведомление об ошибке

Можно отследить время и дату извлеченных данных на которых основан расчет.

### **Направления оптимизации комплекса программ**

Нам видятся два направления оптимизации комплекса. Первый написать подпрограмму отслеживающую возможность заведения в атрибуты только фиксированные значения, на пример для диаметров – {10,12,15,18,22,28,35,42,54,67,80,92}.

Создать маркер подсвечивающий не заведенные значения на схеме, это даст возможность быстрее отыскивать их на схеме.

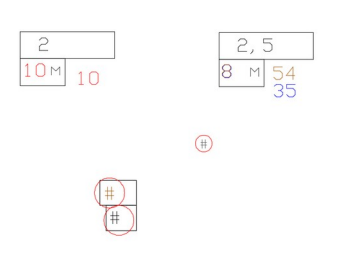

Второй вариант оптимизации состоит в следующем. Техническое задание по данному проекту предусматривало расчет длин трубопроводов по значению атрибута блока - по заданному числовому значению, (это связано с методикой вычерчивания схемы инженером-холодильщиком), но более перспективным видится возможность считывать длину трубопровода непосредственно с длины 3D-полилиний на чертеже, так как это будет иметь более точную привязку к элементам конструкции здания и позволит избежать возможных ошибок при вводе числовых значений.

### Приложения

## **Код программы для диалогового окна на языке DCL.**

```
 dia : dialog {
label = " Расчет гидравлической схемы";
fixed_height = true;
 : spacer{height=1;}
 : image {height = 8; width = 17; color = 0; key = "GID"; }
  : boxed_column { label = "Выберите расчитываемый контур";
  : radio_row {
         : radio_button {key = "ST"; label = "среднетемпературный
"; }
  : radio_button {key = "NT"; label = "низкотемпературный"; }
 : spacer{height=5;}
}
} 
  : radio_row { 
  : text {label = "  " ; }
    : toggle { label = "открыть Смету по расходным материалам"; key = "XLV"; value
= "0"; \} } 
: spacer{height=2;} 
: row {
ok_button;
cancel_button;
}
}
```
### **Код программы на AutoLisp**

(defun C:SHS()

 ;;;--- Load the dcl file (setq dcl id (load dialog "dia.dcl"))

```
(setq onof 0)
```

```
 ;;;--- Load the dialog definition if it is not already loaded
 (if (not (new_dialog "dia" dcl_id))
  (progn
   (exit)
 )
 )
```

```
 ;;;--- If an action event occurs, do this function
 ;(action_tile "ST" "(setq ddiag 2)(saveVars)(done_dialog)")
 ;(action_tile "ST" "(setq ddiag 1)(done_dialog)")
```

```
(setq what_next 8)
(while (< 2 what next)
```

```
(start_image "GID")
  (setq rix (dimx_tile "GID"))
(setq riy (dimx_tile "GID"))
(slide_image 0 0 1000 100 "GG" )
  (end_image)
```

```
 (action_tile "ST" "(setq on_rad $key)")
 (action_tile "NT" "(setq on_rad $key)")
 (action_tile "XLV" "(setq onof $value)")
```

```
 ;(action_tile "accept" "(done_dialog 1) (ok_tab)")
 (action_tile "accept" "(done_dialog)")
```

```
 (action_tile "cancel" "(exit)")
```

```
 (setq what_next (start_dialog))
```
(unload\_dialog dcl\_id) ; Unload the DCL file

```
; (setq relst ret_value1)
```

```
(princ onofxl)
```
 $\lambda$ 

```
(if (= on\_rad "ST") (progn 
    (command"-dataextraction")
    (command"C:\\АвтоРасчетГидравлика\\IZVL_HIDRA.dxe")
    (command"YES")
  )
 )
(if (= on\_rad "NT") (progn 
    (command"-dataextraction")
    (command"C:\\АвтоРасчетГидравлика\\IZVL_HIDRA_NIZ.dxe")
    (command"YES")
  )
 )
```

```
 (if (= onOF "1" )
```

```
 (progn
```
 (startapp "C:\\Program Files (x86)\\Microsoft Office\\Office14\\excel.exe""C:\\ АвтоРасчетГидравлика\\ACAD\_EXEL\_step1.xls C:\\АвтоРасчетГидравлика\\ ACAD\_EXEL\_step1\_NIZ.xls C:\\АвтоРасчетГидравлика\\ Смета\_по\_расходным\_материалам.xls")

## Пример заполнения данных

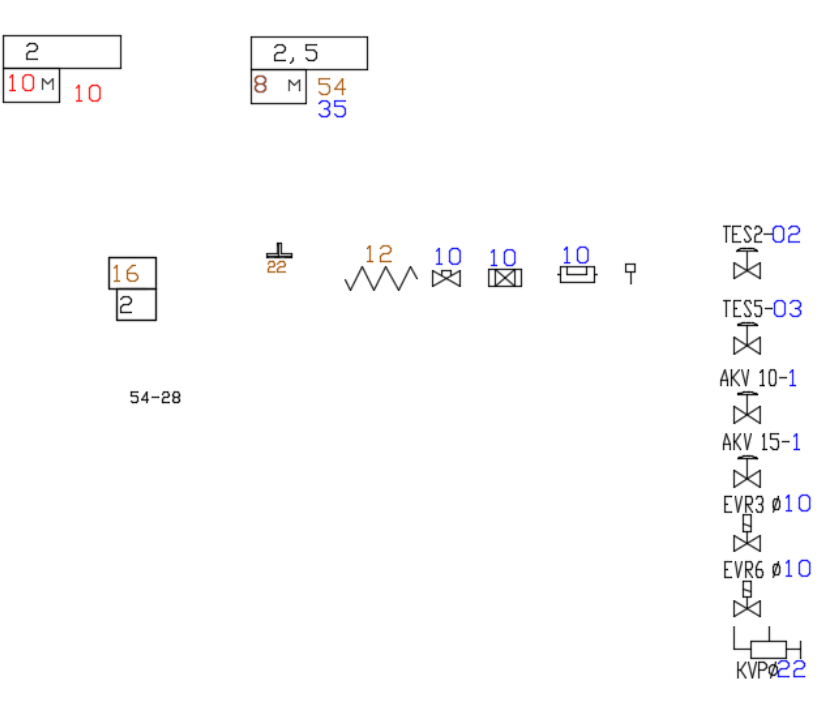

### **Список цитируемой литературы**

- 1. Мурзенко Ю.Н., Евтушенко С.И. Экспериментальные исследования работы краевой зоны сборных фундаментов под отдельную колонну и сетку колонн на песчаном основании : монография // Изв. вузов. Сев.-Кавк. регион. – Ростов н/Д : Изд-во журн. "Изв. вузов. Сев.-Кавк. регион", 2008. –248 с.
- 2. Современные методы расчета фундаментов : монография / С.И. Евтушенко, А.Н. Богомолов, А.Н. Ушаков, С.И. Шиян // Юж.-Рос. гос. техн. ун-т (НПИ); Волгоград. Гос. Арх.-строит. Ун-т. – Новочеркасск: ЮРГТУ(НПИ), 2011. – 238 с.
- 3. Евтушенко С.И. Подготовка данных инженерно-геологических изысканий к использованию в ПК АПОФЕОС // Исследования и разработки по компьютерному проектированию фундаментов и оснований: межвуз. сб. / Новочерк. гос. техн. ун-т. - Новочеркасск: НГТУ, 1993. - С. 90-93.
- 4. Евтушенко С.И. Методика объектно-ориентированного проектирования при подготовке инженерно-геологических данных для расчетов оснований и фундаментов на ЭВМ // Исследования и компьютерное проектирование фундаментов и оснований: сб. науч. тр. / Новочерк. гос. техн. ун-т. – Новочеркасск: НГТУ, 1996. - С. 73-76.
- 5. Мурзенко Ю.Н., Моргунов В.Н., Евтушенко С.И. Разработка интерфейса программного комплекса АПОФЕОС для семейства операционных систем Windows // Компьютерные технологии в науке, производстве, социальных и экономических процессах: материалы Междунар. науч.-практ. конф., г.
Новочеркасск, 25 нояб. 2000 г.: в 8 ч. / Юж.-Рос. гос. техн. ун-т (НПИ). – Новочеркасск: Набла, 2000. - Ч. 7. - С. 20-23.

- 6. Анищенко Е.Ю., Скибин Г.М., Евтушенко С.И. Программный модуль "Optimum" ПК "АПОФЕОС" по многокритериальной оптимизации параметров столбчатых фундаментов // Изв. вузов. Сев.-Кавк. регион. Техн. науки. - 2003. - Спецвып.: Математическое моделирование и компьютерные технологии. - С. 105-106.
- 7. Анищенко Е.Ю., Скибин Г.М., Евтушенко С.И. Программа расчета параметров столбчатого фундамента на продавливание и трещинообразование // Компьютерные технологии в науке, производстве, социальных и экономических процессах: материалы III Междунар. науч. практ. конф., г. Новочеркасск, 15 нояб. 2002 г.: в 4 ч. / Юж.-Рос. гос. техн. ун-т (НПИ). - Новочеркасск: ООО НПО "ТЕМП", 2002. - Ч. 3. - С. 27-30.
- 8. Евтушенко С.И. Методика расчета сборной фундаментальной плиты из структурных элементов с использованием "SCAD" // Изв. вузов. Сев.-Кавк. регион. Техн. науки. - 2006. - Прил. № 11. - С. 79-81.
- 9. Евтушенко С.И., Маснюк О.И. Влияние косых ребер на результаты расчета структурного фундамента в программном комплексе SCAD // Изв. вузов. Сев.-Кавк. регион. Техн. науки. - 2008. – Спецвыпуск: Основания, фундаменты и строительные конструкции.- С. 8 – 10.
- 10. Евтушенко С.И., Маснюк О.И. Сравнение сплошной фундаментной плиты административного здания в г. Ростове -на -Дону с ребристой плитой // Строительство - 2008: материалы юбилейн. Междунар. науч. практ. конф., г. Ростов н/Д.. - Ростов н/Д.: Ростов. гос. строит. ун-т, 2008. - С. 44 – 45.
- 11. Евтушенко С.И., Бабец Н.Н., Пихур В.Н. Использование связи между графическими и расчётными программными продуктами при проектировании // Информационные технологии в обследовании эксплуатируемых зданий и сооружений: Материалы IX Междунар. науч. практ. конф.; 11 сент. 2009 г., г. Новочеркасск. – Новочеркасск: ЮРГТУ  $(H\Pi M)$ , 2009. – C. 22-24.
- 12. Систематизация дефектов фасадов промышленных зданий / С.И. Евтушенко, Т.А. Крахмальный, М.П. Крахмальная, В.Е. Шапка, А.Б. Александров // Информационные технологии в обследовании эксплуатируемых зданий и сооружений : материалы XVI международной научно-практической конференции, г. Новочеркасск, 15 ноября 2016 г. / Южно-Российский государственный технический университет (НПИ) имени М.И. Платова.- Новочеркасск, ЮРГПУ (НПИ), 2016.- с. 132-136
- 13. AutoCAD Разработка приложений, настройка и адаптация/ Н. Полещук/ «БХВ-Петербург», 2006.
- 14. AutoCAD 2010 и AutoCAD LT 2010. Библия пользователя/ Э. Финкельштейн. Пер. с англ. – М. : ООО «И. Д. Вильямс», 2010. – 1360 с.
- 15. Проектирование холодильных установок. Расчеты, параметры, примеры / Г.-Й Брайдерт, перевод с немецкого Л.Н. Казанцевой, ТЕРМОКУЛ ТЕХНОСФЕРА, М.- 2006.

# 16. MICROSOFT EXCEL 2013. Библия пользователя /Дж. Уокенбах/

#### **References**

- 1. Murzenko Y.N., Evtushenko S.I. Experimentalnyeissledovaniya raboty kraevoy zony sbornyh fundamentov pod otdelnuyu kolonnu I setku kolonn na peschanom osnovanii [Experimental studies of regional zones of prefabricated foundations under a separate column and the column grid on the sandy basis] : mongrafiya // Isv. vusov Sev.-Kavk. region. – Rostov-on-Don : Izdat-vo jurn.. "Isv. vusov Sev.-Kavk. region", 2008. –248 p.
- 2. Sovremennye metody rascheta fundamentov [Modern methods of calculation of foundations] : mongrafiya / S.I. Evtushenko, A.N. Bogomolov, A.N. Uschakov, S.I. Shiyan // Yug.-Ros. gos. techn. Un-t (NPI); Volgograd. gos. arch.-stroit. un-t. – Novocherkassk: SRSTU(NPI), 2011. – 238 p.
- 3. Evtushenko S.I. Podgotovka dannyh infenerno-geologicheskih izyskaniy k ispolzovaniuy v PK APOFEOS [Preparing data of engineering-geological surveys for use in PK APOFEOS] // Issledovaniya I rasrabotki po kompyutornomu proektirovaniyu fundamentov I osnovaniy : mejvuz. sb. / Novocherk. gos. techn. un-t. - Novocherkassk: NGTU, 1993. - Pp. 90-93.
- 4. Evtushenko S.I. Metodika objectno-orientirovannogo proektirovaniya pri podgotovke ingenerno-geologicheskih dannyh dlya raschetov osnovaniy I fundamentov na PC [The technique of object-oriented design in the preparation of engineering geological data for the calculation of bases and foundations on a computer] // Issledovaniya I kompyuternoe proektirovanie fundamentov I osnovaniy : sb. nauch. tr. / Novocherk. gos. techn. un-t. – Novocherkassk: NGTU, 1996. - Pp. 73-76.
- 5. Murzenko Y.N., Morgunov V.N., Evtushenko S.I. Razrabotka interfeysa programnogo kompleksa APOFEOS dlya semeistva OS Windows [Interface design software complex APOFEOS for supported Windows operating systems] // Kompyuternye technologii v nauke, proizvodstve, socialnyh I ekonomicheskih processah : materialy mejdunarodnoy nauchn.-prakt. konf., Novocherkassk, 25 nov. 2000: v 8 ch. / Yuj.-Ros. gos. techn. un-t (NPI). – Novocherkassk: Nabla, 2000. - Ch. 7. - Pp. 20-23.
- 6. Anizchenko E.Yu., Skibin G.M., Evtushenko S.I. Programmnyi modul "Optimum" PK "APOFEOS" po mnogokriterialnoy optimizacii parametrov stolbchatyh fundamentov [The software module "Optimum" PK "APOFEOS" multi-criteria optimization of the parameters of the pier Foundation] // Isv. vusov Sev.-Kavk. region. Techn. nauki. - 2003. - Specvyp.: Matematicheskoe modelirovanie I kompyuternye technologii. - Pp. 105-106.
- 7. Anizchenko E.Yu., Skibin G.M., Evtushenko S.I. Programma rascheta parametrov stolbchatogo fundamenta na prodavlivanie I tretschinoobrazovaniye [The program of calculation of parameters of pier Foundation on the bursting and cracking] // Kompyuternye technologii v nauke, proizvodstve, socialnyh I ekonomicheskih processah : materialy III

mejdunarodnoy nauchn.-prakt. konf., Novocherkassk, 15 nov. 2002 : v 4 ch. / Yuj.-Ros. gos. techn. un-t (NPI). - Novocherkassk: ООО NPO "TEMP", 2002. - Ch. 3. - Pp. 27-30.

- 8. Evtushenko S.I. Metodika rascheta sbornoy fundamentnoy plity iz strukturnyh elementov s ispolzovaniem "SCAD" [The method of calculation of the national team bedplate of the structural elements with the use of "SCAD"] // Isv. vusov Sev.-Kavk. region. Techn. nauki. - 2006. - Pril. № 11. - Pp. 79-81.
- 9. Evtushenko S.I., Masuyk O.I. Vliyanie kosyh reber na rezultaty rascheta structurnogo fundamenta v PK SCAD [The influence of oblique ribs on the calculation results of the structural Foundation in the program complex SCAD] // Isv. vusov Sev.-Kavk. region. Techn. nauki. - 2008. – Specvypusk: Osnovaniya, fundamenty I stroitelnye konstrukcii. - Pp. 8 – 10.
- 10.Evtushenko S.I., Masuyk O.I. Sravnenie sploschnoy fundamentnoy plity administrativnogo zdaniya v Rostov-on-don s rebristoy plitoy [Comparison of a solid Foundation slab of administrative building in Rostov-on-don with ribbed plate] // Stroitelstvo - 2008: materialy yubileynoy. mejdunarodnoy nauchn.-prakt. konf., Rostov-on-Don. - Rostov-on-Don: Rostov. gos. stroit. un-t, 2008. - Pp. 44 – 45.
- 11.Evtushenko S.I., Babets N.N., Pihur V.N. Ispolzovanie svyazi mejdu grficheskimi i raschetnymi programmnymi produktami pri proektirovanii [The use of the connection between graphics and design software in the design] // Informationnye technology in the survey of buildings and structures: materialy IX mejdunarodnoy nauchn.-prakt. konf.; 11 sent. 2009, Novocherkassk. – Novocherkassk: SRSTU (NPI), 2009. – Pp. 22-24.
- 12.Evtushenko S.I., Krakhmal'ny Т.А., Krakhmal'naya M.P., Schapka V.E., Aleksandrov A.B. Sistematizacija defektov fasadov promyschlennyh zdaniy [Classification of defects of fasades of industrial buldings] // Informationnye technology in the survey of buildings and structures: proceedings of the XVI International conference, Novocherkassk, 15.11.2016 / SRSPU (NPI) publ., 2016. – pp. 132-136.
- 13.AutoCAD Razrabotka prilojeniy, nastroyka I adaptaciya [Application development, customization and adaptation] / N. Polichuk/ «BHV-Peterburg», 2006
- 14.AutoCAD 2010 i AutoCAD LT 2010. Bibliya polzovatelya [The Bible user] / E. Filkenstejn. Per. s angl. – М. : ООО «ID Vilyams», 2010. – 1360 p.
- 15.Proektirovanie holodilnyh ustanovok. Raschety, parametry, primery [Design of cooling systems. Calculations, parameters, examples] / G.-Y Braydert / per. S nemeckogo L.N. Kasancevoy, Termokul Technosfera, M., 2006.
- 16.MICROSOFT EXCEL 2013. Bibliya polzovatelya [The Bible user] /D. Yokerbah/

#### Содержание:

- $1.$ Введение
- $\overline{2}$ Блоки с атрибутами как элементы гидравлической схемы
- 3. Извлечение данных из файла AutoCAD (dwg) в Excel (xls)
- $\overline{4}$ . Обработка данных средствами MS Excel
- 5. Минимизация возможных ошибок при задании данных
- 6. Варианты по оптимизации расчетного комплекса программ
- $7<sup>7</sup>$ Литература
- 8. Приложения

## **Введение**

При работе с проектами сложных объектов большого числа проектировщиков достаточно актуальной становится задача оптимизации внесения данных из гидравлической схемы объекта проектирования, выполненной в программе AutoCAD, в специализированные программы составления сметного расчета данных о расходных материалах. Одним из путей реализации этой задачи и задачи составления спецификации чертежа является извлечение атрибутивных данных специально описанных блоков.

Задача передачи данных из одной программы в другую решалась при разработке большого программного комплекса «АПОФЕОС» [1-6], а также при определении экономической эффективности различных расчетных схем в различных программных комплексах [7 - 11].

Цель работы - оптимизация внесения данных в гидравлическую схему в программе AutoCAD с последующим извлечением данных в смету расходных материалов в формате xls.

Гидравлическая схема фреонопроводов входит в состав исполнительской документации проекта и относится к пятому разделу 5 «Подраздел 5.3.5. Система холодоснабжения». Примеры гидравлических схем приведены на рис. 1.

### Рис. 1. Примеры гидравлических схем приведены

Схема вычерчивается в системе AutoCAD с использованием блоков отдельных элементов. После этого необходимо выполнить подсчет расходных материалов (элементов) схемы, их сортировку и помещение в таблицу спецификации. Затем те же данные вбиваются в «Смету расходных материалов» в файл формата Excel и в дальнейшем корректируются при создании коммерческих предложений (документов). Смета не является спецификацией чертежа, но предлагаемый способ извлечения данных позволяет при необходимости внести их значения и в спецификацию чертежа, выполненную по ГОСТ.

Нами предлагается внести в используемые системой *AutoCAD* блоки специальные поля описания называемые «атрибуты». Это позволяет упростить и систематизировать оформление как самой графической схемы, а также дает возможность в автоматическом режиме получать необходимые данные в табличном виде.

Для извлечения данных из чертежа будем использовать заранее настроенный файл формата "dwg". В него нужно будет внести расчётную схему путем стандартного копирования данных (нажатие клавиш Ctrl+*C* или Ctrl+V).

Для запуска процесса используем программу, написанную на внутреннем языке AutoLisp, для удобства интерфейса так же написана программа(dcl) для вывода диалогового окна в AutoCAD.

# **Блоки с атрибутами как элементы гидравлической схемы.**

Элементами схемы в файле формата "dwg" являются динамические блоки с атрибутами. Задание значений атрибутов блока позволяет нам извлекать из чертежа готовую базу данных.

Как правило, на чертеже имеется 6 типов трубопроводов:

- *жидкостная труба среднетемпературная. Тэг атрибута СТ\_Ж,*
- *жидкостная труба низкотемпературная. Тэг атрибута НТ\_Ж,*

*- труба на всасывание компрессора среднетемпературная. Тэг атрибута - СТ\_ВС,*

*- труба на всасывание компрессора низкотемпературная. Тэг атрибута - НТ\_К,*

*- труба на конденсатор среднетемпературная. Тэг атрибута - СТ\_К,*

*- труба на конденсатор низкотемпературная. Тэг атрибута - НТ\_К.*

Диаметр трубы может принимать одно из 12 возможных значений диаметра – 10, 12, 15, 18, 22, 28, 35, 42, 54, 67, 80 и 92.

Для внесения данных используется динамический блок с атрибутами:

Рис. 2. Динамический блок

Это позволяет не только считывать данные из блока, но и изменять положение и угол поворота значений атрибутов «по месту» (рис. 3).

Рис. 3. Изображение динамического блока на схеме

Разный цвет отображения атрибута определяет к какому трубопроводу относится значение (жидкость, всасывание, конденсатор).

Таким образом мы получаем возможность извлечь данные в смету расходных материалов с учетом диаметра и функционального использования трубы.

# *Используемые типовые блоки схемы*

**Блок** *«Труба медная»* на схеме обозначается .

Заводится значение диаметра и длина участка трубы в Тэг соответствующий типу трубы.

Пример заполнения атрибутов блока в диалоговом окне на чертеже приведен на рис. 4:

Рис. 4. Пример заполнения атрибутов блока «*Труба медная*»

**Блок** *«Уголок медный 90»* на схеме обозначается

Заводится значение диаметра (16) и колличество (2) в Тэг соответствующий типу трубы (рис. 5).

Рис. 5. Пример заполнения атрибутов блока «*Уголок медный 90*»

Блок «*Переходник медный*» определяется двумя диаметрами и задание их в атрибутов повышает риск ошибки. Для помощи проекктировщикам была выбрана дискретная форма ввода значений из окна выбора (рис. 6):

Рис. 6. Окно выбора диаметров блока «*Переходник медный*»

Создается блок («*Переход медный*») не содержащий в себе ничего кроме еще одного блока («*Переход медный D-D*») содержащего только атрибут. В разных отображениях (видимостях) (visibility) блока «*Переход медный*» внесен один и тот-же блок - «*Переход медный D-D*» с атрибутом, но с разными значениями атрибута. Это позволяет сохранить один и тот же тэг Tag(СТ\_Ж) по которому будут отсортированы результаты, но при этом каждый раз выбрать необходимое значение предлагаемых переходных диаметров.

Рис. 7. Окно задания атрибутов «*Переходник медный*»

**Блок** «*Виброгаситель*» на схеме обозначается , а в качестве атрибута задается значение диаметра трубы и атрибут соответствующий типу трубы виброгасителя (рис. 8).

В диалоговом окне рис.8 для примера задан диаметр среднетемпературной трубы на всасывание равным 12 мм.

Рис. 8. Окно задания атрибутов «*Виброгасителя*»

**Блок** «*Тройник медный*» на схеме обозначается В качестве атрибута задается диаметр.

**Блок** «*Вентиль шаровой*» на схеме обозначается Задается значение диаметра в атрибут соответствующий типу трубы.

**Блок** «*Фильтр жидкостной*» на схеме обозначается задается значение диаметра.

**Блок** «*Шумоглушитель*» , задается значение диаметра.

**Блок** «*Клапан Шредера*» на схеме обозначается подсчитывается общее количество (соответствует числу одноименных блоков)

**Блок** «*Клапанный узел TES-2*» на схеме обозначается , в качестве атрибута указывается номер клапана

**Блок** «*Клапанный узел TES-5*» на схеме обозначается , в качестве атрибута указывается номер клапана

**Блок** «Электронный расширительный вентиль AKV10» на схеме обозначается , в качестве атрибута указывается номер клапана

**Блок** «*Электронный расширительный вентиль AKV15*» на схеме обозначается , в качестве атрибута указывается номер клапана.

**Блок** *«Соленойдный вентиль ERV3»* на схеме обозначается , задается значение диаметра трубы.

**Блок** «*Соленойдный вентиль ERV6*» на схеме обозначается , задается значение диаметра трубы.

**Блок** «*Регулятор давления кипения KVP*» на схеме обозначается , задается значение диаметра трубы.

Готовая схема собирается их этих 16 типовых блоков и сохраняется в новый файл «Расчетный файл.dwg». В нем будет удобно провести извлечение данных «одним нажатием кнопки» так как он заранее для этого настроен.

Файл для извлечения данных (Расчетный файл.dwg) извлекает :

1. Названия блоков.

2. Тэги атрибутов.

3. Значения атрибутов блоков.

Настройки извлечения данных сохранены в файл в формате "dxe". При использовании команды « dataextraction» в программе AutoLisp в качестве настроек будет указан файл "IZVL HIDRA.dxe":

(command"-dataextraction")

(command"С:\\АвтоРасчетГидравлика\\IZVL HIDRA.dxe")

(command"YES")

Для удобства запуска программы AutoLisp создана и настроена на запуск программы новая кнопка в меню программы AutoCAD.

Для выбора вариантов работы программы запрограмировано диалоговое окно приведенное на рис. 9.

Рис. 9. Окно задания вариантов работы

При выборе среднетемпературного контура данные извлекаются в файл «ACAD EXEL step1.xls».

При выборе низкотемпературного контура в файл «ACAD EXEL step1 NIZ.xls».

Установка галочки «Открыть Смету по расходным материалам» автоматически открывает файлы «ACAD EXEL step1.xls», «ACAD EXEL step1 NIZ.xls», «Смета по расходным материалам.xls».

Эти файлы находятся по одному постоянному адресу (С:\АвтоРасчетГидравлика) и при каждом новом расчете их содержание обновляется.

# Обработка данных средствами MS Excel

Файлы «ACAD EXEL step1.xls», «ACAD EXEL step1 NIZ.xls» -промежуточные файлы извлеченных данных.

# Рис. 10. Содержание файлов Excel

Числовые данные (значения атрибутов) извлекаются автокадом как текст и для дальнейшей обработки их требуется преобразовать в числовой формат. Для преобразования всех значений таблицы в числовой формат можно умножить все значения ячеек на 1 (рис. 11).

# Рис. 11. Содержание файлов Excel после их нормализации

Эти преобразования сохраняются во вкладке «Цифра» файла «Смета по расходным материалам.xls», и происходят автоматически при открытии файла.

В смету расходных материалов данные по длине различных участков трубопровода попадают с использованием функции «СУММЕСЛИМН» условное сумирование с несколькими условиями.

Например ячейка «С8» файла «Смета по расходным материалам.xls» содержит формулу:

# =СУММЕСЛИМН(цифра!\$E\$2:\$E\$10000;[ACAD EXEL step1.xls]Summary!\$A\$2:\$A\$100 медная";цифра!\$В\$2:\$В\$10000;"=10")

Эта строка означает, что если в файле «ACAD EXEL step1.xls» в столбце «А» встречается текст "Труба медная" (название блока), при этом в ячейке «В» (диаметр жидкостного трубопровода) стоит значение 10, то данные ячейки «В» суммируются в ячейку «С8».

Данные для суммирования берутся из вкладки «Цифра» - ... цифра!\$B\$2:\$B\$10000... так как арифметические действия можно проводить только с данными переведенными в числовой формат.

#### Рис. 12. Пояснения к алгоритму реализации расчета

На участке трубопровода также задается мощность характерехующая тепловое напряжение на участке(3500 Вт), но в смете расходных материалов эти значения не используются.

В строках, где необходим подсчет колличества элементов схемы(вентили, клапана, соленойды и.т.д.) используется функция «СЧЁТЕСЛИМН».

На пример:

# =СЧЁТЕСЛИМН([ACAD EXEL step1 NIZ.xls]Summary!\$A\$2:\$A\$10000;"Переход медный D-D";[ACAD EXEL step1 NIZ.xls]Summary!\$E\$2:\$E\$10000;"=54-42")

Если в файле «ACAD EXEL step1.xls» в строке встречается название блока "Переход медный D-D"( столбец «А»), значения диаметров переходника "54-42" (столбец «Е»), в ячейку «С84» файла «Смета по расходным материалам.xls» прибавляется единица.

Чтобы исключить из конечной сметы формулы и оставить только окончательные результаты в виде числовых значений используем макрос MS Visual Basic:

Sub cxema()

Application.ScreenUpdating = False

ActiveSheet.Copy After:=Sheets(Sheets.Count)

Cells.Copy

Cells.PasteSpecial Paste:=xlPasteValues

ActiveSheet.Move

Application.ScreenUpdating = True

**End Sub** 

Для удобства запуска макроса назначается горячая клавиша.

В результате получаем файл с цифровыми значениями, без формул в ячейках и связей с другими файлами.

Алгоритм действия при расчете готовой схемы следующий:

- 1. Копирование схемы в расчетный файл./АВТОКАД/
- 2. Запуск AutoLisp программы (кнопка в автокаде). /АВТОКАД/

3. Выбор типа схемы в диалоговом окне(среднетемпературная или низкотемпературная). /АВТОКАД, при нажатии ОК средствами AutoLisp открываются файлы Excel/

4. Запуск макроса Excel горячей клавишей. /Exel/.

Полученые данные из сметы формата xls импортируются в программу «1С предприятие» и используются для составления коммерческих документов (например выставление счета клиенту).

#### Минимизация возможных ошибок при задании данных

Важно понимать, что в ручном методе подсчета, возможность ошибки сосредоточена в механическом подсчете и сортировке данных. Вероятность совершить такую ошибку достаточно высока.

В программном способе обработке данных ошибка подсчета исключается, но сохраняется риск совершить ошибку при задании данных в блоки.

Возможные ситуации:

- неточно заведены числовые значения

В данном случае все зависит от аккуратности оператора.

Возможна автоматизированная проверка заведенных значений атрибутов.

- не все значения атрибутов заведены в схему

В файле шаблона в атрибутах установлено значение "#". Его наличие в извлеченных данных отслеживается и в конечном файле сметы появится соответствующее уведомление (рис. 13).

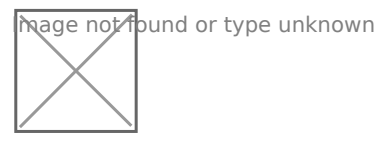

#### Рис. 13. Уведомление об ошибке

- в файле присутствуют блоки не входящие в схему.

Внесение схемы в расчетный файл путем копирования выбранной области исключает появление посторонних блоков с атрибутами.

В условных обозначениях используются не блоки с атрибутами, а их изображение в виде WMF файла.

- промежуточный расчетный файл не обновился при извлечении данных в новый расчет попадут устаревшие данные.

> Такая ситуация возможна если промежуточный расчетный файл по каким-то причинам открыт и его перезапись невозможна.

> Для того чтобы отследить это в файле «Смета по расходным материалам.xls» справа от рабочей таблицы указывается точное время создания промежуточных файлов, оно должно соответствовать текущему времени расчета.

Это делается с помощью макроса Excel:

Рис. 13. Уведомление об ошибке

Можно отследить время и дату извлеченных данных на которых основан расчет.

## Направления оптимизации комплекса программ

Нам видятся два направления оптимизации комплекса. Первый написать подпрограмму отслеживающую возможность заведения в атрибуты только фиксированные значения, на пример для диаметров - ${10, 12, 15, 18, 22, 28, 35, 42, 54, 67, 80, 92}.$ 

Создать маркер подсвечивающий не заведенные значения на схеме, это даст возможность быстрее отыскивать их на схеме.

Второй вариант оптимизации состоит в следующем. Техническое задание по данному проекту предусматривало расчет длин трубопроводов по значению атрибута блока - по заданному числовому значению, (это связано с методикой вычерчивания схемы инженером-холодильщиком), но более перспективным видится возможность считывать длину трубопровода непосредственно с длины 3D-полилиний на чертеже, так как это будет иметь более точную привязку к элементам конструкции здания и позволит избежать возможных ошибок при вводе числовых значений.

#### Приложения

#### **Код программы для диалогового окна на языке DCL.**

```
  dia : dialog {
```

```
label = "    Расчет гидравлической схемы";
```

```
fixed height = true;
```

```
 : spacer{height=1;}
```
- : image  ${height = 8; width = 17; color = 0; key = "GID";}$
- : boxed column  $\{$  label = "Выберите расчитываемый контур";

```
   : radio_row {
```

```
: radio button {key = "ST"; label =
"среднетемпературный "; }
```

```
: radio button \{key = "NT"; label = "низкотемпературный"; }
```

```
 : spacer{height=5;}
```
# }

}

```
   : radio_row {
```

```
: text {label = "  "; }
```

```
: toggle \{ label = "открыть Смету по расходным материалам"; key = "XLV";
value = "0";}
```

```
          }
```

```
: spacer{height=2;}
```

```
ok button;
cancel_button;
}
}
```
# **Код программы на AutoLisp**

(defun C:SHS()

;;;--- Load the dcl file

```
(setq dcl id (load dialog "dia.dcl"))
```
(setq onof 0)

;;;--- Load the dialog definition if it is not already loaded

```
(if (not (new dialog "dia" dcl id))
     (progn
        (exit)
   )
  )
  ;;;--- If an action event occurs, do this function
```
;(action\_tile "ST" "(setq ddiag 2)(saveVars)(done\_dialog)")

```
  ;(action_tile "ST" "(setq ddiag 1)(done_dialog)")
```

```
(setq what next 8)
```
(while  $(< 2$  what next)

(start\_image "GID") (setq rix (dimx\_tile "GID")) (setq riy (dimx\_tile "GID")) (slide\_image 0 0 1000 100 "GG" ) (end\_image)

 (action\_tile "ST" "(setq on\_rad \$key)") (action\_tile "NT" "(setq on\_rad \$key)") (action\_tile "XLV" "(setq onof \$value)")

;(action\_tile "accept" "(done\_dialog 1) (ok\_tab)")

(action\_tile "accept" "(done\_dialog)")

(action\_tile "cancel" "(exit)")

(setq what next (start dialog))

### )

(unload\_dialog dcl\_id) ; Unload the DCL file

; (setq relst ret\_value1)

(princ onofxl)

 $(if (= on rad "ST")$ 

```
    (progn
```

```
      (command"-dataextraction")
         (command"C:\\АвтоРасчетГидравлика\\IZVL_HIDRA.dxe")
         (command"YES")
      )
 )
(if (= on rad "NT")    (progn     
         (command"-dataextraction")
         (command"C:\\АвтоРасчетГидравлика\\IZVL_HIDRA_NIZ.dxe")
         (command"YES")
      )
 )
(if (= onOF "1")    (progn
```

```
 (startapp "C:\\Program Files (x86)\\Microsoft
Office\\Office14\\excel.exe""C:\\АвтоРасчетГидравлика\\ACAD_EXEL_step1.xls
C:\\АвтоРасчетГидравлика\\ACAD_EXEL_step1_NIZ.xls
C:\\АвтоРасчетГидравлика\\Смета_по_расходным_материалам.xls")
```

```
    )
        )
)
```
# Пример заполнения данных

#### **Методы расчета подпорных стен – краткий обзор публикаций**

УДК 69.059

# **Евтушенко Сергей Иванович**

доктор техн. наук, профессор, профессор кафедры «Промышленное и гражданское строительство, геотехника и фундаментостроение» ФГБОУ ВО «Южно-Российский государственный политехнический университет (НПИ) имени М.И. Платова» (г. Новочеркасск, ул. Просвещения, 132), e-mail: evtushenko s @ novoch. ru;

#### **Волков Владимир Сергеевич**

магистрант кафедры «Промышленное и гражданское строительство, геотехника и фундаментостроение» ФГБОУ ВО «Южно-Российский государственный политехнический университет (НПИ) имени М.И. Платова» (г. Новочеркасск, ул. Просвещения, 132), e-mail: [s98604@mail.ru](mailto:s98604@mail.ru);

**Аннотация:** В статье приводится обзор публикаций по методам расчета и экспериментальным исследованиям подпорных стен

**Ключевые слова:** подпорные сооружения, методы расчета, экспериментальные исследования

## **Calculation methods of retaining walls – brief review of publications**

#### **Sergey Evtushenko**

Doctor of Engineering, Professor, student of Department «Industrial and Civil Engineering, Geotechnics and Foundation Engineering», Platov South-Russian State Polytechnic University (NPI) (Novocherkassk, Prosvecheniya st. 132); e-mail: [evtushenko\\_s@novoch.ru;](mailto:evtushenko_s@novoch.ru)

#### **Vladimir Volkov**

master student of Department «Industrial and Civil Engineering, Geotechnics and Foundation Engineering», Platov South-Russian State Polytechnic University (NPI) (Novocherkassk), (Novocherkassk, Prosvecheniya st. 132); e-mail: [s98604@mail.ru](mailto:s98604@mail.ru);

**Abstract.** The article presents a review of publications on methods of calculation and experimental studies of retaining walls

**Keywords:** retaining wall, the methods of calculation, experimental research

Статья посвящена обзору отечественных и зарубежных публикаций по расчетам подпорных стен. Подпорные стены в настоящее время имеют широкое применение в практике строительства в России и за рубежом и используются при строительстве целого ряда сооружений различного

назначения. Стремительные темпы научно-технического прогресса и широкое применение принципов рационального проектирования делают совершенствование методов расчета подпорных стен весьма актуальной задачей.

Проведенный обзор работ содержит как развитие теоретических исследований, так и результаты экспериментальных исследований работы подпорных стен. Обращено особое внимание публикациям в журнале «Основания, фундаменты и механика грунтов», значительная часть статей которого переведена на английский язык и широко известна за рубежом.

В статье [1] Н.К. Снитко развивает решение об определении бокового давления сыпучего тела с учетом смещения клина сползания и трения по его боковым граням при решении пространственной задачи, развивая предложенные в [2] решения.

В работах [3 - 7] Ф.И. Шихиев и П.И. Яковлев в отличие от работ [2, 8] развивают решение об определении бокового давления многослойной засыпки на подпорную стенку. Вначале решена задача для случая, когда у слоев одинаковый угол внутреннего трения, но разный объемный вес, как это бывает при учете взвешивающего действия воды ниже уровня грунтовых вод. Для каждого слоя определяют площадки скольжения, объемные силы и построением силового многоугольника определяют равнодействующую активного давления на подпорную стенку. Аналитическое решение этой задачи было получено П.И. Яковлевым ранее [7]. Для случая, когда у слоистой засыпки отличаются φ и γ, авторы рассмотрели три возможных траектории прохождения поверхности скольжения и методом последовательных приближений получили давление на подпорную стенку с достаточной точностью и привели два примера решения с конкретными числовыми данными.

П.И. Яковлев провел опыты по исследованию работы подпорных стенок с одной [9] и двумя разгружающими плитами [4], в которых экспериментально получил равнодействующую активного давления при

разной величине смещения подпорной стенки. При смещении подпорной стенки с одно и двумя разгружающими плитами в грунте обратной засыпки образуются внутренняя и внешняя поверхности скольжения. Автором использовались месдозы и были получены эпюры контактных давлений на подпорную стенку.

В работе [5] выполнен анализ экспериментальных работ разных авторов [6, 7, 10] и получены зависимости критических смещений в зависимости от разных факторов (шероховатость подпорной стенки, свойств грунта обратной засыпки и др.) и рекомендовано активное давление определять по полученным формулам.

Клейн Г.К. в продолжение работы [8] предложил статистический подход к выбору оптимальных, с точки зрения стоимости, размеров подпорных стен [11]. Реализация метода статистических испытаний в виде алгоритма многократного моделирования вектора вероятности на ЭВМ позволяет получить оптимальное решение.

В опытах проведенных М.Н. Варгиным в 1964-1965 годах [12] исследовалась работа подпорной стенки на скальном основании. В качестве грунта обратной засыпки использовался сухой и водонасыщенный песок. К поверхности засыпки прикладывалась ступенчато равномерно распределенная по поверхности полезная нагрузка. Использование тензометрических приборов позволило выявить криволинейный характер эпюры давления на подпорную стенку и расположение равнодействующей давления на высоте 0,35 – 0,47 h, что при смещении подпорной стенки приводит к увеличению общего опрокидывающего момента. Т.о. выявлено несоответствие действительной работы подпорной стенки расчетным схемам по Кулону.

В опытах Бугрова А.К. [13] получена зависимость коэффициента постели от величины давления и уплотнения грунта засыпки и выявлен нелинейный характер зависимости предельного смещения подпорной стенки от глубины нахождения поверхности скольжения. Предложена формула определения смещения подпорной стенки хорошо согласующаяся с опытами А.З. Зархи [14], что позволило получить формулу для определения давления грунта на подпорную стенку при известном смещении с результатом приемлемым для практического применения.

Будин А.Я. [15, 16] предложил использовать грунтовые анкеры в подпорных стенках с упругими компенсаторами в дополнение к ранее проведенных исследований [17]. Получено выражение для коэффициента жесткости компенсатора при котором усилие в анкере снижается до заданной допустимой величины. Затем получена формула для определения перемещения анкера во времени. Это позволяет подбирать параметры упругих компенсаторов и проектировать анкеры с заданной долговечностью.

Для обратной засыпки подпорных стен редко используются набухающие грунты и разрешению этого вопроса посвящена работа Е.А. Сорочан [18]. Активное давление при этом суммируется с. На основе полевого эксперимента и дополнительных опытов с хвалынской и покровной глинах определено давление набухания на подпорную стенку при ее смещении, а также эффект введения в грунт обратной засыпки сильносжимаемого материала (крошки пенопласта). Предложена температурно-влажностная модель набухающего грунта для исследования НДС грунта засыпки реализованная в МКЭ. Выполнено сравнение НДС с результатами полевых испытаний [19].

При устройстве подпорных стен на склонах к активному давлению добавляется оползневое давление [20, 21]. Использование ЭВМ позволило Л.К. Гинзбургу просчитывать несколько возможных поверхностей скольжения и за расчетную поверхность принимать наиболее опасную. В статье [20] приведены пример реализации подпорной стены и подпорной стены на свайном фундаменте с контрбанкетом, а также рекомендации по усилению существующих стен. Результаты опытов на моделях противооползневых конструкций из нескольких рядов свай описаны в [22].

Выполнен анализ величины изгибающих моментов по длине тензосвай при использовании различных грунтов моделирующих оползневую толщу. Проводилось моделирование заделки нижних концов свай в прочное основание выявлено распределение усилий между рядами свай при свободных верхних оголовках свай и их соединении ростверком приведенное в табличном виде. В работе [23] Л.К. Гинзбург подверг результаты натурных  $\overline{M}$ лабораторных исследований, сомнению изложенные в [24], хотя они относится к моделированию подпорных стен, состоящих из двух рядов буронабивных свай. Авторы работы [24] оценивая арочный эффект, возникающий при определенном расстоянии между сваями в первом ряду, приходят к выводу о том, что второй ряд свай незначительно вовлекается в работу подпорной стенки. Для малосвязного грунта обратной засыпки данные о распределении активного давления между рядами свай приведены в табличном виде, а также выполнено сравнение расчетных и экспериментальных данных.

При анализе работ ряда авторов, выполненном А.Ф. Кобахидзе [25] решения разделены на две группы первая - в соответствии с решением Кулона эпюра давлений прямолинейна (треугольной) и вторая группа в которой эпюра криволинейна. Автор предположил, что это связано с условиями в нижней части клина сползания. Опыты [26] показали, что при наличии скального основания эпюра давления на подпорную стенку в нижней точке стремится к нулю и необходимо предпринимать дополнительные мероприятия по обеспечению устойчивости подпорных стен.

В продолжение методики расчета М.Н. Гольдштейна [27] в работе [28] применили вариационный метод к расчету оползневого давления на подпорные стены и разработали алгоритм аналитического расчета, а работе [29] эти решения улучшены.

Подпорная стена набережной типа больверк с эпюрой давления по Кулону (по закону треугольника) с учетом смещения стенки разработал В.М. Карпов [30]. Он принял гипотезу о том, что стенка поворачивается относительно точки закрепления (анкера). Решение получено для упругой среды, а для исключения разрыва сплошности согласно М.И. Горбунова-Посадова [31] вводит специальный коэффициент. В статье приведено сравнение теоретического смещения и наблюдаемое в натуре.

Опыты с плоскопараллельным перемещением металлической стенки с погруженной в песчаные и глинистые грунты описаны в [32]. Авторами изучены размеры и форма тел выпирания грунта, по которым определялись сцепление и угол внутреннего трения, а затем сравнивались с полученными в приборе одноплоскостного среза. Однако размеры моделей позволяют оценить сопротивление грунта сдвигу только в первом приближении.

В работах Ю.Б. Михайлова [33, 34] разработан метод определения активного и пассивного давления на подпорные стенки от ступенчатых и ступенчато-возрастающих нагрузок при ломанном очертании поверхности обратной засыпки. Решения получены для невесомой среды с использование линий разрыва. Из множества возможных решений выбираются те при которых активное давление максимально, а пассивное давление – минимально. Автор выполнил сравнение результатов расчета с расчетом по методикам других авторов [8] и графоаналитическим методом С.С. Голушкевича [35], который учитывает вес при определении давления на подпорную стенку. Разработанный Ю.Б. Михайловым метод служит основой для разработки на его основе численных методов.

О.Л. Рудых в работе [36] предложил методику использования МКЭ для определения давления грунта на подпорные стены и определения НДС засыпки. Им предложено кривые деформирования, полученные в стабилометрах, аппроксимировать гиперболой, а для описания предельного состояния грунта использовать критерий Кулона-Мора. Для решения упругопластической задачи использован метод переменных параметров в сочетании с методом последовательных приближений. На первом шаге получают поле перемещений внутри массива грунта по результатам упругого решения. Это позволяет получить в центрах КЭ главные напряжения и их их интенсивность. Затем уточняют характеристики грунта и расчет повторяется до получения удовлетворительной сходимости результатов последних двух шагов приближения. Граничные условия задаются в перемещениях, что облегчает формирование матрицы жесткости.

В работе [37] Ф.Я. Новиков вначале приводит общие вопросы возведения подпорных стен для вечномерзлых грунтов, а затем предлагает метод расчета распорного давления [38] при сезонном оттаивании грунта.

Вопрос математической оптимизации уголковой подпорной стены с анкером по критерию стоимости рассмотрен в [39], что позволяет получить экономию материала до 15 %.

Н.Ф. Какосимиди получил реактивные давления основания и изгибающие моменты в полосе погруженной в упругоползучее основание [40], которое может быть использовано при расчете шпунтовых ограждений, фундаментных стенок, больверков и др. на конкретном примере показа важность учета реологических процессов в грунте основания.

Отдельный класс работ посвящен использованию буронабивных свай в противооползневых сооружениях [41 - 44] в которых предложены четыре этапа проектирования таких сооружений включающие оценку устойчивости оползневого участка, комплексный расчет удерживающего сооружения, конструирование железобетонных элементов сооружения и выпуск итоговых документов [41].

Проведенные в последние годы обследования ряда подпорных сооружений различного назначения [45, 46] показали, что дефекты подпорных сооружений имеют общие причины возникновения, что позволяет сформулировать принципы совершенствования методов их расчета. В соответствии с международным пониманием геотехнических

проблем [47] формулирование принципов расчета подпорных стен для обеспечения безопасности их эксплуатации и долговечности по-прежнему является актуальной задачей.

По аналогии со стандартом [47] целесообразно рассматривать следующие предельные состояния:

- общая потеря устойчивости;

- разрушение структурных элементов, на пример стены, анкера, обвязочного пояса или подпорки, или разрушение соединения между такими элементами;
- комбинированное разрушение в грунте основания и в элементах структуры;
- разрушение под действием гидравлического вспучивания или размывания;
- перемещение удерживающей структуры, которое может вызвать обвал или нарушить эффективное использование структуры или соседних строений, опирающихся на нее;
- недопустимая фильтрация воды через или под стеной;
- недопустимый перенос частиц грунта через или под стеной;
- недопустимое изменение режима грунтовых вод.

Такой подробный подход и детализация предельных состояний не противоречит российским нормам и согласуется с основными принципами проектирования подпорных сооружений [48].

В заключение отметим, что использование метода предельного напряженного состояния дают более точные решения по величине давления на подпорные стенки, чем методы использующие плоские поверхности скольжения по Кулону.

#### **Список цитируемой литературы**

- 1. Снитко Н.К. Определение бокового давления сыпучего тела с учетом сдвига стенки и клина сползания // Основания, фундаменты и механика грунтов, № 4, 1971, с. 1-3.
- 2. Снитко Н.К. Статическое и динамическое давление грунтов и расчет подпорных стен.- Л.: Госсторйиздат, - 1963, 295 с.
- 3. Шихиев Ф.М., Яковлев П.И. Активное давление разнослойной засыпки на подпорную стенку // Основания, фундаменты и механика грунтов, № 2, 1975, с. 24-26
- 4. Яковлев П.И. Экспериментальные исследования давления грунта на стенки с двумя разгружающими плитами при разрывных нагрузках на засыпке // Основания, фундаменты и механика грунтов, № 3, 1974, с. 7-9.
- 5. Шихиев Ф.М., Варгин М.Н. О критических смещениях ограждений, приводящих к предельному состоянию в засыпке // Основания, фундаменты и механика грунтов, № 1, 1971, с. 3-5
- 6. Шихиев Ф.М. Кинематическая теория давления грунтов на причальные сооружения и другие типы жестких и гибких ограждений. Автореферт докт. дисс. Ленинград.- 1965, 45 с.
- 7. Яковлев П.И. Исследование некоторых способов уменьшения давления грунта на подпорные стенки и причальные сооружения. Автореферат канд. дисс., Одесса, 1964, 20 с.
- 8. Клейн Г.К. Расчет подпорных стен. М.: Высшая школа.- 1964, 196 с.
- 9. Цагарели З.В. Новые облегченные конструкции подпорных стен. М.: Стройиздат.- 1969, 208 с.
- 10. Прокофьев И.П. Давление сыпучего тела и расчет подпорных стенок, М.: Стройиздат.- 1947, 144 c.
- 11. Клейн Г.К., Караваев В.Н. Статистический подход к выбору оптимальных размеров подпорных стен // Основания, фундаменты и механика грунтов, № 1, 1971, с. 1-3.
- 12. Варгин М.Н. Действие сплошной нагрузки на подпорную стенку // Основания, фундаменты и механика грунтов, № 3, 1968, с. 8-10.
- 13. Бугров А.К. О давлении несвязного грунта на жесткую стенку с учетом ее перемещений // Основания, фундаменты и механика грунтов, № 4, 1980, с. 5-8.
- 14. Зархи А.З. Экспериментальные исследования распределения реактивных давлений грунта на шпунтовую стенку и одиночную сваю при действии горизонтальной силы // Тр. ЛИИВТ, вып. XXI, 1954.
- 15. Будин А.Я., Гуринский М.А. Расчет пружинных компенсаторов для грунтовых анкеров // Основания, фундаменты и механика грунтов, № 6, 1985, с. 11-13.
- 16. Пат. № 1222757 Анкерная тяга подпорной стенки / Перлей Е.М., Будин А.Я., Гуринский М.А. Завл. № 3808670/29-33 от 06.11.1984. Опубл. 07.04.1986. Бюл. № 13
- 17. Будин А.Я. Тонкие подпорные стенки. Л.: Стройиздат, 1974, 208 с.
- 18. Сорочан Е.А., Рябова М.С. Давление набухающего грунта на подпорные стенки // Основания, фундаменты и механика грунтов, № 3, 1988, с. 9-11.
- 19. Сорочан Е.А., Кривоносов Ю.Ф. Влияние горизонтального давления на здания и сооружения при набухании грунта // Промышленное строительство.- 1972.- № 5.- с. 18-20.
- 20. Гинзбург Л.К. Особенности устройства подпорных стен на оползневых участках // Основания, фундаменты и механика грунтов, № 3, 1989, с. 3- 5
- 21. Гинзбург Л.К. Противооползневые удерживающие конструкции.- М.: Стройиздат, 1979.- 80 с.
- 22. Гинзбург Л.К., Коваль В.Е., Лапкин В.Б., Васковская В.С. Распределение усилий между рядами свай противооползневой конструкции // Основания, фундаменты и механика грунтов, № 2, 1990, с. 7-11.
- 23. Гинзбург Л.К. О распределении давления грунта между рядами свай // Основания, фундаменты и механика грунтов, № 2, 1985, с. 28.
- 24. Карасев О.В., Берман В.И., Цесарский А.А. Экспериментальные исследования двухрядных подпорных стен из буронабивных свай // Основания, фундаменты и механика грунтов, № 6, 1983, с. 9-11.
- 25. Кобахидзе А.Ф. К вопросу о форме эпюры давлений засыпки на подпорную стенку // Основания, фундаменты и механика грунтов, № 1, 1977, с. 37-40.
- 26. Игнатов В.И., Быков Е.Н., Шулев А.С. О распределении давления засыпки на подпорную стенку // Основания, фундаменты и механика грунтов, № 5, 1973, с. 41-43.
- 27. Гольдштейн, М.И., Дорфман А.Г., Дудинцева И.Л. Применение вариационного метода к расчету давления грунта на подпорные стены // Основания, фундаменты и механика грунтов, № 4, 1969, с. 6-8.
- 28. Дорфман А.Г., Дудинцева И.Л. Применение вариационного метода к расчету оползневого давления на подпорные стены // Основания, фундаменты и механика грунтов, № 2, 1971, с. 36-38.
- 29. Сахновский А.М. Давление несвязного грунта на подпорные стены. Автореф. канд. техн. наук.- Днепропетровск.- 1984, 20 с.
- 30. Карпов В.М. Расчет смещений набережных типа больверк, проектируемых по схеме свободного опирания // Основания, фундаменты и механика грунтов, № 6, 1972, с. 27-29
- 31. Огранович А.Б., Горбунов-Посадов М.И. Расчет фундаментной стенки на горизонтальную нагрузку с учетом разрыва сплошности основания // Основания, фундаменты и механика грунтов, № 3, 1966, с. 27-29.
- 32. Черкасов И.И., Байтурсунова Н.З. Деформация поверхности грунта при смещении заделанной в него тонкой стенки // Основания, фундаменты и механика грунтов, № 6, 1972, с. 31-33.
- 33. Михайлов Ю.Б. Давление грунта на подпорные стенки от ступенчатых нагрузок // Основания, фундаменты и механика грунтов, № 4, 1975, с. 23-26
- 34. Михайлов Ю.Б. Решения для сложных случаев загрузки подпорных стен // Основания, фундаменты и механика грунтов, № 5, 1988, с. 21-24
- 35. Голушкевич С.С. Статика предельных состояний грунтовых масс.- м:. Гостехиздат, 1957, 288 с.
- 36. Рудых О.Л. Использование МКЭ для определения давления грунта засыпки на подпорные стены // Основания, фундаменты и механика грунтов, № 2, 1981, с. 20-22
- 37. Новиков Ф.Я. Тонкие подпорные стенки для вечномерзлых грунтов // Основания, фундаменты и механика грунтов, № 1, 1978, с. 20-22.
- 38. Новиков Ф.Я. Расчет распорного давления грунта на подпорную стенку, возводимую на вечномерзлых грунтах // Основания, фундаменты и механика грунтов, № 4, 1980, с. 14-18
- 39. Почтман Ю.М., Жмуро О.М., Ланда М.Ш. Проектирование оптимальной подпорной стенки с анкерной тягой // Основания, фундаменты и механика грунтов, № 2, 1978, с. 17-18
- 40. Какосимиди Н.Ф. Расчет фундаментной стенки, заглубленной в упругоползучее основание // Основания, фундаменты и механика грунтов, № 5, 1989, с. 23-24
- 41. Семенков О.Г. определение критического расстояния между элементами удерживающего сооружения оползневых склонов // Основания, фундаменты и механика грунтов, № 6, 1989, с. 11-12
- 42. Семенков О.Г. определение критического расстояния между элементами удерживающего сооружения оползневых склонов // Основания, фундаменты и механика грунтов, № 6, 1989, с. 11-12
- 43. Митурский С.Н., Грицюк Л.В. Использование буронабивных свай в противооползневых сооружениях // Основания, фундаменты и механика грунтов, № 5, 1973, с. 20-22.
- 44. Деревенец Ф.Н. Взаимодействие оползневого грунта со сваями с учетом конфигурации удерживающего сооружения. Автореф. дисс. канд. наук.- Краснодар.- 2006, 20 с.
- 45. Евтушенко С.И. Результаты обследования и оценка технического состояния подпорной стены Потаповского карьера в х. Верхний Потапов / С. И. Евтушенко, А. В. Рыжов // Строительство - 2006 : материалы Междунар. науч.-практ. конф. / Рост. гос. строит. ун-т. - Ростов н/Д : РГСУ, 2006. - [Ч. 2]. - С. 175-176.
- 46. Евтушенко С.И. Анализ состояния подпорной стены в районе общежития № 4 НГТУ и заключение о возможности ее дальнейшей эксплуатации // Строительство - 1998 : тезисы доклада Междунар. науч.-практ. конф. / Рост. гос. строит. ун-т. - Ростов н/Д : РГСУ, 1998. - С. 136-137.
- 47. ТКП EN 1997-1-2009 Еврокод 7 «Геотехническое проектирование», Министерство архитектуры и строительства Республики Беларусь, Минск, 2010.
- 48. Проектирование подпорной стены на границе участков по адресу сп. Мастеровой в г. Новочеркасске / С. И. Евтушенко, Т. А. Крахмальный, А. В. Рыжов // Строительство - 2006 : материалы Междунар. науч.-практ. конф. / Рост. гос. строит. ун-т. - Ростов н/Д : РГСУ, 2006. - [Ч. 2]. - С. 167-168.

 $\frac{1}{2} \frac{1}{2} \frac{$ 

??????????? ????????? ???????

 ?????????? ?? ?????????? ????????.

2 222222 2222222222 2.2. 2222222 2 1964-1965 22222 [12] 22222222222 222222 22222222  $\frac{1}{2}$ 

 $? ? ? ? ? ? ? ? \t [20, 21]. ? ? ? ? ? ? ? ? ? ? \t [ ? ? ? ? ? ? ? ? ? \t [20, 21]. ? ? ? ? ? ? ? ? \t [21]$ ????????????????? ??????

?????????????? ???????. ? ?????? [29] ??? ??????? ????????.

? ??????????? ? ??????

?????????? [41].

 $222222222$ 

- $\bullet$  ????? ?????? ????????????
- 
- 
- 
- 
- 
- 
- 

# **СТРАТИФИКАЦИЯ ОБЩЕСТВА КАК ОСНОВОПОЛАГАЮЩИЙ ФАКТОР, ОПРЕДЕЛЯЮЩИЙ ПРИНЦИПЫ ФОРМИРОВАНИЯ ЖИЛОЙ СРЕДЫ.**

Шило А.А., аспирант архитектурного факультета ГУЗ [anshil07@mail.ru](mailto:anshil07@mail.ru) Shilo A. A.,graduate student, department of architecture anshil $07@$  mail.ru

#### **УДК 721.01, 721.001**

**Аннотация:** в статье рассматриваются актуальные аспекты проблем социальнопространственной стратификации, как одной из форм структурирования совместной среды, оценка позитивных/негативных сторон данного феномена, методологические подходы к его исследованию. При создании универсальной среды жизнедеятельности, соответствующей малой социальной группе населения, требуется системный подход к проектированию.

**Abstract:** in the article the topical aspects of the problems of socio-spatial stratification are considered as one of the forms of structuring a joint environment, an assessment of the positive / negative aspects of this phenomenon, and methodological approaches to its study. Creating a universal living environment, corresponding to a small social group of the population, a systematic approach to design is required.

**Ключевые слова:** жилая среда, социальная группа, страты, стратификация.

**Key words:** living space, social group, strata, stratification

Качественный скачок в изменении состояния российского общества, своего рода мирная революция, пережитая им в последние два десятилетия, подходит к своему завершению. По крайней мере, с точки зрения изменения социальной структуры общества, наступает период относительно спокойного эволюционного развития.

Годы реформ привели к серьезным переменам не только в экономической, но и в социальной жизни России. На протяжении всего двух десятилетий качественно изменилась и структура общества, и социальный статус большинства его членов. Вряд ли будет преувеличением сказать, что в ходе прошедшей за эти годы глобальной трансформации над десятками миллионов людей невольно был поставлен эксперимент по проблемам стратификации.

Будучи структурно сложной социальной системой, общество состоит из относительно самостоятельных, но взаимосвязанных между собой структурных
элементов, среди которых социальные группы занимают самое видное место. Социальная группа – это форма устойчивого взаимодействия определенного количества индивидов друг с другом в течение длительного времени на основе общих интересов. Различия в интересах людей приводит к их неодинаковому положению на ступеньках социальной иерархии.

Социальная стратификация (от лат. stratum: слой) - это структурированное неравенство, существующее между различными группами людей.[4] Иначе говоря, стратификация – это деление общества на группы с разным, часто неравным положением на социальной лестнице.

Страта представляет собой элемент социальной структуры (социальный слой или группа), объединенный неким общим общественным признаком (имущественным, профессиональным или иным). Страты конструируются на основании многомерной классификации и часто организуются в иерархический порядок.

Критерии конструирования страт зависят от целей исследования и от того, что считается важным в данном определённом исследовании и данной определённой модели. Это может быть один признак: пол, возраст, уровень дохода, уровень образования, область интересов, место проживания и т. п., или сочетание нескольких признаков (характеристик).

Причиной развития стратификации первоначально служило разделение общества на социальные слои - касты (в Индии), сословия, классы, страты. В ходе истории на них накладывались такие параметры как национальная, расовая, религиозная принадлежность. В мусульманских странах также добавлялось пространственное разделение населения по половому признаку.

Социальная стратификация описывает неравенство в обществе, деление социальных слоев по уровню доходов и образу жизни, по наличию или отсутствию привилегий. Каждая страта включает людей с приблизительно одинаковым уровнем дохода, власти, образования и престижа.

На основе модели стратификации современного Российского общества можно выделить стратификационные слои, наиболее соответствующие территориальному сообществу любого города.

В условиях современных проблем перенаселенности мест обитания, «сжимающихся городов» необходимость качественного преобразования жилой среды для создания неконфликтного, безопасного, максимально комфортного и социально экологического пространства для жизнедеятельности человека, в независимости от его положения в социальной структуре, становится одним из главных вопросов цивилизованного общества.

Жилая среда понимается как искусственно сформированная иерархическая структура, охватывающая и организующая процессы жизнедеятельности человека в рамках как отдельной семьи, так и поселения в целом. [3,с.71]

К структурным уровням жилой среды с определенной степенью условности можно отнести: город (городское или сельское поселение); жилой район; меж-магистральную территорию (микрорайон); группу жилых домов; жилой дом; квартиру; зону индивидуального пользования. [1]

На градостроительном уровне, в пределах жилого района или микрорайона, жилого образования, жилая среда представляет собой совокупность элементов природного окружения, жилых зданий, объектов культурно-бытового назначения, коммуникаций (в том числе транспортных и пешеходных), элементов благоустройства территорий, зон отдыха т. п.

На уровне жилого здания жилая среда представляет собой совокупность квартир, коммуникационных путей, систем инженерного обеспечения, помещений общественного назначения, придомовой территории. Качество жилой среды определяется полнотой учета основных функциональных формообразующих параметров, а именно социальнодемографических, функционально-планировочных, природно-климатических, гигиенических, технических, эстетических.

Решение социально - ориентированных задач архитектурно-градостроительного проектирования группы жилой, смешанной жилой застройки направлено на создание среды жилой группы как устойчивого социально - пространственного комплекса, способствующего формированию соседства.

Цель исследования диссертационной работы - выявить типологические особенности формирования новых жилых ячеек с учетом разнообразия современных стратов, определить их необходимую функциональную структуру и новые планировочные элементы с учетом потребностей людей.

В теоретических работах по градостроительству и социальной географии под стратификацией в основном понимается социальная иерархия городских пространств, заключающаяся в неравномерном распределении общественных благ и разном качестве условий проживания. Данный подход обычно подразумевает средний уровень рассмотрения проблемы - разделение населения в границах города, в масштабе районов, улиц и кварталов. При таком подходе пространственному разделению приписывается вынужденный или добровольный характер.

Однако наибольшую разработку понятие получило в социологических науках, в них под социально-градостроительной стратификацией понимают разделение людей на категории, затрудняющие контакты между группами и ограничивающие сферы жизнедеятельности, с возможным появлением не только физических, но и психологических границ.

Основным преимуществом пространственного расслоения называют психологический комфорт от нахождения в социально однородной среде. Для представителей городской элиты проживание на престижной территории не просто более комфортно, но также носит символический характер, служит для поддержания общественного статуса, ощущения безопасности и максимальной изоляции личной жизни от посторонних. В то же время представители более низких слоёв чувствуют себя увереннее среди людей того же достатка, где могут рассчитывать на помощь и понимание.

Современная жилищная политика в России рассматривает человека лишь с позиции уровня его экономической обеспеченности. Вследствие этого площадь и качественный уровень жилища определяются не потребностями тех или иных социальных групп населения, а их экономическими возможностями. В результате такого подхода проектирование и строительство социального жилья ведется, исходя из удешевления затрат, и в процесс проектирования перестают входить такие понятия, как комфортность, эргономичность, образ жизни человека.

Потребитель из высокообеспеченных слоев населения имеет больше возможностей выбора, в то время как для слоев населения с низким достатком в современных социально-экономических условиях нет выбора. Архитектор в значительной степени определяет характер жилой среды и принимает на себя ответственность за неприемлемые для проживающих в ней людей решения.

Возможность осуществления функциональных процессов, происходящих в жилище, является критерием комфортности или дискомфортности проживания.[2] На то, как будут осуществляться жизненные функции человека в жилище, влияет программа строительства, задаваемая архитектором. Для того, чтобы ее задать, необходимо определить потенциальных жильцов и адаптивный ресурс архитектуры, приспособленной к различным образам жизни обитателей. В жилой среде всегда осуществляется множество функциональных процессов, в том числе она является основным местом релаксации и восстановления человека, «убежищем от опасностей».

Персонализированная среда рассматривается как основная исходящая от человека форма структурирования окружающего мира. Персонализация среды – это определениеместа, территории, помещения как «своего», что обычно включает отделение, ограничение данного места физическими или социальными барьерами, контроль данного места и ощущение его «своим» (идентификация). Чем больше времени проводят люди в определенном месте, тем сильнее их самоидентификация с ним и тем обширнее территория, которую они считают своей.

Приватность - это центральный регуляторный процесс, посредством которого персона или группа делает себя более или менее открытой и доступной для других, селективный контроль доступности человеческого «Я», синтез стремления быть в контакте и вне контакта с другими; это процесс установления межличностных границ [5]. Несколько иначе приватность можно описать как диалектический процесс поиска взаимодействия и его ограничения, установление баланса между открытостью и закрытостью, оптимизацию интенсивности и избирательности общения.

Таким образом, анализ типологии стратов и их социально-функциональных потребностей показывает на необходимость разработки новой системы архитектурных жилых ячеек, базовых параметров необходимого набора помещений. Социальные группы и их потребности являются определяющими факторами в проектировании набора помещений и внешнего облика жилого здания. Архитектурно-градостроительное проектирование жилой группы, учитывающее потребности ее жителей не только как индивидуумов, но как соседского сообщества, способствует формированию жилой застройки с более сложными, разнообразными и приближенными к человеку средовыми качествами.

#### **Библиография:**

- 1. Баньковская С.П. Чужаки и границы: к понятию социальной маргинальности // Отечественные записки. 2010 - №6. С. 457-467
- 2. Вильковский М.Б. Социология архитектуры. М.: Фонд «Русский авангард», 2010. – 592 с.
- 3. Гейл Я. Город для людей /Пер. с англ.//Ян Гейл. М.: «Крост». 2012. 276 с.
- 4. Кияненко К.В. Путеводитель по сферам социального знания в архитектуре и окрестностях // Aрхитектурный вестник. 2014 - №5 (110)
- 5. Платонов Г. Д. Социально-демографические основы проектирования города и жилища / Г. Д. Платонов. – Л.: Стройиздат, 1979.

### **Bibliography:**

1. Bankovskaya S. P. Strangers and boundaries: the concept of social marginality // Otechestvennye Zapiski. 2010 - №6. P. 457-467

2. Wilkowski M. B. the Sociology of architecture. – M.: Fund "Russian avantgarde", 2010. – 592 p

3. Gail Y. City for people /Per. s angl.//Ian Gale. – M.: "Krost". 2012. – 276 p.

4. Kiyanenko, K. V. Guide to areas of social knowledge in the architecture and surroundings // Architectural Bulletin. 2014 - No. 5 (110)

5. Platonov, G. D. Socio-demographic bases of design of cities and dwellings / G. D. Platonov. – L.: Stroiizdat, 1979.

Качественный скачок в изменении состояния российского общества, своего рода мирная революция, пережитая им в последние два десятилетия, подходит к своему завершению. По крайней мере, с точки зрения изменения социальной структуры общества, наступает период относительно спокойного эволюционного развития.

 Годы реформ привели к серьезным переменам не только в экономической, но и в социальной жизни России. На протяжении всего двух десятилетий качественно изменилась и структура общества, и социальный статус большинства его членов. Вряд ли будет преувеличением сказать, что в ходе прошедшей за эти годы глобальной трансформации над десятками миллионов людей невольно был поставлен эксперимент по проблемам стратификации.

 Будучи структурно сложной социальной системой, общество состоит из относительно самостоятельных, но взаимосвязанных между собой структурных элементов, среди которых социальные группы занимают самое видное место. Социальная группа – это форма устойчивого взаимодействия определенного количества индивидов друг с другом в течение длительного времени на основе общих интересов. Различия в интересах людей приводит к их неодинаковому положению на ступеньках социальной иерархии.

 Социальная стратификация (от лат. stratum: слой) - это структурированное неравенство, существующее между различными группами людей.[4] Иначе говоря, стратификация – это деление общества на группы с разным, часто неравным положением на социальной лестнице.

 Страта представляет собой элемент социальной структуры (социальный слой или группа), объединенный неким общим общественным признаком (имущественным, профессиональным или иным). Страты конструируются на основании многомерной классификации и часто организуются в иерархический порядок.

 Критерии конструирования страт зависят от целей исследования и от того, что считается важным в данном определённом исследовании и данной определённой модели. Это может быть один признак: пол, возраст, уровень дохода, уровень образования, область интересов, место проживания и т. п., или сочетание нескольких признаков (характеристик).

 Причиной развития стратификации первоначально служило разделение общества на социальные слои - касты (в Индии), сословия, классы, страты. В ходе истории на них накладывались такие параметры как национальная,

расовая, религиозная принадлежность. В мусульманских странах также добавлялось пространственное разделение населения по половому признаку.

 Социальная стратификация описывает неравенство в обществе, деление социальных слоев по уровню доходов и образу жизни, по наличию или отсутствию привилегий. Каждая страта включает людей с приблизительно одинаковым уровнем дохода, власти, образования и престижа.

 На основе модели стратификации современного Российского общества можно выделить стратификационные слои, наиболее соответствующие территориальному сообществу любого города.

 В условиях современных проблем перенаселенности мест обитания, «сжимающихся городов» необходимость качественного преобразования жилой среды для создания неконфликтного, безопасного, максимально комфортного и социально экологического пространства для жизнедеятельности человека, в независимости от его положения в социальной структуре, становится одним из главных вопросов цивилизованного общества.

 Жилая среда понимается как искусственно сформированная иерархическая структура, охватывающая и организующая процессы жизнедеятельности человека в рамках как отдельной семьи, так и поселения в целом. [3,с.71]

 К структурным уровням жилой среды с определенной степенью условности можно отнести: город (городское или сельское поселение); жилой район; меж-магистральную территорию (микрорайон); группу жилых домов; жилой дом; квартиру; зону индивидуального пользования. [1]

 На градостроительном уровне, в пределах жилого района или микрорайона, жилого образования, жилая среда представляет собой совокупность элементов природного окружения, жилых зданий, объектов культурно-бытового назначения, коммуникаций (в том числе транспортных и пешеходных), элементов благоустройства территорий, зон отдыха т. п.

 На уровне жилого здания жилая среда представляет собой совокупность квартир, коммуникационных путей, систем инженерного обеспечения, помещений общественного назначения, придомовой территории. Качество жилой среды определяется полнотой учета основных функциональных формообразующих параметров, а именно социально-демографических, функционально-планировочных, природно-климатических, гигиенических, технических, эстетических.

 Решение социально - ориентированных задач архитектурноградостроительного проектирования группы жилой, смешанной жилой застройки направлено на создание среды жилой группы как устойчивого социально - пространственного комплекса, способствующего формированию соседства.

 Цель исследования диссертационной работы - выявить типологические особенности формирования новых жилых ячеек с учетом разнообразия современных стратов, определить их необходимую функциональную структуру и новые планировочные элементы с учетом потребностей людей.

 В теоретических работах по градостроительству и социальной географии под стратификацией в основном понимается социальная иерархия городских пространств, заключающаяся в неравномерном распределении общественных благ и разном качестве условий проживания. Данный подход обычно подразумевает средний уровень рассмотрения проблемы - разделение населения в границах города, в масштабе районов, улиц и кварталов. При таком подходе пространственному разделению приписывается вынужденный или добровольный характер.

 Однако наибольшую разработку понятие получило в социологических науках, в них под социально-градостроительной стратификацией понимают разделение людей на категории, затрудняющие контакты между группами и ограничивающие сферы жизнедеятельности, с возможным появлением не только физических, но и психологических границ.

 Основным преимуществом пространственного расслоения называют психологический комфорт от нахождения в социально однородной среде. Для представителей городской элиты проживание на престижной территории не просто более комфортно, но также носит символический характер, служит для поддержания общественного статуса, ощущения безопасности и максимальной изоляции личной жизни от посторонних. В то же время представители более низких слоёв чувствуют себя увереннее среди людей того же достатка, где могут рассчитывать на помощь и понимание.

 Современная жилищная политика в России рассматривает человека лишь с позиции уровня его экономической обеспеченности. Вследствие этого площадь и качественный уровень жилища определяются не потребностями тех или иных социальных групп населения, а их экономическими возможностями. В результате такого подхода проектирование и строительство социального жилья ведется, исходя из удешевления затрат, и в процесс проектирования перестают входить такие понятия, как комфортность, эргономичность, образ жизни человека.

 Потребитель из высокообеспеченных слоев населения имеет больше возможностей выбора, в то время как для слоев населения с низким достатком в современных социально-экономических условиях нет выбора. Архитектор в значительной степени определяет характер жилой среды и принимает на себя ответственность за неприемлемые для проживающих в ней людей решения.

 Возможность осуществления функциональных процессов, происходящих в жилище, является критерием комфортности или дискомфортности проживания.[2] На то, как будут осуществляться жизненные функции человека в жилище, влияет программа строительства, задаваемая архитектором. Для того, чтобы ее задать, необходимо определить потенциальных жильцов и адаптивный ресурс архитектуры, приспособленной к различным образам жизни обитателей. В жилой среде всегда осуществляется множество функциональных процессов, в том числе она является основным местом релаксации и восстановления человека, «убежищем от опасностей».

 Персонализированная среда рассматривается как основная исходящая от человека форма структурирования окружающего мира. Персонализация среды – это определениеместа, территории, помещения как «своего», что обычно включает отделение, ограничение данного места физическими или социальными барьерами, контроль данного места и ощущение его «своим» (идентификация). Чем больше времени проводят люди в определенном месте, тем сильнее их самоидентификация с ним и тем обширнее территория, которую они считают своей.

 Приватность - это центральный регуляторный процесс, посредством которого персона или группа делает себя более или менее открытой и доступной для других, селективный контроль доступности человеческого «Я», синтез стремления быть в контакте и вне контакта с другими; это процесс установления межличностных границ [5]. Несколько иначе приватность можно описать как диалектический процесс поиска взаимодействия и его ограничения, установление баланса между открытостью и закрытостью, оптимизацию интенсивности и избирательности общения.

 Таким образом, анализ типологии стратов и их социальнофункциональных потребностей показывает на необходимость разработки новой системы архитектурных жилых ячеек, базовых параметров необходимого набора помещений. Социальные группы и их потребности являются определяющими факторами в проектировании набора помещений и внешнего облика жилого здания. Архитектурно-градостроительное проектирование жилой группы, учитывающее потребности ее жителей не только как индивидуумов, но как соседского сообщества, способствует формированию жилой застройки с более сложными, разнообразными и приближенными к человеку средовыми качествами.

### **JEL C1, C4, C43.**

*Bayhonov Bahodirzhan Tursunbaevich, Tashkent State University of Economics, Ph.D., Department of econometrics*

*E-mail: [bahodir73@mail.ru](mailto:bahodir73@mail.ru)*

*Ph:+998971567873*

## **ECONOMIC MATHEMATIC-STATISTICAL MODELLING IN DISTRIBUTION OF INVESTMENTS IN UZBEKISTAN**

**The summary.** The main purpose in attracting and using of investments is an achievement of leading positions in economic development and supply world's market with local products of Uzbekistan. There is no doubt that to achieve such targets needs accordance plan and forecasting based on scientific researches. Hence, here in this article were given conclusions of effective using of investments on the basis forecast related to econometrics modeling of such indexes as, GNP, basic funds, conditions of industrial investments, also, inflation rates and employment in the country.

**Key words:** economic systems, GNP, inflation rates, model, investments, forecast, extrapolation.

#### **Intro.**

There is a great necessity of science based forecast of economic proceeding in elaboration of our country future documentations and development of integratons to world economy.

According reports of the First president of the Republic of Uzbekistan, I.Karimov, were said that – "there is a great necessity to forecast of organization of production process – from starting of refinement of raw materials, till getting finished product – full cycle, purposeful use of costs and levels of its cover of expenditure". Because, if we speak about full understanding of forecast, there is a necessity of full understanding and learning all its laws for better quality.

Forecasting – this is a special science elaboration, defines future development and fulfills only on the basis of science elaboration. Also, forecasting shows what can be happen in future beforehand. [7]. We need to take note, that first of all, it needs to plan all actions based on proper forecast. Hence, the planning is the most obligatory condition for fulfillment.

### **Literature review.**

Many scientists of foreign countries conducted researches on "Investment activity" and "Marketing strategy", but they were considered only on a portfolio of securities. One of them, scientific researcher Lin Ding. in his paper he gave the

solution to the investment timing problem as a function of parameters of the model,in particular, of the tax holiday duration and interest rate for borrowing (2008). He had studied the question whether the higher interest rate for borrowing could be compensated by tax holidays.Another researcher, A.A. Startseva in her work researched a principle of reducing indeterminacy during management decision making, due to usage of additional objective information, which could be found using special diversified corporation evolution forecast economic mathematical model (EMM) was suggested (2004). Chenesee scientists Dong Jiuying and Li Yinsheng, showed that the mathematical problem of optimally managing a portfolio of securities had received considerable research attention in recent years. Most such research had been concerned with the classical economic objective of maximization expected utility of terminal wealth and or utility of consumption over a planning horizon that could be finite or infinite. The asset appreciation rates and volatilities in all of these studies were constants, that was, the so-called "investment opportunity sets" were constants (2004,2010).

 By the idea of Xiaoqing Ma if there was no accurate prediction, investors not only couldn`t obtain expected profits, but also aggravated the fluctuation of macroeconomic (2010).

But researches in these papers made in areas of investment timing problems and power industry investments, so they didn`t learned purposes in attracting and using of investments is an achievement of leading positions in economic development.

## **Research methodology.**

Besides, forecasting in Uzbek language means "prediction", but from our point of view, it is not allowed to consider these two expressions as the same. Because forecasting – has a probability character, with development results of objects and accidents, and its influense spheres are very wide, such as: geography, geology, ecology, economics, social, foreign political and juridical spheres and etc.

Hence, the object of this science elaboration, economic forecasting first of all is a process, which aimed to development of economic systems, through making economic forecasting based on scientific economical laws.

During getting these objectives all possible situations are forecasted. Chosen development types as the most effective, are used as information basis in creation of complex programming which could be used as necessary actions in future.

Further, for expanding of science plans in achievement of one in many directions of definite plan programs or the complex of programs considers through inspection. This plan gives an opportunity to choose and to prove sequence of terms of carrying out economic system actions. It is necessary to keep in mind that we use system analysis method because of complexity and large-scale of economic system.

Source: author's idea

**Picture-1.** Principles of methods of system analysis in economy

Hence, particular features of analysis showed on the picture, defines expediency of carrying out a number of logical stages for forecasting. Especially:

1. For object achievement we need to carry out correlation analysis and to identify interrelation.

2. Using factors identified through analysis we arrange regression equation.

3. Arranged equation being evaluated through a number of criterion such as Fisher, Student, Darbin-Watson and etc.[8].

4. If equation corresponds to all criterions, we will forecast definite index.

Hence, the above-mentioned ideas, taking into consideration of complexity of economic objects and processes, it is appropriately to use extrapolation method of forecasting on the basis of perspective development of economic objects and processes in future, which gives a chance of learning circular factors of research object.

The main reason of it, is that extrapolation method usually based on forecast of time rows, and also modelling methods of time rows, dynamic raws of economic indexes.

On the basis of above-mentioned ideas, we analyse rate of dynamic rows of GNP and future amount of production in Uzbekistan in 1995-2015 years, and also a number of influential factors, such as investments amount, employment level by branches, quantity of enterprises and inflation rates.

### **Analyze results.**

For proper working out of economic model of changes of production GNP of Uzbekistan under few factors influence, first of all, it needs to make analysis their correlation interconnection. According that, the chosen investments for amount of GNP (0,998835), fixed funds (0,966626) and changes of employed people in

economy(0,946714) were identified very close interconnection among them. But, the factor of inflation with GNP factor are inversely (-0,72214).

As a result of our research we get many elemental model of GNP changes: *Y* = 8241, 7602+4, 0027823 \* *X*<sub>1</sub>+0, 0374589 \* *X*<sub>2</sub>+0, 4141966 \* *X*<sub>3</sub> − 1040, 622 \* *X*<sub>4</sub> (1)

Here:  $X_1$  -investments to fixed capital;

*<sup>X</sup>*<sup>2</sup> -fixed capital;

*<sup>X</sup>*<sup>3</sup> -amount of employed people in economy;

*<sup>X</sup>*<sup>4</sup> -inflation rate.

Now, to solve above-mentioned many elemental models, we need to arrange models related to activity of each factor and they look like:

$$
X_1 = 7342, 507619 + 2279, 606786*t
$$

$$
X_1 = 7342,307013+2273,600760*t
$$
  

$$
X_2 = 4501,68+1637,996*t
$$
  

$$
X_3 = 8556,989+279,7614*t
$$
  

$$
X_4 = 7,586667-0,07*t
$$

Then we put models of factors changes to formula (1)and make forecast by chosen factors amount.

**Table-2**

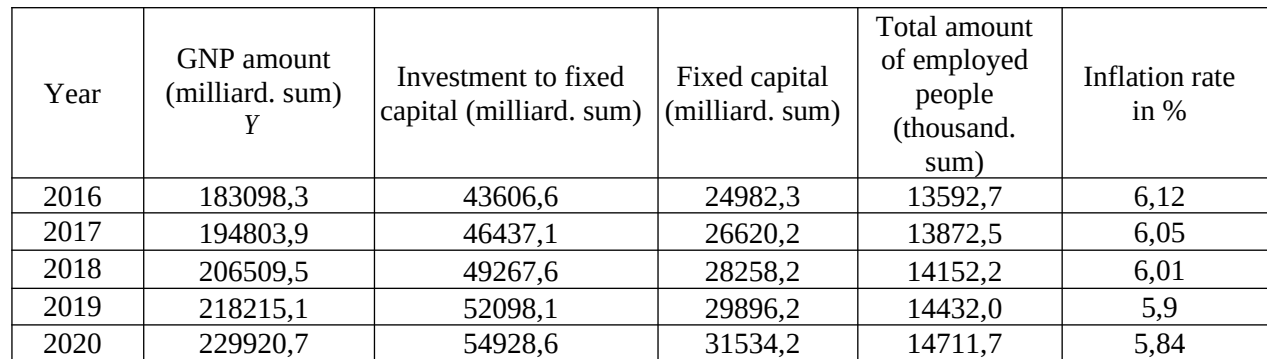

**Amount of GNP forecast in Uzbekistan**

Source: author's working out of based on data of Uzbekistan Statistics Committee

According data on table-2, the amount of investments to Uzbekistan economy in 2016 year is 43606,63 milliard sum and hence, when level of inflation average is 6%, the amount of investments will be 1809011,6 milliard sum, which in comparision with 2015 year has growth of 7,8%.

To 2020 year expected amount of investments to fixed capital will be 54928,6 sum, under consistent, steadily carrying out of reforms by modernization and diversification of economy in 2015-2019 years, amount of GNP will be expected 229920,7 milliard sum. Such situation means that in comparison with 2015 year, will be to 58551,7 milliard sum and growth to 26,6% with 6,0% of inflation rate.

Of course, achievement of such positive growth 31534,2 milliard sum, can be explained as an amount of fixed funds and rate of employment 14711,7 thousand people. This situation in comparison with last year will be expressed as 27,4% and 12,7% correspondingly. Besides, we mean development of consistent carrying out reforms in every branch, their unity in economic partnership. Because, in such a difficult situation nowadays, it is necessary to refuse old views and inertial methods of development for further prevention of rapid decrease of demand and keeping uncertainty in world market.

During present conditions of globalization all over the world, one of the main tasks of our government is to steadily technical and technic renovation of production, steadily looking for internal opportunities and reserves, based on deep structural changes in economy, which means full development of industrial sphere. В этом смысле целесообразно прогнозировать перспективы и развитие деятельности промышленной отрасли.

For this purpose, it is necessary to repeat by degrees all processes of forecasting of Uzbekistan's GN volume.

The factors influencing to production branches of:

 $X_1$  -investment involved with industry,  $X_2$  - an amount of employed people to industry,  $X_3$  - an amount of functioning enterprises in industry, and *<sup>X</sup>*<sup>4</sup> - rate of inflation.

Based on these determinations we work out economic models satisfying changes of factors related to time term. According them:  $X$ <sup>1</sup>=−2867  $\overline{28+763}$   $\overline{62}$   $\overline{62}$   $\overline$ 

$$
X_1 = -2867, 28 + 763, 603 * t
$$
  
\nX<sub>2</sub>=960, 1316+33, 55263\*t ,  $X_3$ =983, 5737+33, 2406\*t ;  
\n $X_4$ =7,586667-0, 07\*t

Through above-mentioned models, using the method of insertion instead of

 $X_1$ ,  $X_2$ ,  $X_3$  и  $X_4$  factors, we identify the results of expected amount of products of industry sphere in Uzbekistan.

*Y* =−36611,32839+4,880186504\* *X*<sub>1</sub>−257,9451398\* *X*<sub>2</sub>+

$$
+292,3053756*X_3+313,50498*X_4
$$
\n<sup>(2)</sup>

Then, we insert expressions and get the results, which should be written into the table.

**Table-3**

| taking into consideration all factors) |                                                               |                                                |                                                        |                                               |                             |
|----------------------------------------|---------------------------------------------------------------|------------------------------------------------|--------------------------------------------------------|-----------------------------------------------|-----------------------------|
| year                                   | Gross volume of<br>industrial<br>products,<br>(milliard. sum) | The volume of<br>investment<br>(milliard. sum) | Amount of<br>employed<br>$X_{2}$<br>people<br>thousand | Amount of<br>enterprises<br>$X^3$<br>thousand | Inflation<br>$X_4$<br>rate, |
| 2015                                   | 91708, 1                                                      | 13168,4                                        | 1664,7                                                 | 1681,6                                        | 6,12                        |
| 2016                                   | 96474,3                                                       | 13932,0                                        | 1698,3                                                 | 1714,9                                        | 6,05                        |
| 2017                                   | 101240,6                                                      | 14695,6                                        | 1731,8                                                 | 1748,1                                        | 6,01                        |
| 2018                                   | 106006,8                                                      | 15459, 2                                       | 1765,4                                                 | 1781,4                                        | 5,9                         |
| 2019                                   | 110773,1                                                      | 16222,8                                        | 1799,0                                                 | 1814,6                                        | 5,84                        |
| 2020                                   | 115539,3                                                      | 16986,4                                        | 1832,5                                                 | 1847,8                                        | 5,8                         |

**The forecast of expected volume of gross product of industry of Uzbekistan** (taking into consideration all factors)

Source: author's working out of based on data of Uzbekistan Statistics Committee

According the data on the table-3, the growth of functioning enterprises of industry sphere in 2016 year is 2% and it will come in total 1714,9 thousand,

amount of employed people in industry reached to 1689,3 thousand people and volume of expected investment in compassion with 2015 year has grown to 5,8% and it is 13932,0 milliard sum, expected volume of gross industrial product will come to 96474,3 milliard sum.

## **Conclusion.**

Be the reason of consistent carrying out the Program of industrial development in 2015-2019 years, we can predict that to 2020 year the volume of attracted investment to industry will be 16986,4 milliard sum, in comparison with 2015 year the growth of employment will be 101% and the growth of full amount of enterprises will be 9,9%, the volume of industrial products production will be 115539,3 milliard sum and it will be 26% more than in basis year.

Hence, of this research we can make following conclusions, taking into consideration the objects of such theme and complexity of economic processes. It is necessary to use extrapolation method based on perspective development of economic laws in future, which gives an opportunity to learn cycle factors of research object, based on invariability. The reason of it is that extrapolation method usually based on forecast of single size time index, and also based on method of single size time index modeling, single size time index dynamics and single size time index at all.

## **References**

1. Lin Ding.Research on Analytical Model of the Risk-Based Economic Evaluation/Published at Wireless Communications, Networking and Mobile Computing, 2008. WiCOM '08. 4th International Conference on 12-14 Oct. 2008. (DOI: 10.1109/WiCom.2008.2443 ).

2. A.A. Startseva. Diversified corporation evolution forecast economic mathematical model/ The 8th Russian-Korean International Symposium on 26 June-3 July 2004. (DOI 10.1109/KORUS.2004.1555752).

3. Li Yinsheng. Diversified corporation evolution forecast economic mathematical model/The 8th Russian-Korean International Symposium on 26 June-3 July 2004. (DOI 10.1109/KORUS.2004.1555752)

4. Li Yinsheng. An empirical research on R&D investment and economic growth/ Information Science and Engineering (ICISE), 2010 2nd International Conference on 4-6 Dec. 2010 (DOI: 10.1109/ICISE.2010.5691635)

5. Dong Jiuying. Optimal Investment Consumption Model with Vasicek Interest Rate / Published in: Control Conference, 2007. CCC 2007. Chinese . 26-31 July 2007 (DOI: 10.1109/CHICC.2006.4346995)

6. Xiaoqing Ma. Power industry investment, electricity production and economic growth in China: Relationship and forecast /Universities Power Engineering Conference (UPEC), 2010 45th International. 31 Aug.-3 Sept. 2010. INSPEC Accession Number**:** 11679145.

7. Ilichenko А.N. Economic-mathematic methods. -М.: «Finance and statistics», 2006. p. 223.

8. Berejnaya Е.V., Berejnoy V.I. Mathematic methods and modeling of economic systems. -М.: "Finance and statistics",2005.

## **Intro.**

*There is a great necessity of science based forecast of economic proceeding in elaboration of our country future documentations and development of integratons to world economy.*

According reports of the First president of the Republic of Uzbekistan, I.Karimov, were said that – "there is a great necessity to forecast of organization of production process – from starting of refinement of raw materials, till getting finished product – full cycle, purposeful use of costs and levels of its cover of expenditure". Because, if we speak about full understanding of forecast, there is a necessity of full understanding and learning all its laws for better quality.

*Forecasting – this is a special science elaboration, defines future development and fulfills only on the basis of science elaboration. Also, forecasting shows what can be happen in future beforehand. [7]. We need to take note, that first of all, it needs to plan all actions based on proper forecast. Hence, the planning is the most obligatory condition for fulfillment.*

## **Literature review.**

*Many scientists of foreign countries conducted researches on "Investment activity" and "Marketing strategy", but they were considered only on a portfolio of securities. One of them, scientific researcher [Lin Ding](http://ieeexplore.ieee.org/search/searchresult.jsp?searchWithin=%22Authors%22:.QT.Lin%20Ding.QT.&newsearch=true). in his paper he gave the solution to the investment timing problem as a function of parameters of the model,in particular, of the tax holiday duration and interest rate for borrowing (2008). He had studied the question whether the higher interest rate for borrowing could be compensated by tax holidays.Another researcher, [A.A. Startseva](http://ieeexplore.ieee.org/search/searchresult.jsp?searchWithin=%22Authors%22:.QT.A.A.%20Startseva.QT.&newsearch=true) in her work researched a principle of reducing indeterminacy during management decision making, due to usage of additional objective information, which could be found using special diversified corporation evolution forecast economic mathematical model (EMM) was suggested (2004). Chenesee scientists [Dong Jiuying](http://ieeexplore.ieee.org/search/searchresult.jsp?searchWithin=%22Authors%22:.QT.Dong%20Jiuying.QT.&newsearch=true) and [Li Yinsheng,](http://ieeexplore.ieee.org/search/searchresult.jsp?searchWithin=%22Authors%22:.QT.%20Li%20Yinsheng.QT.&newsearch=true) showed that the mathematical problem of optimally managing a portfolio of securities had received considerable research attention in recent years. Most such research had been concerned with the classical economic objective of maximization expected utility of terminal wealth and or utility of consumption over a planning horizon that could be finite or infinite. The asset appreciation rates and volatilities in all of these studies were constants, that was, the so-called "investment opportunity sets" were constants (2004,2010).*

 *By the idea of [Xiaoqing Ma](http://ieeexplore.ieee.org/search/searchresult.jsp?searchWithin=%22Authors%22:.QT.%20Xiaoqing%20Ma.QT.&newsearch=true) if there was no accurate prediction, investors not only couldn`t obtain expected profits, but also aggravated the fluctuation of macroeconomic (2010).*

*But researches in these papers made in areas of investment timing problems and power industry investments, so they didn`t learned purposes in attracting and using of investments is an achievement of leading positions in economic development.*

# **Research methodology.**

*Besides, forecasting in Uzbek language means "prediction", but from our point of view, it is not allowed to consider these two expressions as the same. Because forecasting – has a probability character, with development results of objects and accidents, and its influense spheres are very wide, such as: geography, geology, ecology, economics, social, foreign political and juridical spheres and etc.*

*Hence, the object of this science elaboration, economic forecasting first of all is a process, which aimed to development of economic systems, through making economic forecasting based on scientific economical laws.*

During getting these objectives all possible situations are forecasted. Chosen development types as the most effective, are used as information basis in creation of complex programming which could be used as necessary actions in future.

*Further, for expanding of science plans in achievement of one in many directions of definite plan programs or the complex of programs considers through inspection. This plan gives an opportunity to choose and to prove sequence of terms of carrying out economic system actions. It is necessary to keep in mind that we use system analysis method because of complexity and large-scale of economic system.*

Надпись: Possibility of use of definite probability in forecasting complicated and beg systems G<del>трелк</del>а вправо: Fifth Gтрелка вправо: Fourth

Image not found or type unknown

Надпись: Possibility of system distribution to definite elements (branch, enterprise and other Надпись: The system concerned to environment through incoming and out coming GTPeRKauBTpaBounThird

Надпись: The system is complete and always directed to achieve its objects GTPeJKauRTpaBounDeGond

Hадпись: Jhe system is complicated and consists of many elements Стрелка вправо: First Image not found or type unknown Image not found or type unknown

Надпись: Principles of methods of system analysis in economy

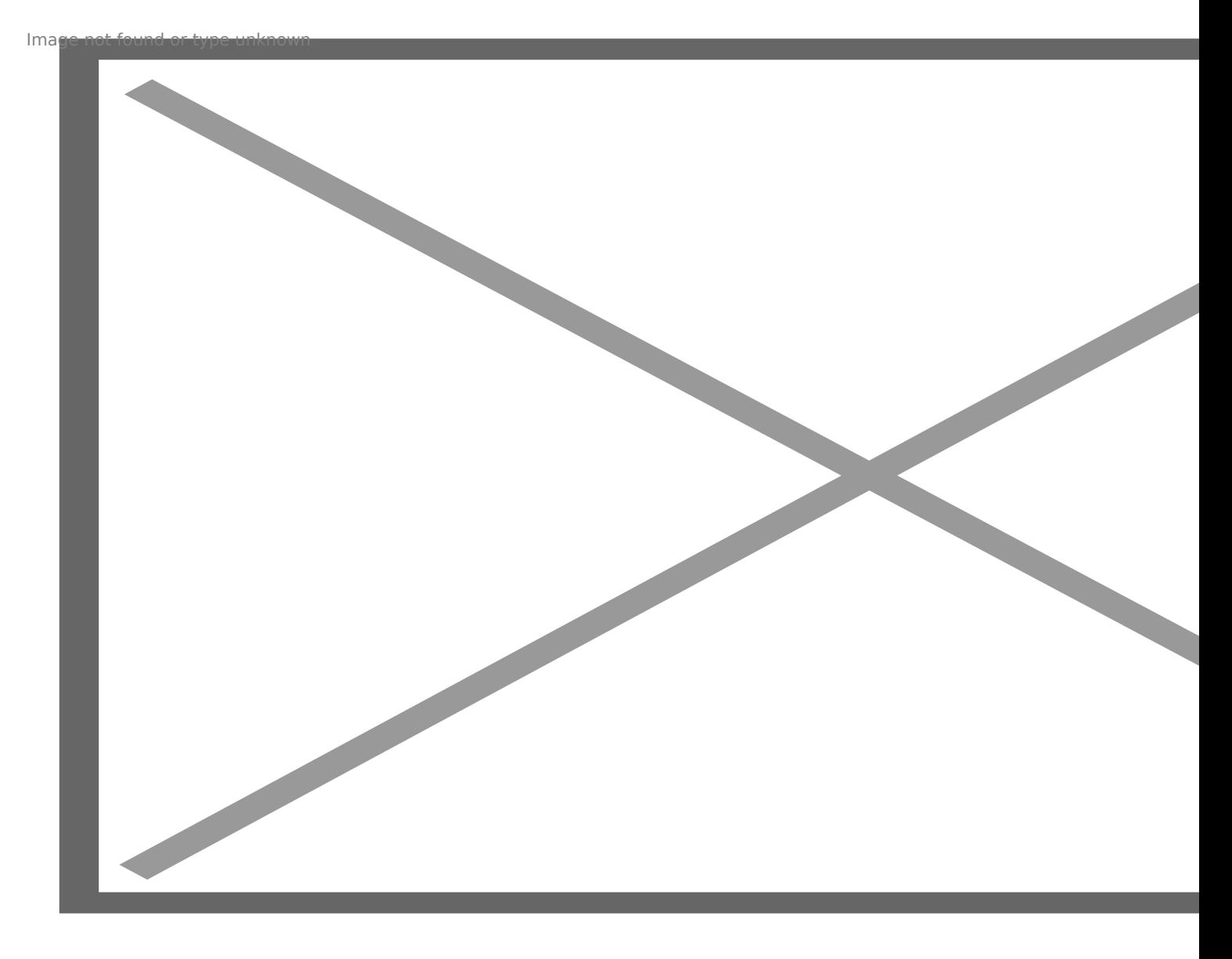

Source: author's idea

# *Picture-1. Principles of methods of system analysis in economy*

Hence, particular features of analysis showed on the picture, defines expediency of carrying out a number of logical stages for forecasting. Especially:

1. For object achievement we need to carry out correlation analysis and to identify interrelation.

2. Using factors identified through analysis we arrange regression equation.

3. *Arranged equation being evaluated through a number of criterion such as Fisher, Student, Darbin-Watson and etc.[8].*

4. If equation corresponds to all criterions, we will forecast definite index.

Hence, the above-mentioned ideas, taking into consideration of complexity of economic objects and processes, it is appropriately to use extrapolation method of forecasting on the basis of perspective development of economic objects and processes in future, which gives a chance of learning circular factors of research object.

*The main reason of it, is that extrapolation method usually based on forecast of time rows, and also modelling methods of time rows, dynamic raws of economic indexes.*

*On the basis of above-mentioned ideas, we analyse rate of dynamic rows of GNP and future amount of production in Uzbekistan in 1995-2015 years, and also a number of influential factors, such as investments amount, employment level by branches, quantity of enterprises and inflation rates.*

# **Analyze results.**

*For proper working out of economic model of changes of production GNP of Uzbekistan under few factors influence, first of all, it needs to make analysis their correlation interconnection. According that, the chosen investments for amount of GNP (0,998835), fixed funds (0,966626) and changes of employed people in economy(0,946714) were identified very close interconnection among them. But, the factor of inflation with GNP factor are inversely (-0,72214).*

As a result of our research we get many elemental model of GNP changes:

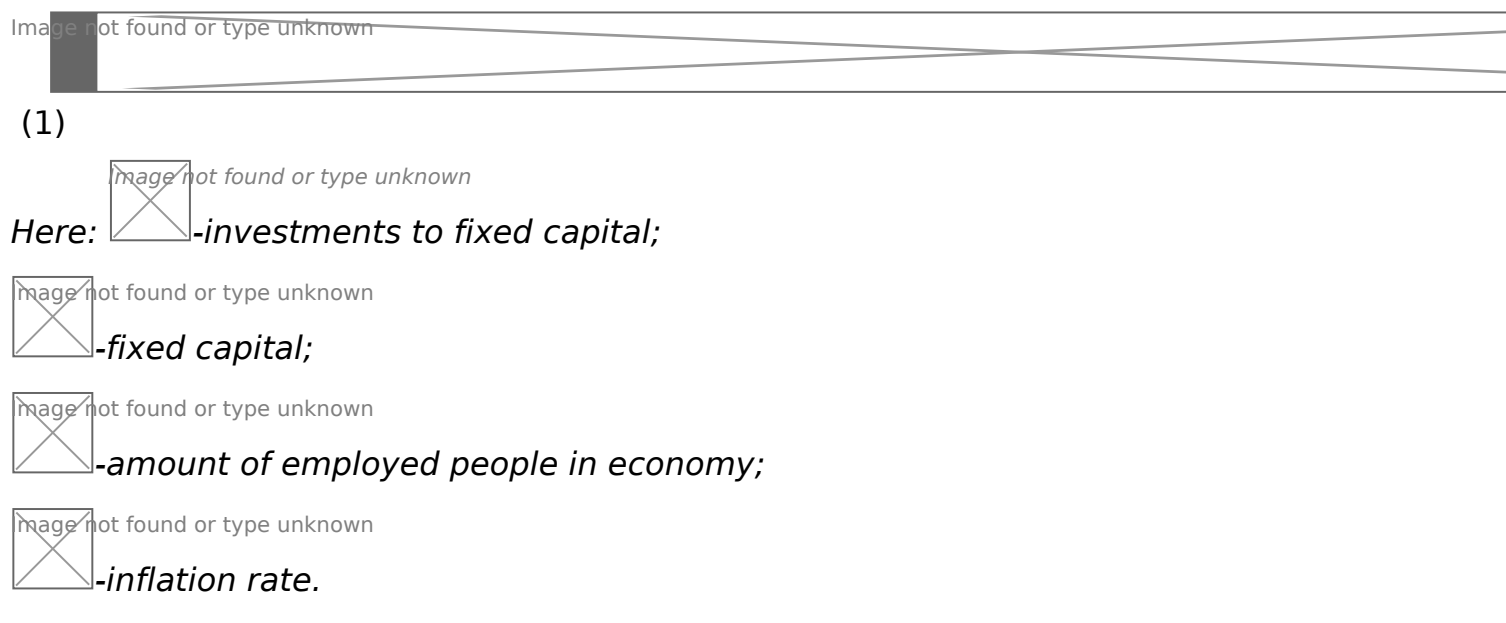

*Now, to solve above-mentioned many elemental models, we need to arrange models related to activity of each factor and they look like:*

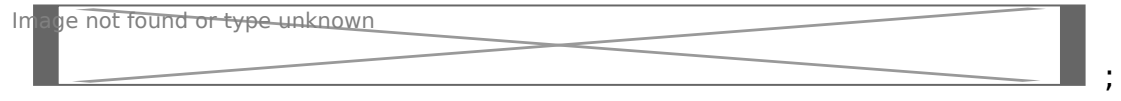

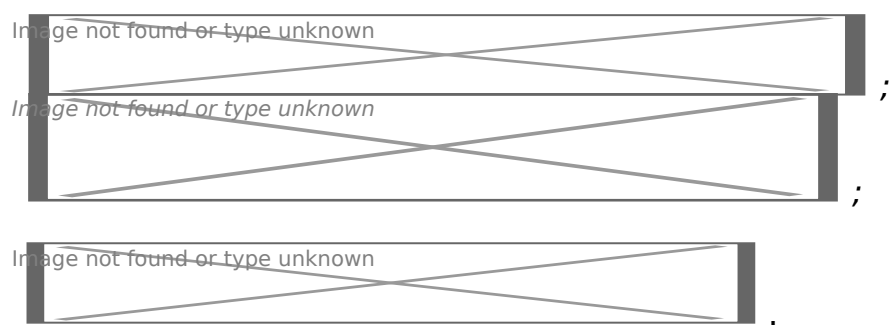

Then we put models of factors changes to formula (1)and make forecast by chosen factors amount.

# **Table-2**

## **Amount of GNP forecast in Uzbekistan**

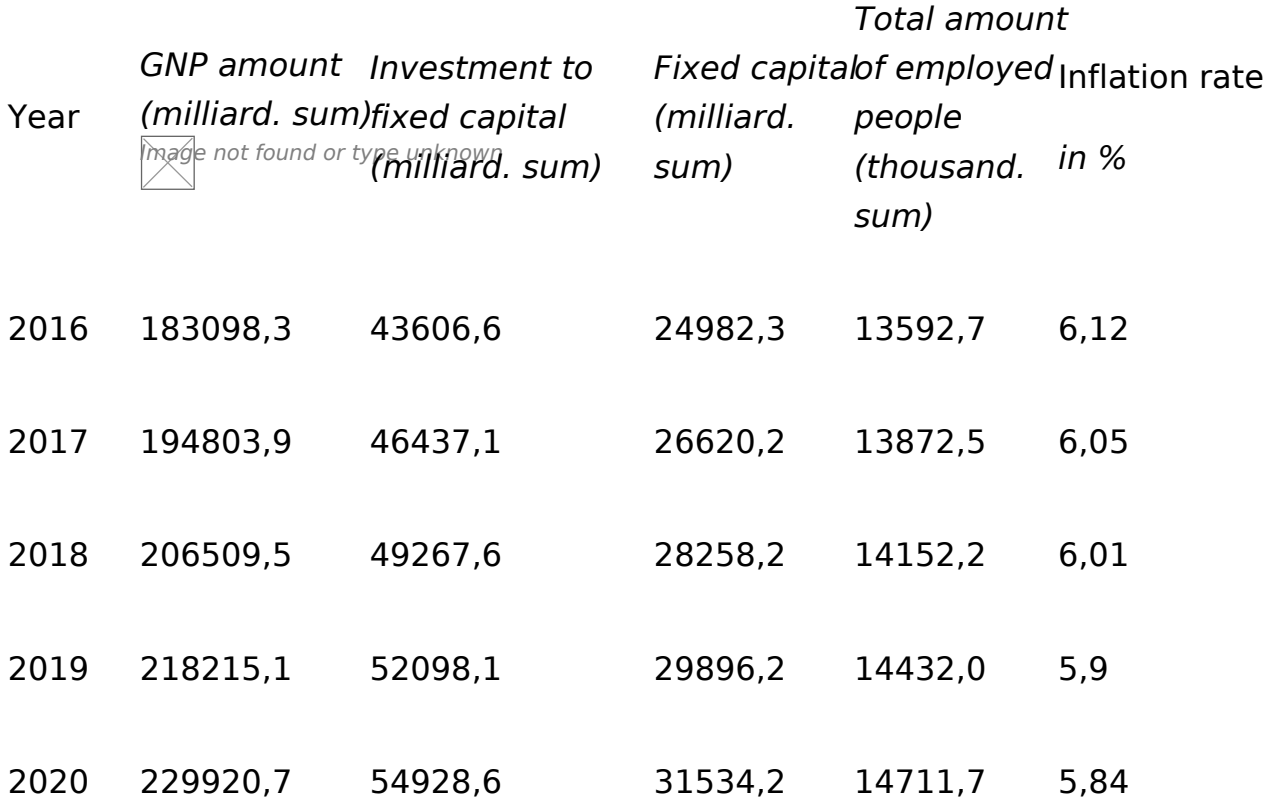

*Source: author's working out of based on data of Uzbekistan Statistics Committee*

*According data on table-2, the amount of investments to Uzbekistan economy in 2016 year is 43606,63 milliard sum and hence, when level of inflation average is 6%, the amount of investments will be 1809011,6 milliard sum, which in comparision with 2015 year has growth of 7,8%.*

*To 2020 year expected amount of investments to fixed capital will be 54928,6 sum, under consistent, steadily carrying out of reforms by modernization and diversification of economy in 2015-2019 years, amount of GNP will be expected 229920,7 milliard sum. Such situation means that in comparison with 2015 year, will be to 58551,7 milliard sum and growth to 26,6% with 6,0% of inflation rate.*

*Of course, achievement of such positive growth 31534,2 milliard sum, can be explained as an amount of fixed funds and rate of employment 14711,7 thousand people. This situation in comparison with last year will be expressed as 27,4% and 12,7% correspondingly. Besides, we mean development of consistent carrying out reforms in every branch, their unity in economic partnership. Because, in such a difficult situation nowadays, it is necessary to refuse old views and inertial methods of development for further prevention of rapid decrease of demand and keeping uncertainty in world market.*

During present conditions of globalization all over the world, one of the main tasks of our government is to steadily technical and technic renovation of production, steadily looking for internal opportunities and reserves, based on deep structural changes in economy, which means full development of industrial sphere. В этом смысле целесообразно прогнозировать перспективы и развитие деятельности промышленной отрасли.

*For this purpose, it is necessary to repeat by degrees all processes of forecasting of Uzbekistan's GN volume.*

*The factors influencing to production branches of:*

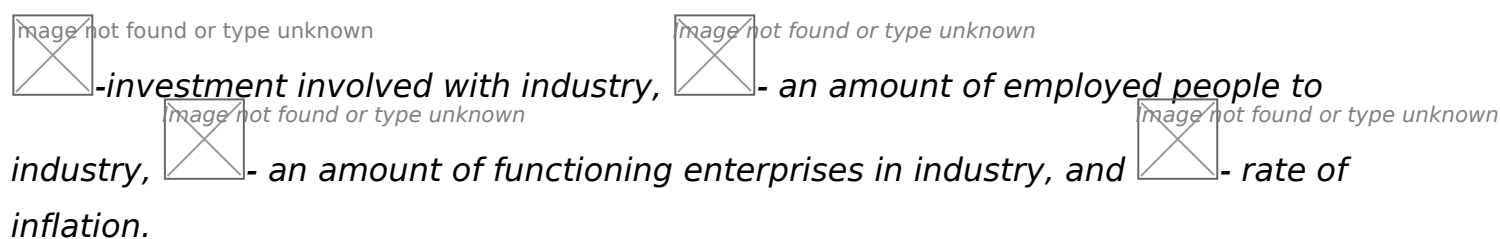

;

*Based on these determinations we work out economic models satisfying changes of factors related to time term. According them:*

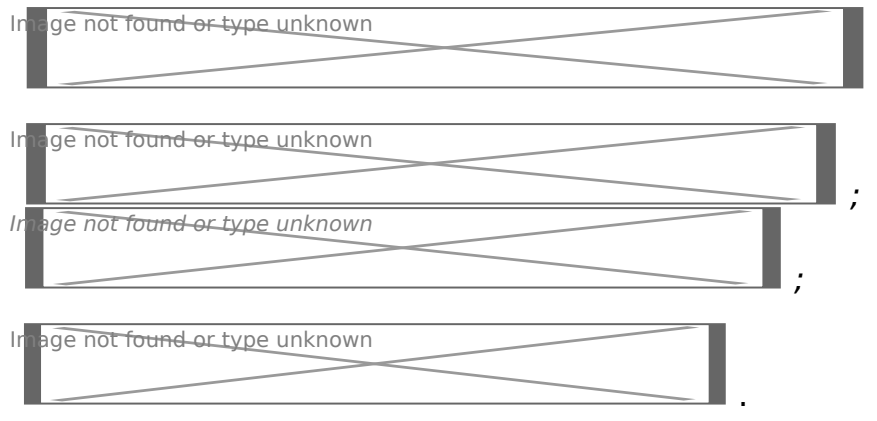

*Image* not found or type

*,*

*Through above-mentioned models, using the method of insertion instead of Image not found or type unknown*

*Image not found or type unknown* Image not found or type unknown

 и factors, we identify *the results of expected amount of products of industry sphere in Uzbekistan.*

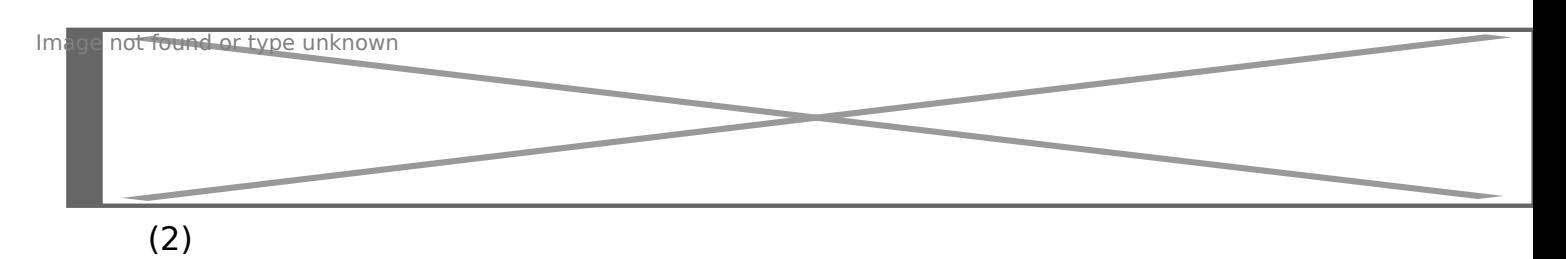

*Then, we insert expressions and get the results, which should be written into the table.*

# *Table-3*

# *The forecast of expected volume of gross product of industry of Uzbekistan (taking into consideration all factors)*

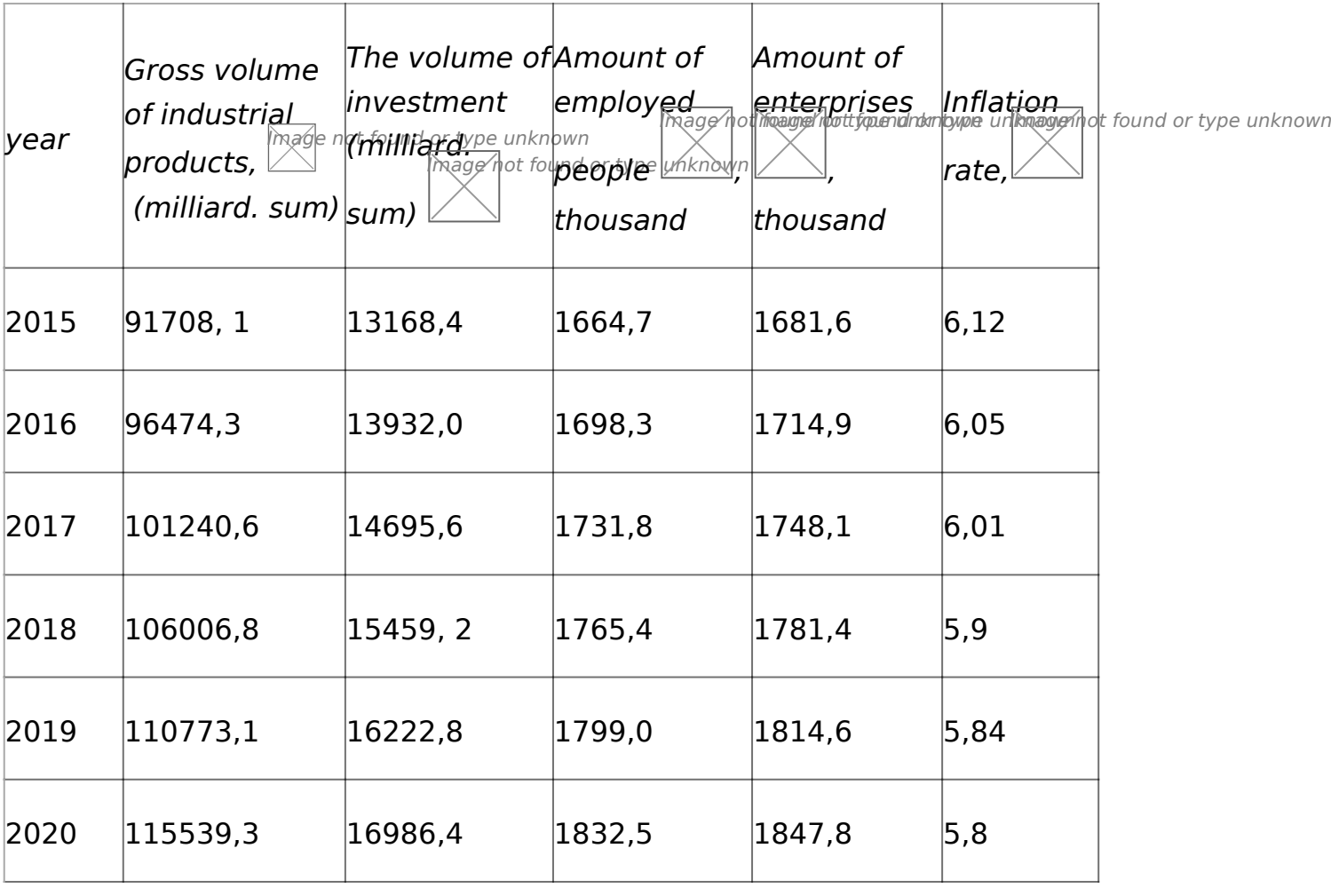

*Source: author's working out of based on data of Uzbekistan Statistics Committee*

*According the data on the table-3, the growth of functioning enterprises of industry sphere in 2016 year is 2% and it will come in total 1714,9 thousand, amount of*

*employed people in industry reached to 1689,3 thousand people and volume of expected investment in compassion with 2015 year has grown to 5,8% and it is 13932,0 milliard sum, expected volume of gross industrial product will come to 96474,3 milliard sum.*

# **Conclusion.**

*Be the reason of consistent carrying out the Program of industrial development in 2015-2019 years, we can predict that to 2020 year the volume of attracted investment to industry will be 16986,4 milliard sum, in comparison with 2015 year the growth of employment will be 101% and the growth of full amount of enterprises will be 9,9%, the volume of industrial products production will be 115539,3 milliard sum and it will be 26% more than in basis year.* 

*Hence, of this research we can make following conclusions, taking into consideration the objects of such theme and complexity of economic processes. It is necessary to use extrapolation method based on perspective development of economic laws in future, which gives an opportunity to learn cycle factors of research object, based on invariability. The reason of it is that extrapolation method usually based on forecast of single size time index, and also based on method of single size time index modeling, single size time index dynamics and single size time index at all.*

# **Intro.**

*There is a great necessity of science based forecast of economic proceeding in elaboration of our country future documentations and development of integratons to world economy.*

According reports of the First president of the Republic of Uzbekistan, I.Karimov, were said that – "there is a great necessity to forecast of organization of production process – from starting of refinement of raw materials, till getting finished product – full cycle, purposeful use of costs and levels of its cover of expenditure". Because, if we speak about full understanding of forecast, there is a necessity of full understanding and learning all its laws for better quality.

*Forecasting – this is a special science elaboration, defines future development and fulfills only on the basis of science elaboration. Also, forecasting shows what can be happen in future beforehand. [7]. We need to take note, that first of all, it needs to plan all actions based on proper forecast. Hence, the planning is the most obligatory condition for fulfillment.*

# **Literature review.**

*Many scientists of foreign countries conducted researches on "Investment activity" and "Marketing strategy", but they were considered only on a portfolio of securities. One of them, scientific researcher [Lin Ding](http://ieeexplore.ieee.org/search/searchresult.jsp?searchWithin=%22Authors%22:.QT.Lin%20Ding.QT.&newsearch=true). in his paper he gave the solution to the investment timing problem as a function of parameters of the model,in particular, of the tax holiday duration and interest rate for borrowing (2008). He had studied the question whether the higher interest rate for borrowing could be compensated by tax holidays.Another researcher, [A.A. Startseva](http://ieeexplore.ieee.org/search/searchresult.jsp?searchWithin=%22Authors%22:.QT.A.A.%20Startseva.QT.&newsearch=true) in her work researched a principle of reducing indeterminacy during management decision making, due to usage of additional objective information, which could be found using special diversified corporation evolution forecast economic mathematical model (EMM) was suggested (2004). Chenesee scientists [Dong Jiuying](http://ieeexplore.ieee.org/search/searchresult.jsp?searchWithin=%22Authors%22:.QT.Dong%20Jiuying.QT.&newsearch=true) and [Li Yinsheng,](http://ieeexplore.ieee.org/search/searchresult.jsp?searchWithin=%22Authors%22:.QT.%20Li%20Yinsheng.QT.&newsearch=true) showed that the mathematical problem of optimally managing a portfolio of securities had received considerable research attention in recent years. Most such research had been concerned with the classical economic objective of maximization expected utility of terminal wealth and or utility of consumption over a planning horizon that could be finite or infinite. The asset appreciation rates and volatilities in all of these studies were constants, that was, the so-called "investment opportunity sets" were constants (2004,2010).*

 *By the idea of [Xiaoqing Ma](http://ieeexplore.ieee.org/search/searchresult.jsp?searchWithin=%22Authors%22:.QT.%20Xiaoqing%20Ma.QT.&newsearch=true) if there was no accurate prediction, investors not only couldn`t obtain expected profits, but also aggravated the fluctuation of macroeconomic (2010).*

*But researches in these papers made in areas of investment timing problems and power industry investments, so they didn`t learned purposes in attracting and using of investments is an achievement of leading positions in economic development.*

# **Research methodology.**

*Besides, forecasting in Uzbek language means "prediction", but from our point of view, it is not allowed to consider these two expressions as the same. Because forecasting – has a probability character, with development results of objects and accidents, and its influense spheres are very wide, such as: geography, geology, ecology, economics, social, foreign political and juridical spheres and etc.*

*Hence, the object of this science elaboration, economic forecasting first of all is a process, which aimed to development of economic systems, through making economic forecasting based on scientific economical laws.*

During getting these objectives all possible situations are forecasted. Chosen development types as the most effective, are used as information basis in creation of complex programming which could be used as necessary actions in future.

*Further, for expanding of science plans in achievement of one in many directions of definite plan programs or the complex of programs considers through inspection. This plan gives an opportunity to choose and to prove sequence of terms of carrying out economic system actions. It is necessary to keep in mind that we use system analysis* method because of complexity and large-scale of economic systerninage not found or type unknown

Надпись: Possibility of use of definite probability in forecasting complicated and beg systems

C<sub></sub>

Надпись: Possibility of system distribution to definite elements (branch, enterprise and other Надпись: The system concerned to environment through incoming and out coming GTDeCHKauB<sub>TD</sub>eROunkhound Надпись: The system is complete and always directed to achieve its objects GTDeJKauB<sub>TD</sub>aBounDeCond Hадпись: The system is complicated and consists of many elements Стрелка вправо: First Image not found or type unknown Image not found or type unknown Надпись: Principles of methods of system analysis in economy

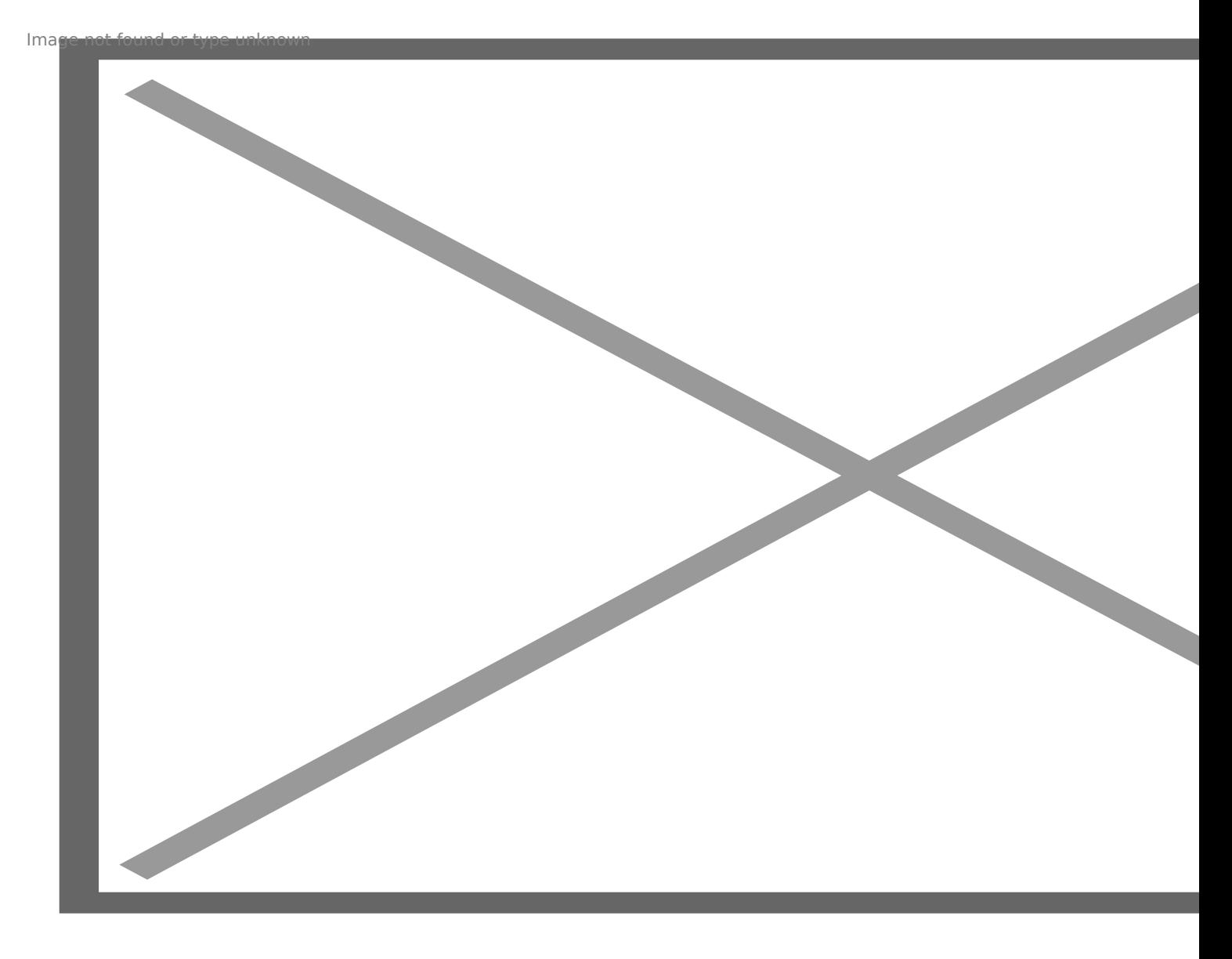

Source: author's idea

# *Picture-1. Principles of methods of system analysis in economy*

Hence, particular features of analysis showed on the picture, defines expediency of carrying out a number of logical stages for forecasting. Especially:

1. For object achievement we need to carry out correlation analysis and to identify interrelation.

2. Using factors identified through analysis we arrange regression equation.

3. *Arranged equation being evaluated through a number of criterion such as Fisher, Student, Darbin-Watson and etc.[8].*

4. If equation corresponds to all criterions, we will forecast definite index.

Hence, the above-mentioned ideas, taking into consideration of complexity of economic objects and processes, it is appropriately to use extrapolation method of forecasting on the basis of perspective development of economic objects and processes in future, which gives a chance of learning circular factors of research object.

*The main reason of it, is that extrapolation method usually based on forecast of time rows, and also modelling methods of time rows, dynamic raws of economic indexes.*

*On the basis of above-mentioned ideas, we analyse rate of dynamic rows of GNP and future amount of production in Uzbekistan in 1995-2015 years, and also a number of influential factors, such as investments amount, employment level by branches, quantity of enterprises and inflation rates.*

# **Analyze results.**

*For proper working out of economic model of changes of production GNP of Uzbekistan under few factors influence, first of all, it needs to make analysis their correlation interconnection. According that, the chosen investments for amount of GNP (0,998835), fixed funds (0,966626) and changes of employed people in economy(0,946714) were identified very close interconnection among them. But, the factor of inflation with GNP factor are inversely (-0,72214).*

As a result of our research we get many elemental model of GNP changes:

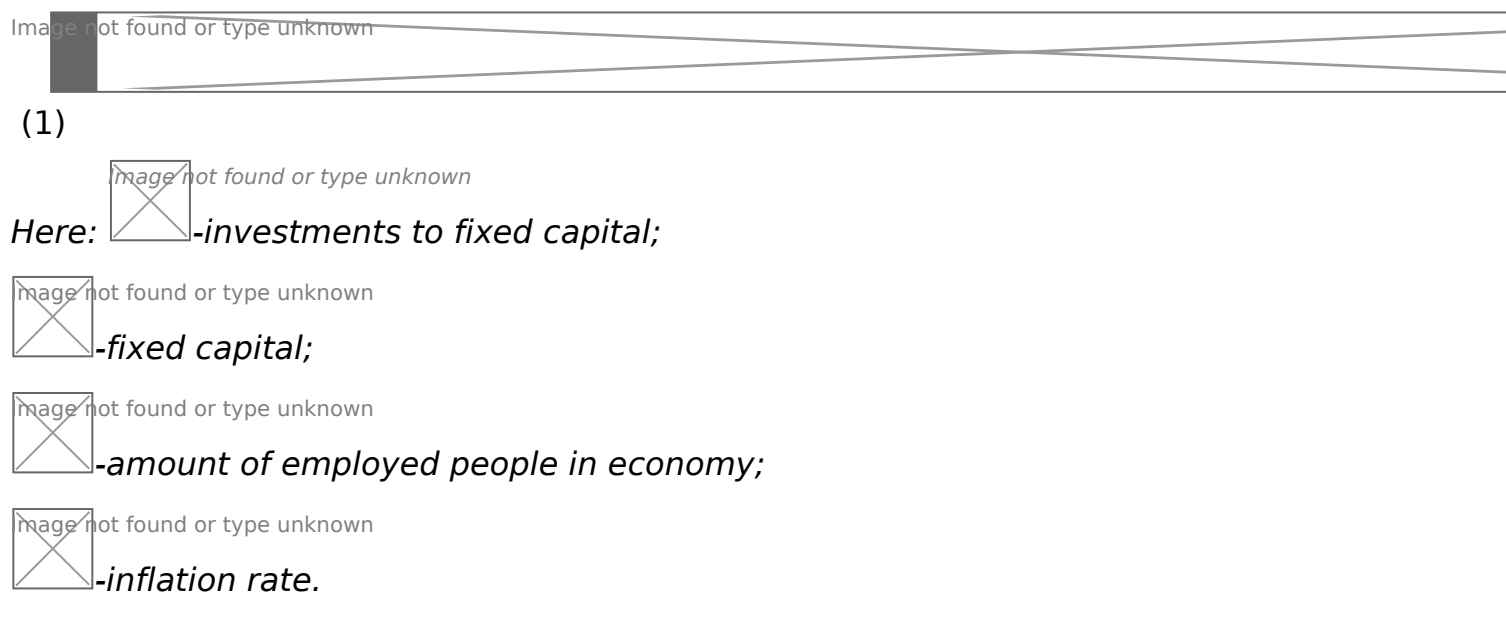

*Now, to solve above-mentioned many elemental models, we need to arrange models related to activity of each factor and they look like:*

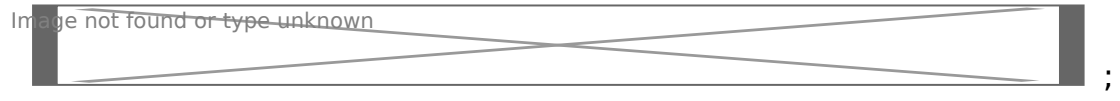

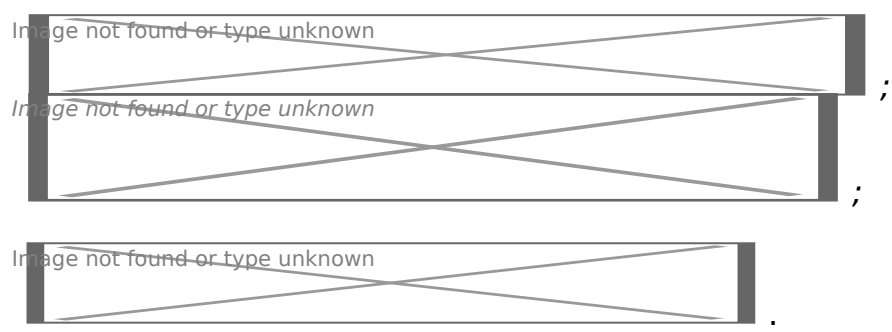

Then we put models of factors changes to formula (1)and make forecast by chosen factors amount.

# **Table-2**

## **Amount of GNP forecast in Uzbekistan**

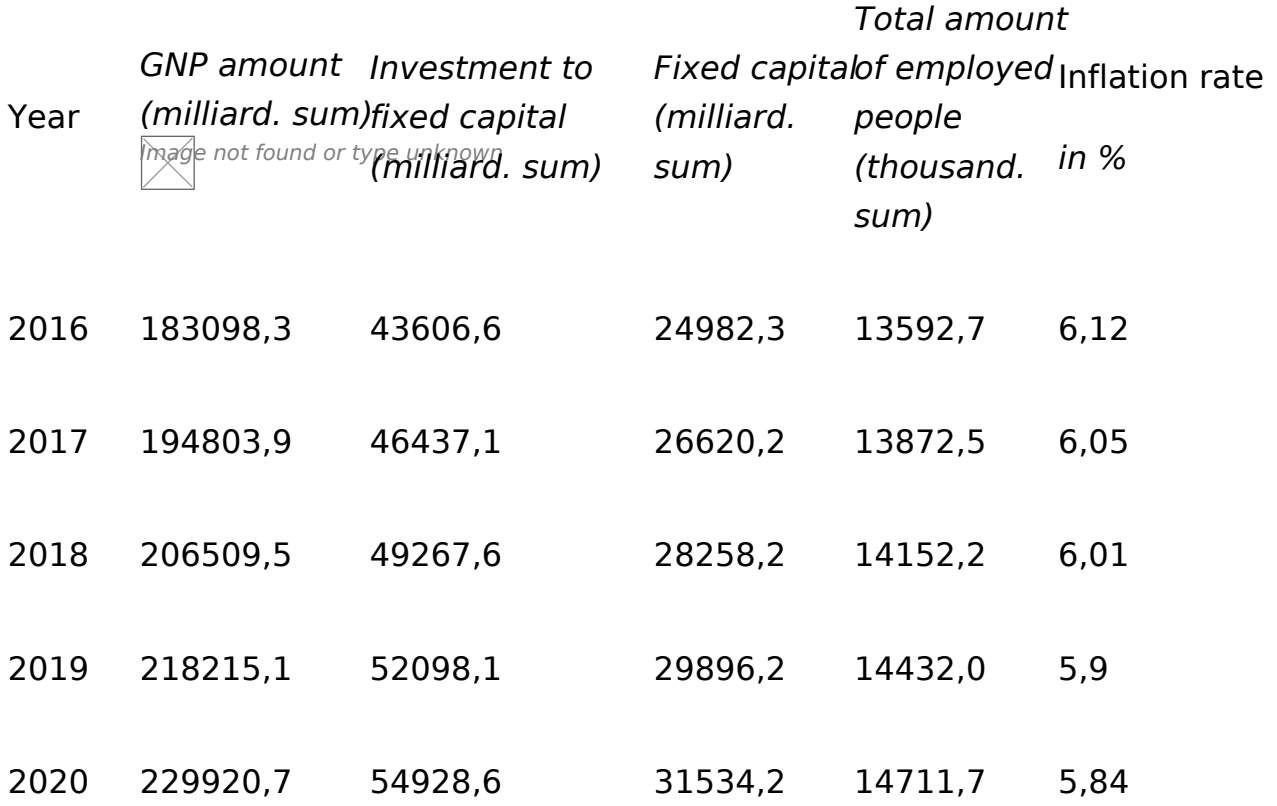

*Source: author's working out of based on data of Uzbekistan Statistics Committee*

*According data on table-2, the amount of investments to Uzbekistan economy in 2016 year is 43606,63 milliard sum and hence, when level of inflation average is 6%, the amount of investments will be 1809011,6 milliard sum, which in comparision with 2015 year has growth of 7,8%.*

*To 2020 year expected amount of investments to fixed capital will be 54928,6 sum, under consistent, steadily carrying out of reforms by modernization and diversification of economy in 2015-2019 years, amount of GNP will be expected 229920,7 milliard sum. Such situation means that in comparison with 2015 year, will be to 58551,7 milliard sum and growth to 26,6% with 6,0% of inflation rate.*

*Of course, achievement of such positive growth 31534,2 milliard sum, can be explained as an amount of fixed funds and rate of employment 14711,7 thousand people. This situation in comparison with last year will be expressed as 27,4% and 12,7% correspondingly. Besides, we mean development of consistent carrying out reforms in every branch, their unity in economic partnership. Because, in such a difficult situation nowadays, it is necessary to refuse old views and inertial methods of development for further prevention of rapid decrease of demand and keeping uncertainty in world market.*

During present conditions of globalization all over the world, one of the main tasks of our government is to steadily technical and technic renovation of production, steadily looking for internal opportunities and reserves, based on deep structural changes in economy, which means full development of industrial sphere. В этом смысле целесообразно прогнозировать перспективы и развитие деятельности промышленной отрасли.

*For this purpose, it is necessary to repeat by degrees all processes of forecasting of Uzbekistan's GN volume.*

*The factors influencing to production branches of:*

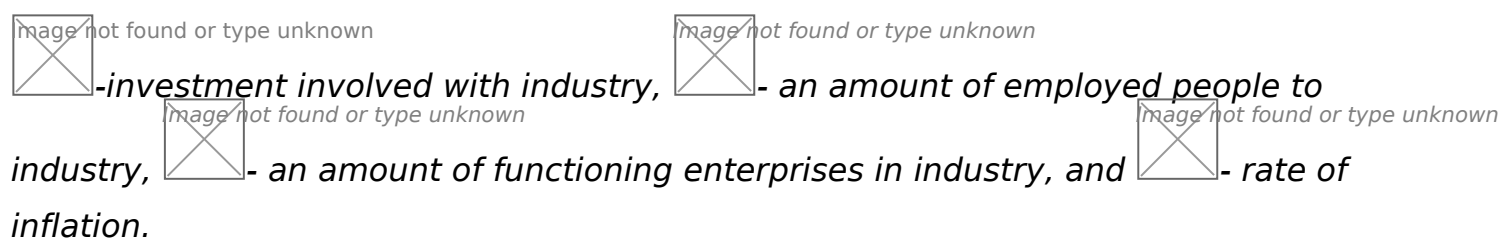

*Based on these determinations we work out economic models satisfying changes of factors related to time term. According them:*

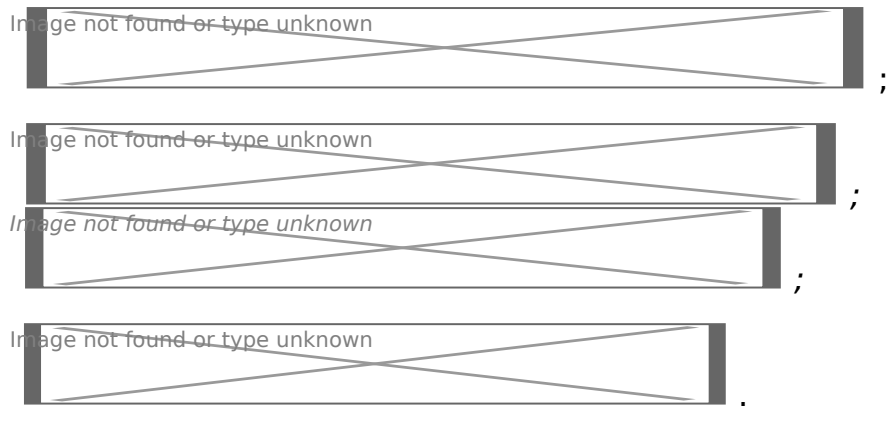

*Image* not found or type

*,*

*Through above-mentioned models, using the method of insertion instead of Image not found or type unknown*

*Image not found or type unknown* Image not found or type unknown

 и factors, we identify *the results of expected amount of products of industry sphere in Uzbekistan.*

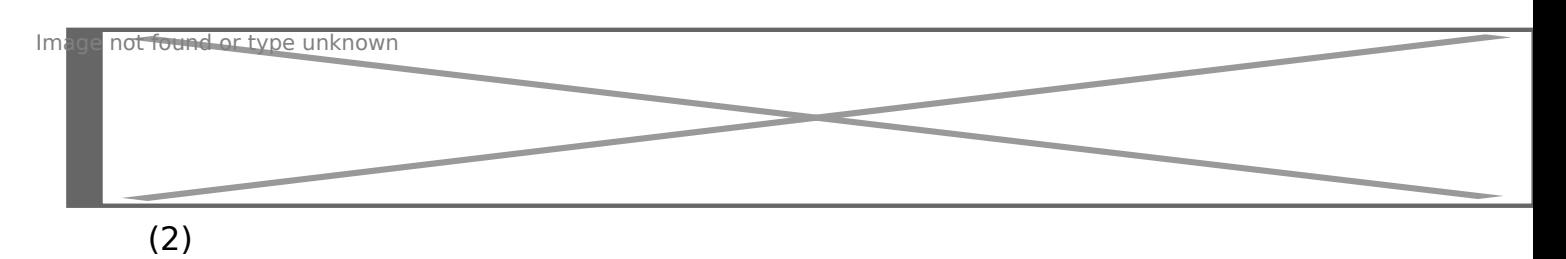

*Then, we insert expressions and get the results, which should be written into the table.*

# *Table-3*

# *The forecast of expected volume of gross product of industry of Uzbekistan (taking into consideration all factors)*

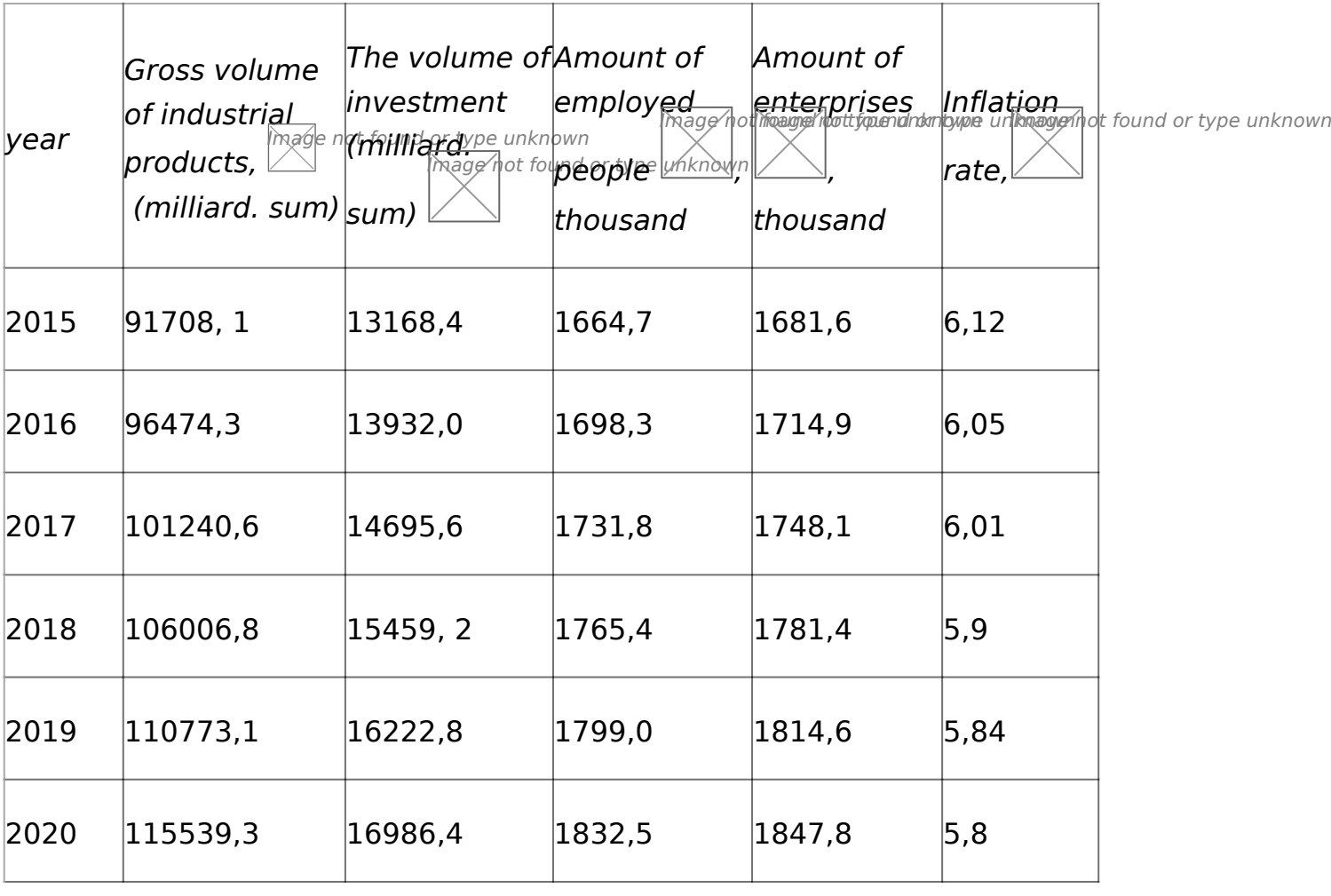

*Source: author's working out of based on data of Uzbekistan Statistics Committee*

*According the data on the table-3, the growth of functioning enterprises of industry sphere in 2016 year is 2% and it will come in total 1714,9 thousand, amount of*

*employed people in industry reached to 1689,3 thousand people and volume of expected investment in compassion with 2015 year has grown to 5,8% and it is 13932,0 milliard sum, expected volume of gross industrial product will come to 96474,3 milliard sum.*

# **Conclusion.**

*Be the reason of consistent carrying out the Program of industrial development in 2015-2019 years, we can predict that to 2020 year the volume of attracted investment to industry will be 16986,4 milliard sum, in comparison with 2015 year the growth of employment will be 101% and the growth of full amount of enterprises will be 9,9%, the volume of industrial products production will be 115539,3 milliard sum and it will be 26% more than in basis year.* 

*Hence, of this research we can make following conclusions, taking into consideration the objects of such theme and complexity of economic processes. It is necessary to use extrapolation method based on perspective development of economic laws in future, which gives an opportunity to learn cycle factors of research object, based on invariability. The reason of it is that extrapolation method usually based on forecast of single size time index, and also based on method of single size time index modeling, single size time index dynamics and single size time index at all.*